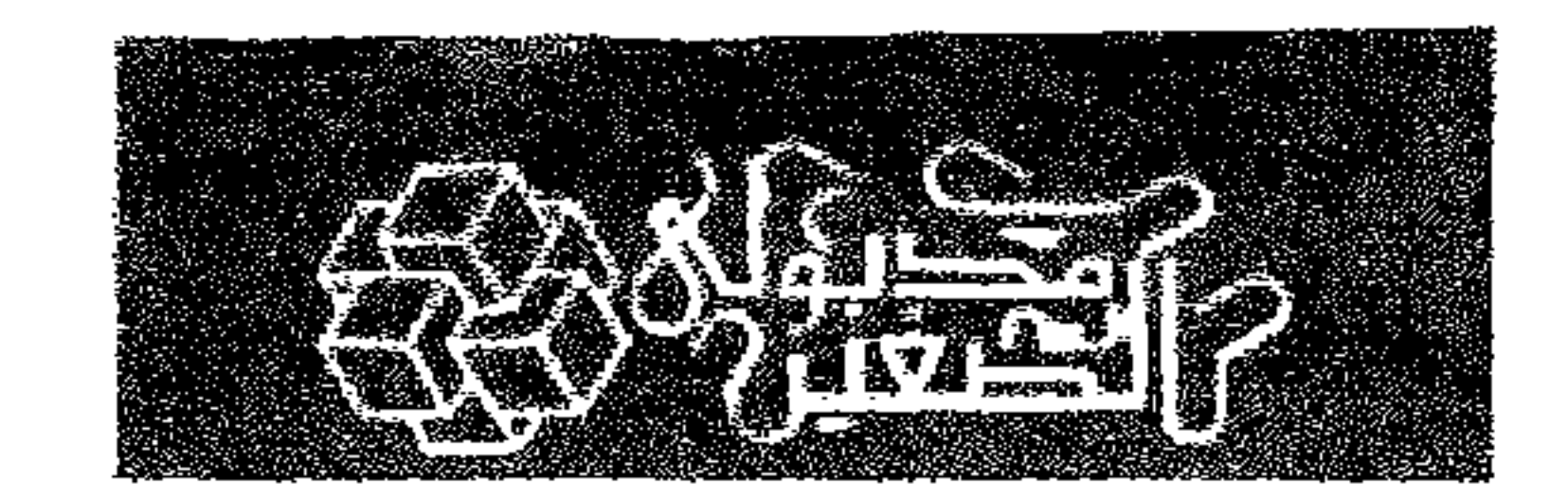

# المستشار: محصل سعيد العشماوى

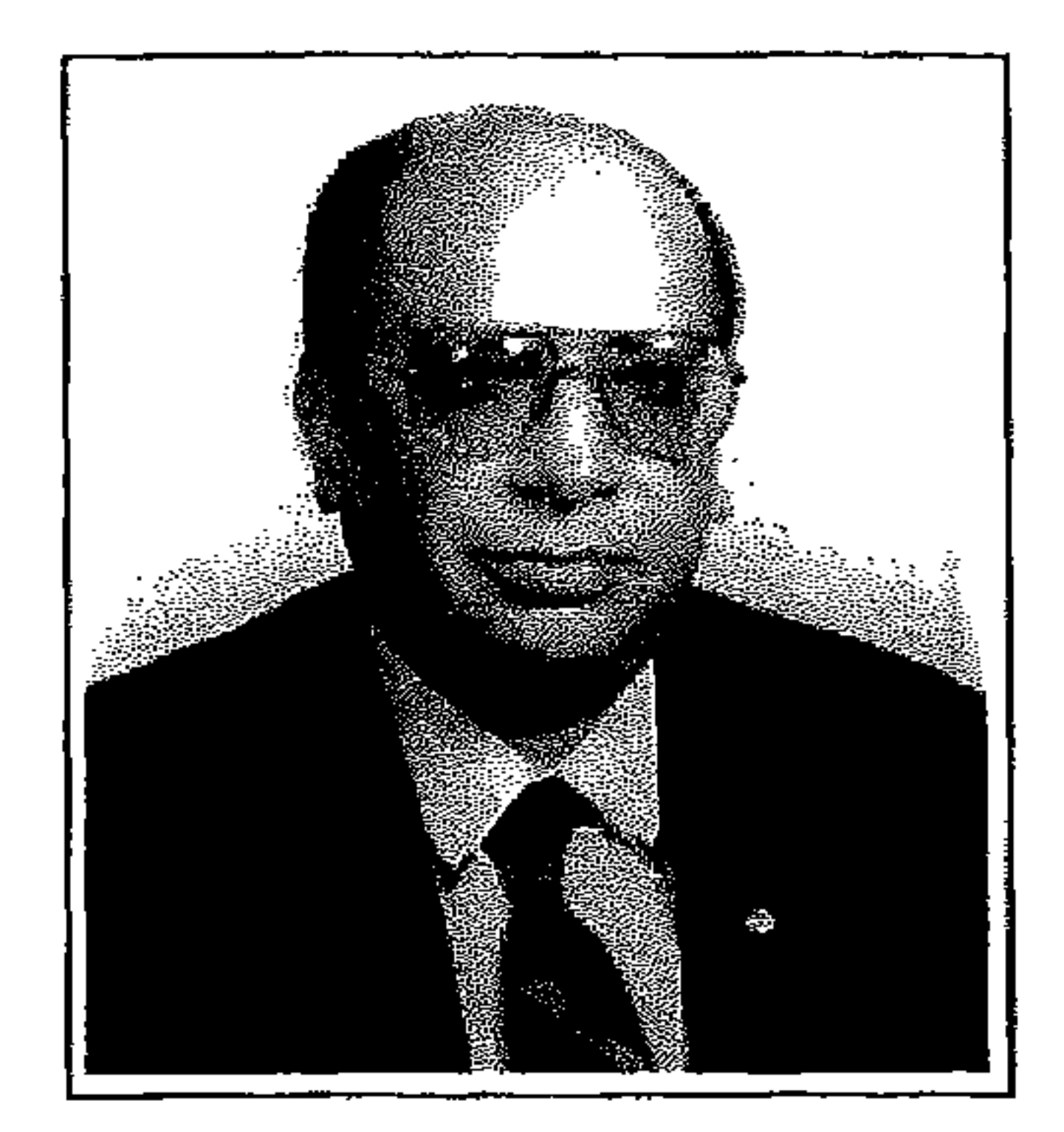

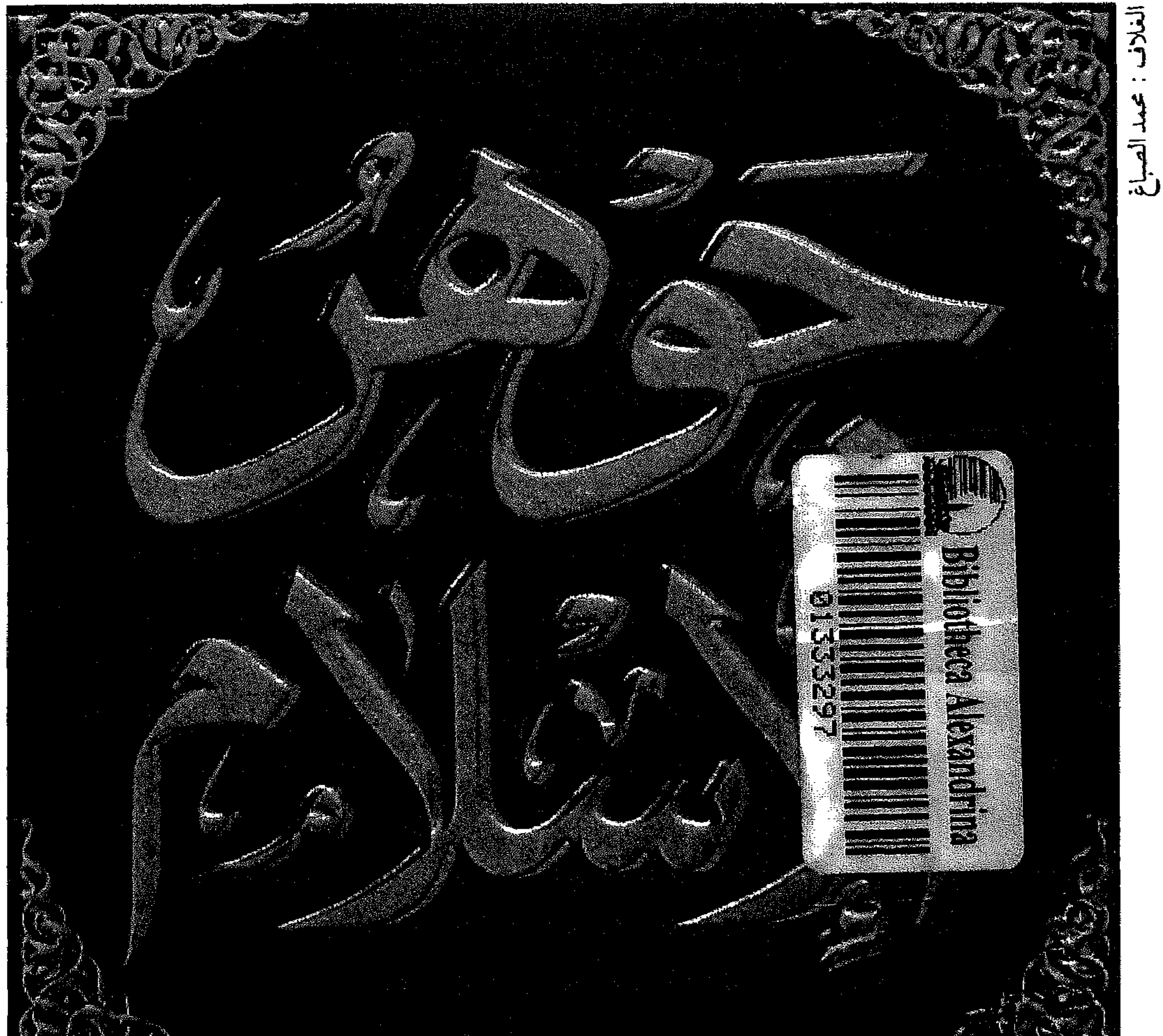

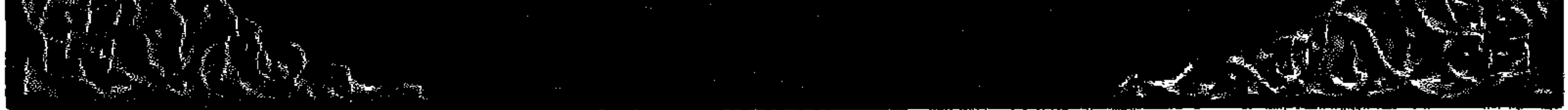

جسوهسر الإسلام

 $\sim$ 

وأجمع والمردد ومعيضة بووس ومكويرهمن والمسمحك الابتع مقاتي مسخز

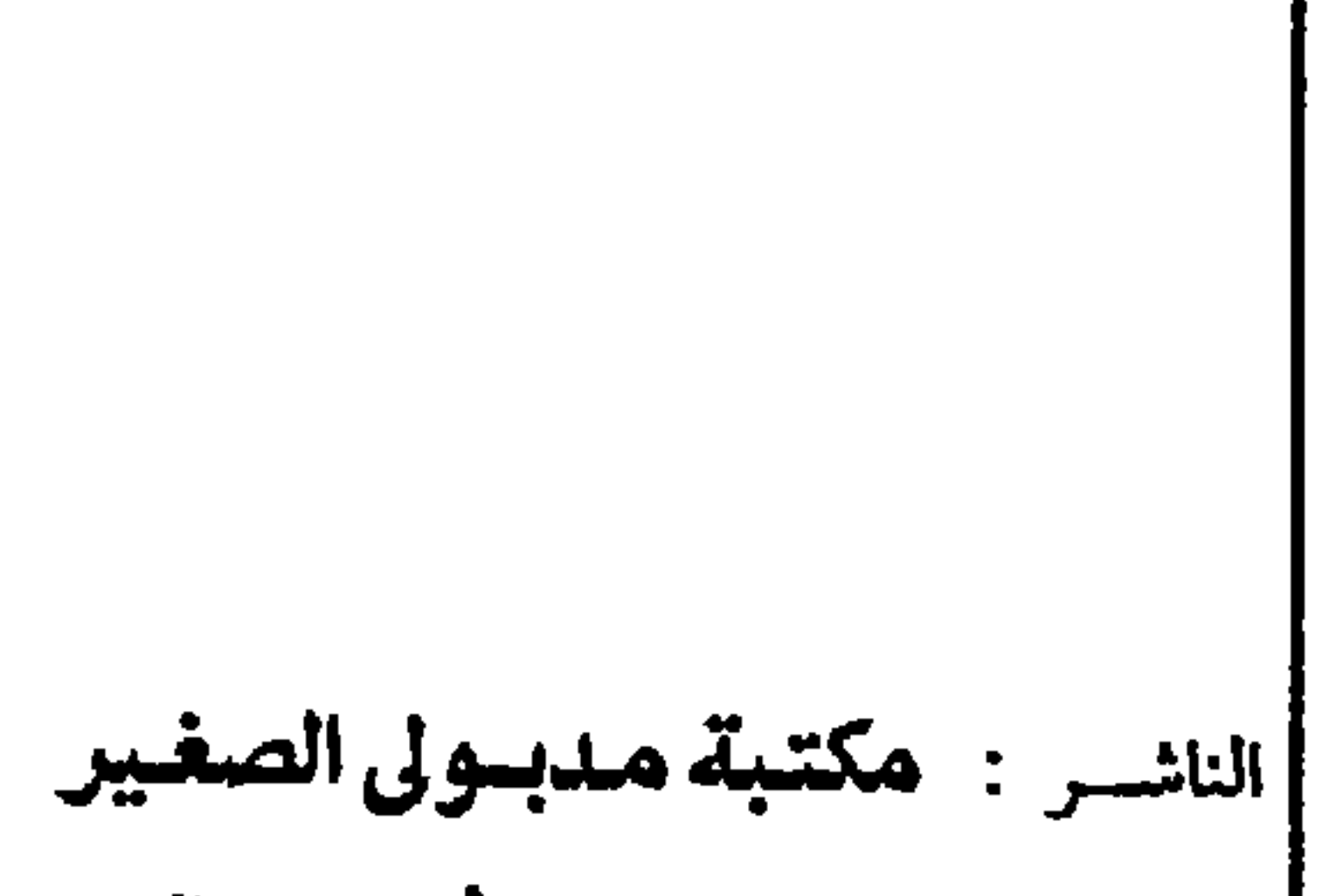

٥٤ شــارع البطـل أحمد عبدالعزيــز تليفون : ٣٤٧٧٤١٠ \_ ٣٤٤٢٢٥٠ میدان سفنکس د ت ۳٤٦٣٥٣٥ دقم الإيداع : ٩٣٣٦ / ٩٥ جميع حقوق الطبع والنشر محفوظة الطبعة الرابعة: ١٤١٦ هـ - ١٩٩٦ م

المدير الفنى: محصد الصباغ

 $\mathbf{H}^{\prime}$ 

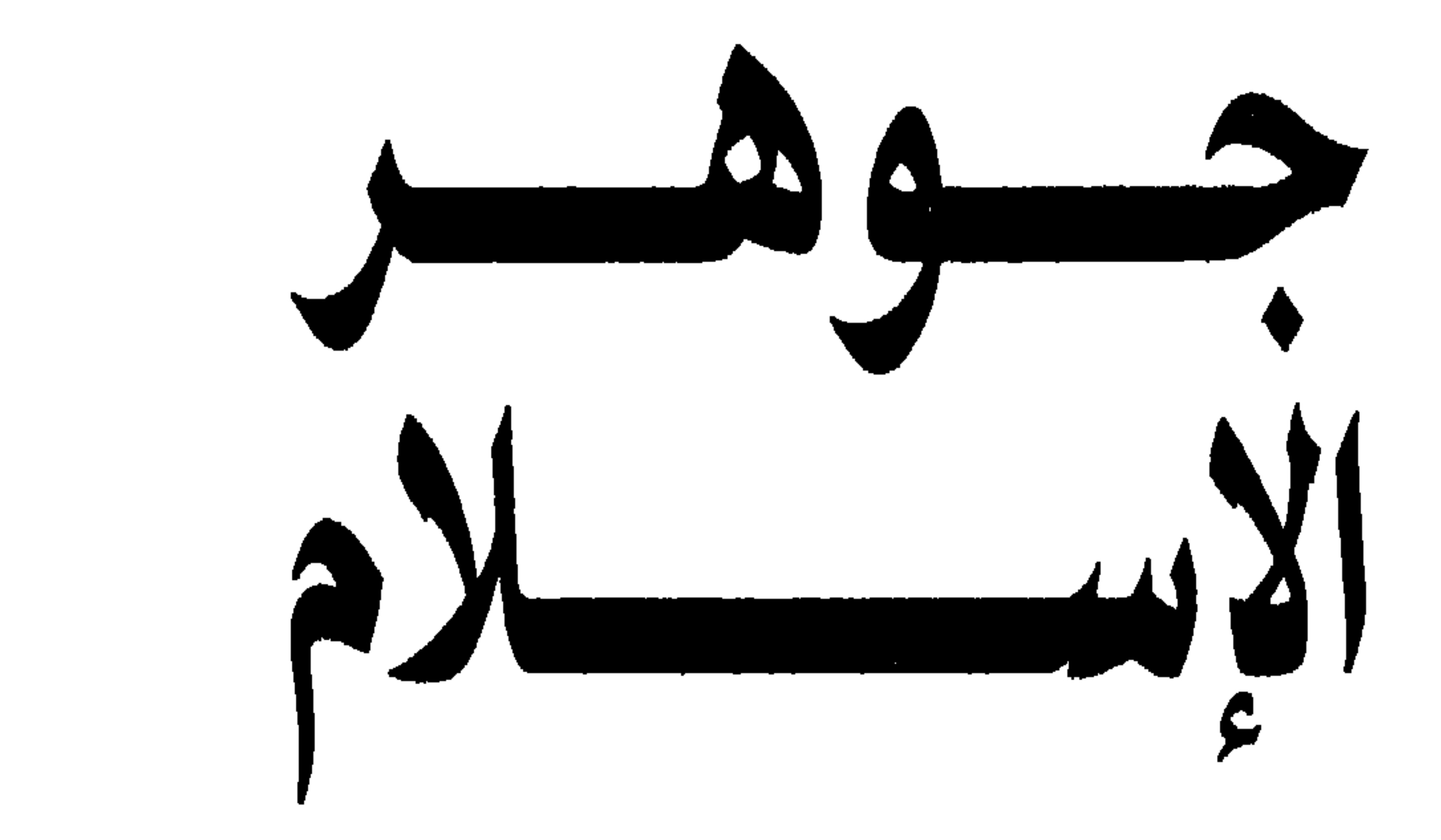

الناشر : مدبولي الصغير

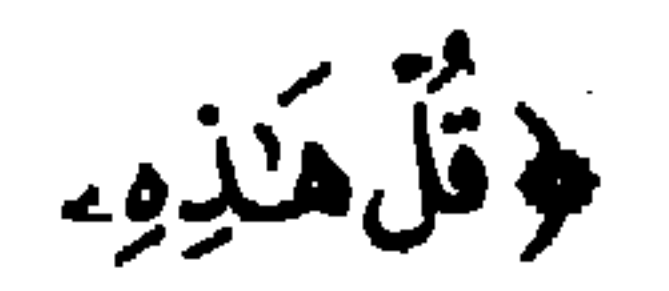

سَيِّدِلِيَّ أَدْعُوَّا إِلَى اَللَّهِ عَلَىٰ بَصِيرَةِ أَنَاقَ مَنِ اَتَّبَعَنِّى وَسُبْحَنَ<br>اَللَّهِ وَمَاۤ أَنَاْمِنَ اَلْمُشْرِكِينَ ﴾ سورةيوسف ۱۲ : ۰۸<br>سورةيوسف ۱۲ : ۰۸

﴿ فَمَنْ تَبِعَنِي فَإِنَّهُ مِنْ رَمَنٍ عَصَبَانِي فَإِنَّكَ عَفُورَرْحِيثُ ﴾<br>﴿ فَمَنْ تِبْعَنِي فَإِنَّهُ مِنْيَ وَمَنْ عَصَبَانِي فَإِنَّكَ عَفُورَرْحِيثُ ﴾

سورةإبراهيم ١٤ : ٣٦

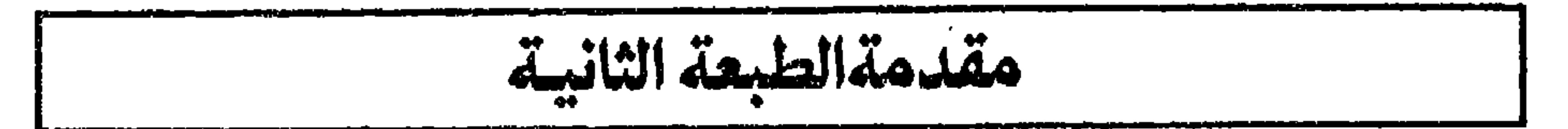

طلب من وراره العدل المصرية ، كيها يدرسه اعصباء أروساء ووكلاء ) النيابة العامة الذين كانوا يباشرون التحقيقات مع أعضاء تنظيم الجهاد ( ١٩٨١ ـ ١٩٨٢ )؛ وقد قصد أن يمكَّن أعضاء النيابة من استيعاب فكر التطرف والرد عليه، حتى يتسلحوا بهذا الرد أمام مجادلات المتهمين بذلك الفكر. ولهذا السبب فقد رمى البحث إلى أن يكون بنفس السهولة وذات السيولة التي كُتبت بها باقي فصول الكتاب، حتى يتحقق الغرض المقصود منه، وتستوفي الغاية المرجوة من كتابته، وتوزيعه ، ونشره . وكان من الأفضل عند جمع الفصول إلى بعضها، ونشرها فى كتاب، أن |تظل على ما كتبت عليه أصلاً، فلا تدخل عليها يد التغيير ولا يمتد إليها

V

 $\sim 1000$  km s  $^{-1}$ 

 $\sim 10^{-10}$  m  $^{-1}$ 

فكرة وابتدار أى رأى، ثم يتعقب انتشار الفكرة واستمرار الرأى، فيصل من ذلك إلى الحكم الصحيح والقول الفصل، بعيداً عن أى ضجيج مفتعل وبمناي من أي إرهاب فكري . وإذا كان الفكر الصحيح نبوءة المستقبل، كما أن الرأى السديد بشارة الغد، فإن على من يرمي إلى هذه أو يهدف إلى ذاك أن يعرض تماماً عن أي ضمجيج وأن يستخف كلية بأى إرهاب، لأنه يرى بروحه الغد المشرق، ويتفاعل برؤاه مع صميم الكون، ويمتد ببصيرته إلى ما لابد أن يسفر عنه وجه الصبح الجديد. القاهرة في ١٠ مارس ١٩٩٢

**Contract Contract** 

 $\mathcal{L}(\mathcal{L})$  , and  $\mathcal{L}(\mathcal{L})$  , and  $\mathcal{L}(\mathcal{L})$ 

 $\mathcal{L}(\mathcal{L}(\mathcal{$ 

$$
\ddot{a} = 0
$$

عندما ظهرت الطبعة الأولى من كتاب « أصول الشريعة » في مايو سنة ١٩٧٩ أشار بعض الأصدقاء بنشر أجزاء منه في جريدة الأخبار المصرية، تعميهاً للفائدة المرجوة وتحقيقا للغاية المقصودة : وهى تنقية روح الدين، وتجلية معنى الشريعة، وإظهار جوهر الإسلام. وقد أعترضْتُ على ذلك بأن تصميم الكتاب وتنفيذه هو ـ بحسب الأصل ـ غير التفكير في مقال وتحريره. فالكتاب،وإن يكن موضوعاً واحداً، يتألف من عناصر عدة تتداخل وتتفاصل وتتفرّد وتتشابك، فيبحث فكرة فى أكثر من فصل، ويتداول رأيًا في أكثر من موضع، ويقسّم عرضاً إلى

ومع تقدير الاعتبار السالف بيانه، من أن الكتاب غير المقال، فقد رؤى نشر هذه المقالات جميعاً في هذا الكتاب، مع إضافة ستة مقالات أخرى :مقال لم ينشر عن الإسلام والأديان، وهو ختام هذا البحث، وبحث عن التطرف كان قد كتب بناء على طلب وزارة العدل المصرية. ومن هذه المقالات مقالان هما إعادة صياغة

لأفكار لم ترد في كتاب « أصول الشريعة » بل وردت في كتاب « حصاد العقل » ، هما : « تاريخ الحكم فى الإسلام » و « الشخصية الإسلامية ، وبذلك يتكامل المعنى المقصود من نشر المقالات معاً في كتاب . وإذا كانت هذه المقالات تتعرض لمسائل دَرَج كثير من القراء على فهمها بمعانٍ غير واضحة وغير محددة، ومن خلال ركام من التراث الشعبي المختلط، فنشأ لديهم بناء كامل من الغموض والإبهام والاضطراب الذى يعوق بطبيعته أى اتجاه للوصول إلى الحقيقة؛ إذ كان الأمر كذلك؛ فلابد أن يُوضع في التقدير أن البعث والإصلاح والإحياء والتجديد لا يكون بطبيعته إلا غالفاً لأوضاع سائدة على خطأ، ومجانباً لأحوال مستقرة فى جمود،

ومعارضا لأفكار منتشرة وهي مغلوطة. وقد تُحورض كل الرسل والأنبياء والمصلحين والدعاة بأوضاع خاطئة وأحوال جامدة وأفكار مغلوطة، وحوربوا بدعاوى مبالغ فيها للباضى وتقديس مرذول للأسلاف. وما نقول في هذا الصدد إلا ما تقول به مدرسة فكرية هامة ( هي مدرسة الصيغة أو الجشطلت الألمانية GESTALT ) من أن على طالب الحقيقة أن يعمل جاهداً ــ بإرادة واعية وثقافة رشيدة ــ على أن يقلَّل ما تَمُوج به الحياة الدنيا من خداع للفكر والنفس والتقدير، حتى يصل إلى الحقيقة الخالصة . فإزاحة الخداع

| فعسى الله أن يرحم بنعمته كل راغب وأى مريد، وأن يزكّى كل<br>| مخلص صادق، وأن يهدى الجميع سواء السبيل ﴿ ولولا فضل الله |<br>| عليكم ورحمته مازكي منكم من أحد أبداً ولكن الله يزكي من | |يشاء﴾ سورة النور ٢٤ : ٢١ . القاهرة في مارس سنة ١٩٨٢

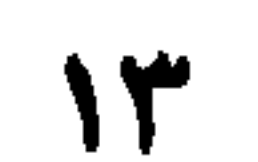

the contract of the contract of the contract of the contract of the contract of the contract of the

and the state of the state

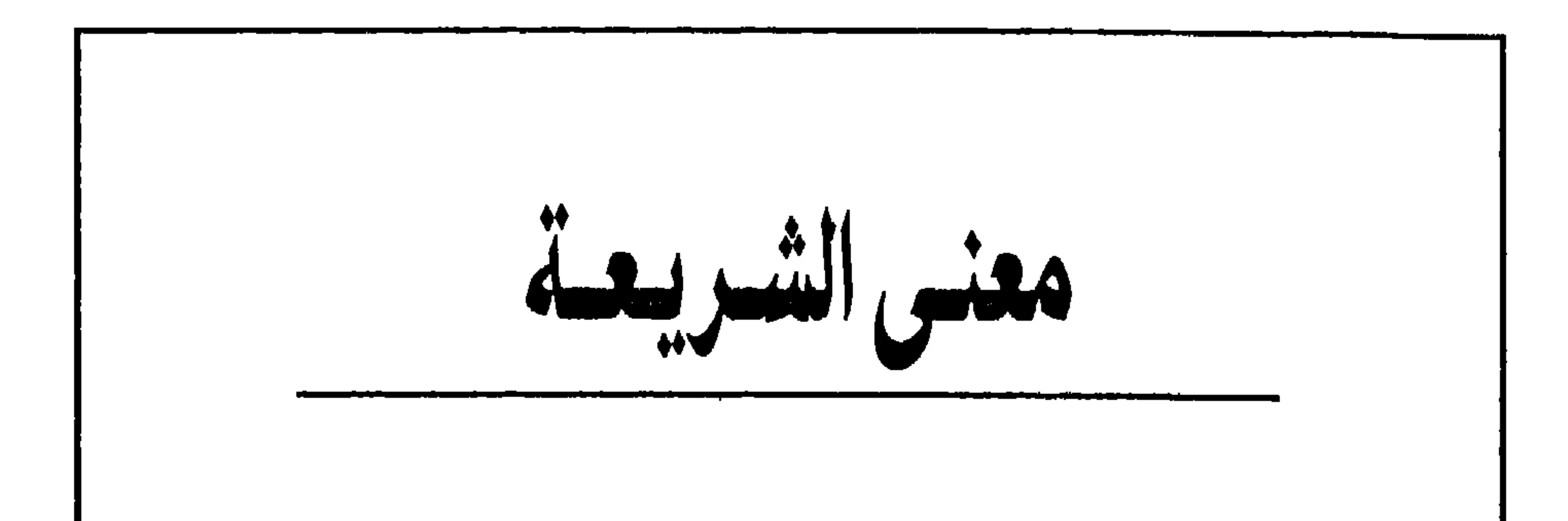

انتشرت في البلاد الإسلامية دعاوى متعددة تتجمع على فكرة واحدة: هي ضرورة تطبيق الشريعة الإسلامية . وبعض هذه الدعاوى يرى أن البلاد الإسلامية تخلفت وأنها تعيش في جاهلية، نتيجة لأخذها بأسباب الحضارة الغربية ( العالمية ) وأن تطبيق الشريعة سوف ينهض بها نهضة عظيمة ويرفعها من التخلف الذي تعيش فيه ـ ويرى بعض آخر أن البلاد  $\mathbb{R}^n$  and  $\mathbb{R}^n$  if  $\mathbb{R}^n$  and  $\mathbb{R}^n$  and  $\mathbb{R}^n$  is  $\mathbb{R}^n$  and  $\mathbb{R}^n$ 

إن العصر الحالى عصر العلم الشامل والتنظيم الدقيق، وقد كان المرجو ــ تفهّيآ<br>لروح العصر وتمشياً مع طبيعته ــ أن تواكب [ الدعوى ] إلى تطبيق الشريعة، وأن يسبق

أى نظام سياسي يقوم على تطبيق الشريعة، دراسات مستفيضة للشريعة لفظاً ومعنى وأحكاماً وتطبيقاً حتى توجد نظريات متكاملة ، دارسة لكل مناشط الحياة، متفهمة لكـل المتغيرات، مستعـدة لكـل الاحتهالات. والقـول بغيـر ذلك يعنـى أن تتمحض [ دعوى ] تطبيق الشريعة عن الرغبة في الوصول إلى الحكم دون أي استعداد له، على أن يوجد أسلوب الحكم من خلال الحكم ذاته، وأن تنشأ الفكرة من خلال الحديث، وتتصحح الخطوات أثناء السير. فطريقة الحكم هي التي تحدد فلسفته ( وليس العكس) وتظهر النظريات الاقتصادية والاجتهاعية والقانونية والتربوية وغيرها من خلال الكلام عنها، وتبدأ المسيرة عفواً وارتجالاً ثم تُصَخِّح نفسها عبر الطريق. وفي -ذلك خطورة شديدة على الدين والشريعة وعلى نظام الحكم وحقوق المحكومين، لأن العفوية والارتجال يؤديان إلى مزالق جسيمة وأخطاء شديدة تتولد عنها مزالق وأخطار أخرى ، وتتداخل المزالق وتتشابك الأخطار حتى تُوجد سداً منيعاً يحول دون أى تصحيح حقيقي وتغيير جاد إلا بثورة جديدة . . . وهكذا، إما أن تتوالى الثورات ــ بها فيها من مخاطر \_وإما أن تتجمد الأوضاع، إلا أن يغير الناس ما في نفوسهم فيغير الله ما حل بهم وران عليهم .

وفى سبيل تَجْليةِ قضية ۖ الشريعة وإيضاح كثير من جوانبها لابد من اتباع منهج

ولفظ الشريعة في هذه الآيات الثلاث يفيد معنى المنهج أو السبيل أو الطريق. فالمقصود من الآيات أن الله سبحانه وتعالى يقول للنبي : ثم جعلناك ( يا أيها النبي ) على نهج أو على سبيل أو على طريق من الأمر فاتبع ما جعلناك عليه. ويقول الله تعالى: ﴿ شرع لكم ً من الدين ما وصى به نوحاً والذى أوحينا إليك . ويقول سبحانه : لكل جعلنا منكم ( يا أيها الأنبياء والرسل ) طريقاً ومنهاجاً، فطريق كل نبي غير طريق الآخر، وسبيل كل رسول إنها يساير عصره ويوافق المجتمع الذي أرسله إليه . وهذا المعنى الذي ورد في القرآن عن لفظ الشريعة ـ بنصه أو بفعله ـ هو بذاته المعنى اللغوى الوارد فى قواميس اللغة . فكلمة شَرَع ــ لغة ــ تعنى : ورد . والشَّرعة والشريعة : هي مورد الماء، أي: مدخل الماء. ( القاموس المحيط: مادة شَرَعَ ). فالشريعة في اللغة تعني مورد الماء أو مدخله أو المنهج إليه أو السبيل إليه . وهي في القرآن تعنى المدخل أو المنهج أو السبيل، ولا تعني القواعد والأحكام التي تبين العبادات أو تنظم الماملات، وذلك خلافاً للمتواتر في الأذهان . فالقرآن الكريم لم يستعمل لفظ الشريعة ــ أبداً ــ في معنى وضع أحكام للعبادات أو قواعد للمعاملات . وفي بعض الآيات عبَّر عن هذه المعانى بلفظ الوصية أو الفريضة أو الأمر ﴿ يوصيكم الله في أولادكم للذكر مثل حظ الأنثيين ﴾ ( سورة النساء ٤ : ١١ ).

﴿ إنها الصدقات للفقراء والمساكين والعاملين عليها والمؤلفة قلوبهم وفى الرقاب والغارمين وفي سبيل الله وابن السبيل فريضة من الله والله عليم حكيم ﴾ ( سورة التوبة؟ : ٢٠).

﴿ إِنَّ الله يأمر بالعدل والإحسان وإيتاء ذي القربي وينهي عن الفحشاء والمنكر والبغي يعظكم لعلكم تذكرون ﴾ ( سورة النحل ١٦ : ٩٠ ) .

ويلاحظ من قراءة التوراة أن معنى الشريعة فيها ﴿ هُو نفسٍ معنى الشريعة في القرآن: المنهج أو الطريق أو السبيل. فقد استُعمل اللفظ في التوراة لبيان طرق النذور والكفارات أو وسائل العلاج والوقاية، ولم يُستعمل لبيان أحكام العبادات أو المعاملات .

الشريعة بمعنى القانون

وأول استعمال للفظ الشريعة بمعنى القانون ( لا بمعنى المنهج أو الطريق أو السبيل ) جاء في سفر دانيال ـ وهو من الأسفار المتأخرة ـ فقد جاء في هذا السفر: ــ « أَبْرِزْ الإيجاب وارسم الكتابة بحيث لا يقع تغيير كما هي شريعة ماداى وفارس التي لا تُنْسَخ » أي « أظهر الوجوب واكتب الشريعة حتى لا يقع فيها تغيير كما هو الشأن في شريعة ـ أي قانون ـ ميديا وفارس » .

وقد جاء استعمال لفظ الشريعة بمعنى القانون في هذا السفر نتيجة لما كان قد وقع فعلاً من استعمال للفظ الشريعة خطأ على معنى القانون : أى القواعد والأحكام التي تنظم معاملات الناس أو تبين لهم العبادات .

اللغة، وما استعمل فيه فعلاً في الكتب السهاوية . فالشريعة في القرآن تعني المنهج أو الوسيلة أو الطريق، ولا تعني القواعد والأحكام الخاصة بالعبادات أو بالمعاملات. واستعمال لفظ الشريعة بالمعنى الذى يفيد قواعد المعاملات وأحكام العبادات ليس هو الاستعمال الوارد في القرآن ولا هو المعنى المستفاد

ومن هنا بدأ استعمال لفظ الشريعة بمعنى القانون، وذلك خلافاً لحقيقة معناه في

من كتب اللغة ومعاجمها .

الدين واحد والشرائع شتى

وقد أوحى الله إلى أنبيائه ورسله ديناً واحداً هو الإيهان به والإسلام له . ﴿ شرعٍ لكم من الدين ما وصى به نوحاً والذى أوحينا إليك وما وصينا به إبراهيم وموسى وعيسى أن أقيموا الدين ولا تتفرقوا فيه ﴾ ( سورة الشورى ٤٢ : ١٣ ) .

فكل الرسل والأنبياء دعوا إلى دين واحد، أمر الله في القرآن الكريم أن نقيمه ولا نتفرق فيه شيعة عن شيعة ولا فرقة عن فرقة ولا أتباعًا عن أتباع .

والآية الكريمة ﴿ اليوم أكملت لكم دينكم وأتممت عليكم نعمتى ورضيت لكم الإسلام ديناً ﴾ ( سورة المائدة ) لا تعني أن دين الله لم يكتمل إلا بشريعة محمد عليه الصلاة والسلام.

فهذه الآية نزلت بعد أداء النبي والصحابة للحج بعد فتح مكة، وهي ـ عندما تُفَسَّر بأسباب نزولها ــ تفيد أن المقصود بإكمال الدين: توفيق الله للنبي والصحابة إلى أداء فريضة الحج التي تكتمل بها شعائر الدين ( تفسير القرطبي ــ طبعة دار الشعب ــ ص ۹۵ ۰ ۲ وما بعدها ).

فالرسل جميعاً والأنبياء كلهم دعوا إلى دين واحد أمر الله البشر أن يؤمنوا به : ﴿ قولوا آمنا بالله وما أنزل إلينا وما أنزل إلى إبراهيم وإسهاعيل وإسحق ويعقوب والأسباط وما

وسبيل يأخذ المؤمنين إليه وطريق يضعهم عليه، وهذا المنهج أو السبيل أو الطريق يختلف باختلاف الرسل والأنبياء وباختلاف العصر الذى يظهر فيه الرسول أو النبى والمجتمع الذي يتوجّه إليه والقصد من دعوته على العموم. فشريعة موسى ــ عليه السلام ــ هي الحق: فهي تضع الحقوق مع الواجبات وتحدد الجزاء لكل إثم: ثم تدعو إلى إعمال الواجبات دون تخفيف وتطبيق الجزاء فى شدة وصرامة . وشريعة عيسى ــ عليه السلام ــ هي الحب: الحب الذي يدعو صاحب الحق ــ بدافع المحبة ـ ألا يبحث عن حقه بين الناس، ومن كان له الحق في جزاء ألا يفكر في توقيع هذا الجزاء. وفي ذلك يقول السيد المسيح : أحبوا أعداءكم، باركوا لاعنيكم، أحسنوا لمن يسيء إليكم.

فشريعة محمد هي الرحمة التي تضع مع الجزاء عفواً ومعروفاً، وتدعو إلى أن يكون ضمن التعامل فضل وتقوى . هذا هو المعنى من اختلاف الشرائع : شريعة الحق تأمر بالتزام الحقوق والواجبات، لكن كثيراً من الناس يشق عليهم ذلك، فهم يحسون بالقصور الإنساني والضعف البشري الذي يقع في الخطأ أو يتجاوز الحد أو يفرِّط في الواجب، وهم يطمعون في العفو ويأملون في السهاح . وشريعة الحب تأمر بمهارسة المحبة حتى يحب الفرد عدوه ويبارك من يلعنه ويحسن إلى من يسيء إليه؛ وهي شريعة لا يطبقها كثير من الناس لأنهم يصادقون ويعادون ويباركون ويلعنون وتجسنون ويسيئون ولا يستطيعون الحياة على نهج مثالى قد يدفع المعتدى إلى المبالغة في اعتدائه ويشجع العدو على تصعيد عداوته . وشريعة الرحمة هي التي تنظر إلى الإنسان في طبيعته الحقة، بكل ما في هذه الطبيعة من ضعف وقصور ، وكل ما فيها من نزعات ورغبات، فهي تأمر الإنسان أن يهارس حياته ممارسة عادية وأن يباشر نشاطاته كها يُحب أن يباشرها، على أن يرعى الله في ذلك ــ مادام مؤمناً ــ ويسعى إلى إعلاء رغباته والسمو بمنازعه والارتقاء بمشاعره، فيعفو عن حقه كلَّما أوتى فرصة للعفو، ويتفضل في معاملاته ما استطاع إلى ذلك سبيلًا.

#### شريعة الرحمة

فالإسلام هو دين الأنبياء والرسل جميعاً، والرحمة هي شريعة محمد ﷺ. وتطبيق الشريعة الإسلامية لا يعنى تطبيق قواعد المعاملات التى وردت بالقرآن أو فى السنة أو فى آراء الفقهاء وشرح الشارحين . ذلك يعنى تطبيق أحكام الشريعة لا تطبيق الشريعة . أما تطبيق الشريعة فيعنى إعمال الرحمة وجعلها منهجاً عاماً فى كل شيء بحيث تهيمن الرحمة على كل حكم وأن تطبع كُلّ قاعدة وأي تطبيق أو تفسير، وأن تكون هي الأساس في النص واللفظ والتعبير.

شريعة الرحمة تعنى التيسير على الناس ورعاية المصالح العامة والموازنة بين الحقوق والنظر إلى ظروف العصر وعدم التضييق على المؤمنين. فمما اشتهر عن النبي ﷺ أنه ما

 $\mathbf{E} = \mathbf{E} \mathbf{E}$ 

 $\sim 10^6$ 

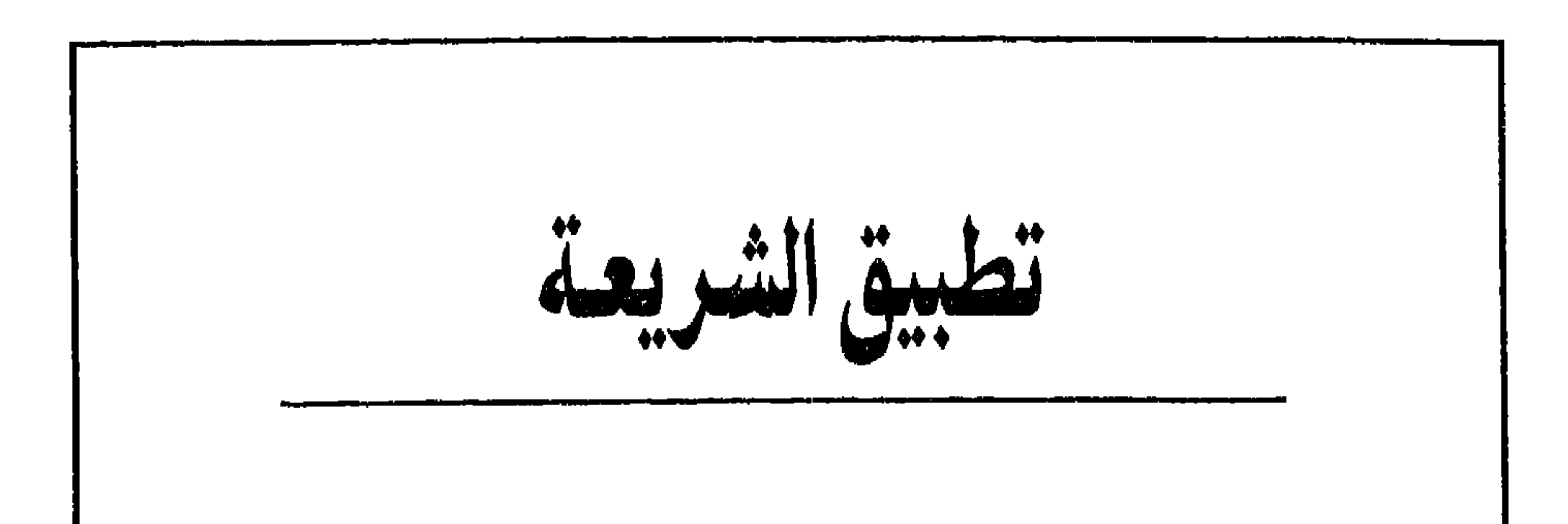

الشريعة تعنى المنهاج . . . وشريعة محمد ﷺ هي الرحمة . وتطبيق الشريعة يعني إعمال منهاجها في الرحمة على كل حكم وفى كل واقعة بحيث تصبح الرحمة أساساً للدولة ومنهاجاً للمجتمع ونبراساً للناس.

 $\mathbf{A} = \mathbf{B} + \mathbf{A} + \mathbf{A} + \mathbf{A} + \mathbf{A}$  $\frac{1}{2}$  and  $\frac{1}{2}$  and  $\frac{1}{2}$  and  $\frac{1}{2}$ 

 $\sim$ 

٢٣

 $\sim$ 

الإيبان يسبق النواهي ويُغنى عن الحدود، إذ يمتنع المؤمن بوازع إيهانه عن الفحشاء والمنكر والبغى فلا يحتاج إلى فعل نهى أو إلى وضع حد، فيقوم النهى من نفسه ويقع الحد من ضميره .

وعن عائشة زوج النبي أنها قالت: ( إنها أنزل أول ما نَزَل من سوره ( القرآن ) من المفصّل فيها ذكر الجنة والنار حتى إذا ثاب الناس إلى الإسلام نزل الحرام والحلال . ولو نَزَل أول شيء لا تشربوا الحمر لقالوا لا ندع الحمر أبداً ولو نزل ولا تزنوا لقالوا لا ندع الزنا أبداً ) .

ومعنى ذلك أن الذى يريد تطبيق أحكام الشريعة لابد أن يُهيىء المجتمع لذلك . تلك سنة الله. فلقد هُميء مجتمع المسلمين الأوائل مدة ثلاث عشرة سنة اقتصرت

## الدعوة فيها على صب الإيهان في نفوسهم صباً حتى إذا ما تهيأت نفوسهم واستقامت ضمائرهم بدأت أحكام الشريعة حكماً حكماً. في كل واقعة حكم ولكل سبب آية . وهي تقوم جميعاً على الأساس الذي نبعت منه ــ وهو الرحمة ــ حيث يغلب العفو القصاص وتسبق التقوى أي إثم ــ أو حتى التفكير فيه، ويكون الفضل هو الأساس في أي تعاقد أو علاقة .

وفي كل حكم وضعته الشريعة رَكَنَتْ بعد الجزاء إلى الإيهان واعتمدت في التطبيق على ضبهائر المؤمنين ونفوسهم التقية .

وهذا الأصل الذى قامت عليه الشريعة يجب أن يكون ملحوظاً عند تطبيق أحكامها. فليست الشريعة قواعد أو جزاءات، وإنها هي أولًا ــ وقبل القواعد والجزاءات ـ جو عام يسيطر على المجتمع وروح واحد ينفذ في الصميم من كل شيء، ومجال قوى ينتظم كل شخص وأى فعل، بحيث يحيا الفرد والجميع بأنفاس المحبة وتنبض قلوبهم بالحق وتتغذى علاقاتهم بالتقوى والفضل .

وما لم يحدث ذلك، ما لم يسبق الروح النص ويعلو الضمير على اللفظ والحرف وتكون التقوى هي الأساس في الحكم والتطبيق، ما لم يحدث ذلك؛ فإن إغْمال الشريعة يعني استخدام الأحكام الشرعية لأهداف غير شرعية وتوجيه الدين لأغراض ليست من الدين فى شىء ووضع أدواته فى أيد تخدم أغراضها الشخصية وأهدافها الخاصة ولا تقصد حقيقة إعلاء الحق ونُصرة الدين وتقدم الإنسان. الأحكام تقوم على الأسباب وأحكام الشريعة تنزلت على أسباب ونتيجة لوقائع حدثت واقتضت أحكاماً لحلها، لذلك فإن التطبيق السليم لأحكام الشريعة يعنى ربط الحكم بواقعه وتفسير القواعد على الأسباب التي تَنَزَّلت من أجلها . ففيها عدا السور الأولى ـ في بداية الدعوة إلى الإسلام ـ لم تتنزل آية إلا بسبب. فقد كانت تحدث الواقعة أو يشأل الناس النبي عن الرأى والحكم فتتنزل الآية بالحكم لتنفيذه أو القاعدة لتطبيقها . وفي القرآن: ﴿ وَيَسْأَلُونَكَ

ه ۲

يضطرب التقدير .

وقد أدرك الرعيل الأول من المسلمين ذلك، إذ روى أن عمر بن الخطاب خلا يوماً فجعل يتساءل كيف تختلف أمة الإسلام ونبيها واحد وقبلتها واحدة ، فقال له ابن عباس ( ابن عم النبي ) لقد أُنزل علينا القرآن فقرأناه وعلمنا فيم نَزَل وأنه سيكون بعدنا أقوام يقرأون القرآن ولا يدرون فيم نَزَل فيكون لهم فيه رأى ثم يختلفون فى الآراء ثم يقتتلون فيها اختلفوا فيه .

لهذا حرص الصحابة والتابعون على معرفة أسباب التنزيل وتفسير الأحكام على مقتضى ما أنزلت من أجله . فإذا غم عليهم سبب التنزيل سكتوا عن تفسير ما لم يعرفوا له سبباً وقالوا للسائل تفسيراً: اتق الله وعليك بالسداد فقد ذهب الذين يعلمون فيم آنزل القرآن .

إن أسباب التنزيل هي ما يُمْكن أن يقال عنه ـ بلغة القانون المعاصرة ـ الأعمال التحضيرية للقانون. وإذ كانت هذه الأعمال لازمة لبيان سبب وضع النص القانوني وظروف وضعه وما كان مقترحاً بشأنه وما أدخل عليه من تعديل، إذا كانت الأعهال التحضيرية لازمة لذلك كله ولا يمكن فهم النص القانوني أو تطبيقه تطبيقاً سليهاً دونها، فإن أسباب التنزيل هي ما يمثل الأعمال التحضيرية للنص القانوني، وهي ألزم فى تفسير آيات القرآن من لزوم الأعمال التحضيرية لتفسير النصوص، لأن الخطأ فى تطبيق أية قرأنية أو حكم شرعي أمر خطير جداً على معنى الدين وعلى تطبيق الشريعة . ومن مقتضى ذلك كله أنه يلزم لتطبيق أحكام الشريعة تطبيقاً سليهاً دراسة ونشر أسباب تنزيل كل حكم ومعرفة الوقائع التى حدث التنزيل بشأنها وبيان الآيات الناسخة ( اللاغية ) والآيات المنسوخة ( الملغاة ) والحكم الساري منها .

فبعض آيات القرآن نسخ بعضها الآخر، وكان ذلك من باب التطبيق السليم للمنهج الذي لا يقف عند نص محدد ولا يتشبث بحكم خاص ولا يتجمد حول قاعدة ثابتة، وإنها يتقدم على المصالح ويراعى تجدد الوقائع ، فينقل الناس من حكم إلى حكم أصلح، فيواكب بذلك ركب الحياة ويواجه أى حادث جديد ويلائم كل واقع مبتكر.

**YV** 

**YA** 

**Contract Contract Contract** 

 $\sim$ 

الفقهية لتلائم البيئة الجديدة التي انتقل إليها ولتوافق عُرف المجتمع وعوائد أهله . فالآراء والأحكام والتفاسير والاجتهادات إنها تقوم على ظروف العصر وأحوال المجتمعات وطبائع الناس، وتتغير كلما تغيرت الظروف أو تبدلت الأحوال أو اختلفت الطبائع . إن تطبيق الشريعة ليس شعاراً للمناداة ولا هو مجرد قول يُرَدّد. ولكن تطبيق الشريعة يعني تفهم روحها وتلمس منهاجها واتباع سبيلها . ولقد بدأ سبيل الإسلام وشريعة القرآن بإيجاد مجتمع مؤمن فاضل تقي . ومتى استقر الإيان في النفوس وقامت عليه الضهائر أصبح كل فرد هو الشريعة : هو الرحمة . فيرحم الناس حاكياً ومحكوماً، تابعاً ومتبوعاً، عائلاً ومعولاً… . يرحم الناس إن قال وإن سكت، إن فعل وإن لم يفعل. . . . يرحم الناس حين يشهد وحين يتعامل وحين يقضى وعندما يُوَقّع الجزاء .

29

وبعد صياغة النفوس على شريعة الرحمة فإن تطبيق أحكام الشريعة لابد أن يتتبع أسباب كل حكم ويبحث عن علة كل قاعدة ، ثم يطبق الحكم على أسبابه ويراعى في القواعد عللها ومقاصدها . ومثل هذا التطبيق السليم لابد أن يلاحظ مصالح الناس فتتجدد الأحكام كليا تجددت الوقائع وتتغير القواعد كليا تغيرت العلل والمقاصد. ولن يكون ثَمَّ خوف من التجديد ولا خشية من التغيير، لأن هذا وذاك قائم على الأصل الهام: وهو الإيهان بالله والامتلاء بالرحمة . ومن كان مؤمناً بالله متبعاً سبيل الرحمة فلن

the contract of the contract of the contract of the contract of the contract of

 $\mathbf{Y}^{\star}$  .

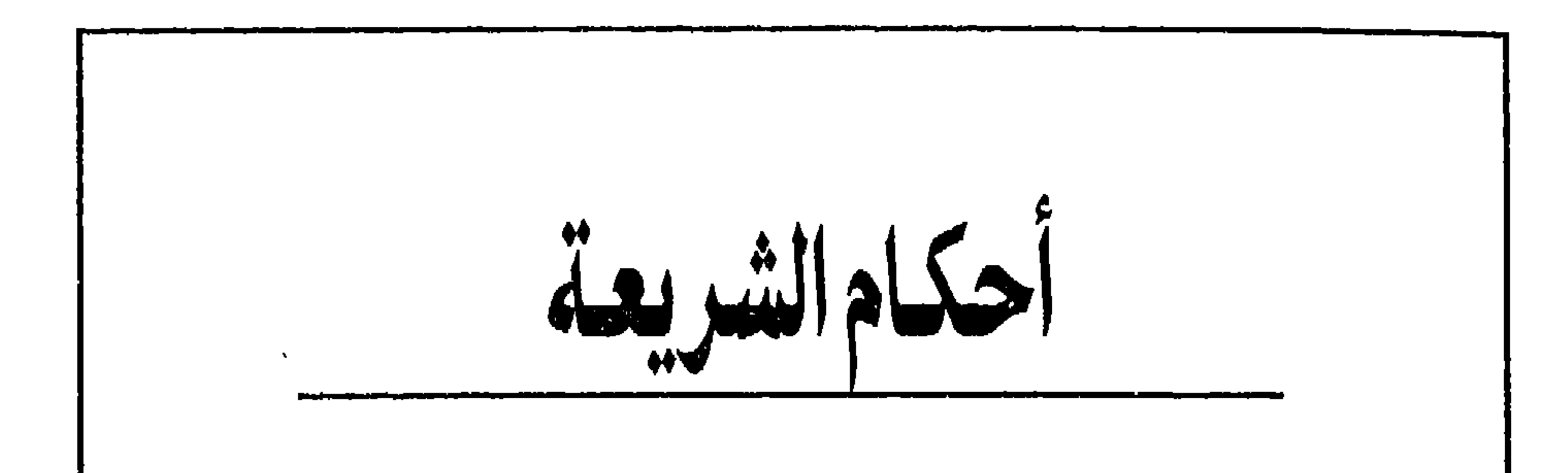

الشريعة هي منهاج الدين. . . أي الخطة الإلهية للدين وأسلوب عمل المؤمنين وطريقة تصرف الشراح والمجتهدين . وأحكام الشريعة هي تفاعل الخطة وتطبيقات المنهاج وإعمال روحهما. وهذا التطبيق قد يكون أمراً من الله سبحانه وتعالى كما هو الشأن فى أحكام العبادات وفى بعض أحكام المعاملات والجزاءات ( الحدود ) وقد يكون اجتهاداً من المجتهدين أو شروحاً من المفسرين أو تطبيقاً من المؤمنين . ففي القرآن : ﴿ إِنَّ الصَّلاة كانت على المؤمنين كتاباً مؤقَّوتاً ﴾ سورة النساء ٤ : ١٠٣، ولكن القرآن لم يحدد أوقات الصلوات الخمس ولا النوافل كما لم يحدد طريقة الصلاة وعدد الركعات في كل صلاة . لذلك رُوي عن النبي ﷺ أنه قال « صلوا كما رأيتمونى أصلى » فقد علّم الله نبيه ــ عن طريق الوحى ــ طريقة الصلاة وأوقاتها وعدد ركعات كل صلاة، وصلى الصحابة والتابعون كما صلى النبي، وصلى الخلف كما صلى السلف، بالتواتر نقلا عن النبي، حتى وقتنا الحاضر، وإلى أن يشاء الله . مثل هذا الحكم يسمى حكماً تَوقِيفيًّا . فالأحكام التوقيفية هي أحكام المشرع الإلهي فيها يتصل بأمر من الأمور. وهذه الأحكام يَتَوَقَّفُ عندها الناس فلا يناقشونها ولا يجتهدون فيها ولا يغيرون منها.

لهذا فقد قام الفقهاء والشراح بتحديد البيع وتحديد الربا في تفصيلات قد لا يستطيع استيعابها غير المتخصصين. فما الذي يسمى بيعاً؟ ومتى ينعقد البيع؟ وما هي أركانه؟ وكيف يفسخ؟ وما هي شروط صحته ؟ وهكذا ، ما هو الربا ؟ وما هوالفرق بينه وبين البيع ؟هذه أمور تقتضي اجتهاداً وشرحاً وتفصيلاً وهي تستلزم دراسة أسباب نزول الآية لاستقصاء معنى الربا المحرم في اللغة . غير أنه قد يحدث أن يجتهد بجتهد بالنسبة لواقعة معينة ثم يقول أنها ليست بيعاً حلالاً ولكنها ربا حرام ثم يتزيد فيقول: هكذا حكم الشرع وهذه هي الشريعة!! لقد نص القرآن في الآية الكريمة السابقة على تحليل البيع وتحريم الربا، وهذا هو حكم الشريعة. لكن تطبيق هذه القاعدة على واقعة معينة ، إنها هو اجتهاد مجتهد أو تفسير مفسر أو شرح شارح أو حكم قاض . والاجتهاد والتفسير والشرح والحكم هو من عمل الناس وليس من أمر الله . لذلك فإنه يوجد ثَمّ فارق بين القاعدة المحددة في القرآن أو المبينة في السنة ( وهي حكم الشريعة ) وبين تطبيقها ( وهو فعل الناس ) . إن التحديد بين أحكام الشريعة وآراء المجتهدين وتفاسير المفسرين وشروح الشراح وأحكام القضاء أمر ضرورى ، حتى لا يحدث الخلط بينها ، فيدعى المجتهد أو يزعم المفسر أو يقول الشارح أو يرى القاضي أن ما صدر عنه من حكم هو الشريعة. فالصحيح أن كل اجتهاد أو تفسير أو شرح أو حكم هو من أفعال الناس قابل للخطأ والصواب، ليس معصوماً ولا هو مقدس. وإدراك هذا المعنى لازم عند تطبيق الشريعة حتى يستطيع المجتمع ويستطيع كل فرد أن يميز تمييزاً صائباً بين الأحكام التوقيفية التى لا تجوز مناقشتها، والأحكام التقديرية وهي قابلة للنقاش معرضة للجدل.

وفي القرآن : ﴿ وَأَحل الله البيع وحرم الربا ﴾ سورة البقرة ٢ : ٧٥٥ غير أن القرآن لم يفصل ما هو البيع وما هو الربا؟ ذلك أن تفصيل أحكام العقود وتحديد تعريفات للألفاظ أمور متروكة للبشر يُفصِّلونها ويحددونها تبعاً لظروف الحال وواقع المجتمع وتطور المفاهيم اللغوية وتواتر الأحكام القضائية وما إلى ذلك .

الأحكام التفصيلية

فالأصل في الدين أنه ما جاء به النبي من قرآن ومن أفعاله وأقواله فيها يتصل بالدين أو الشريعة وتطبيق هذه أو ذاك . غير أن كلا من القرآن والسنة القولية ( الأحاديث ) نص . والنص ـ بعد وفاة النبي - لا يتكلم بنفسه ولا يشرح ذاته ولا يفض معناه ولا يقطع فيها بداخله . لذلك احتاجت النصوص إلى شروح وتفاسير واجتهادات تخصص لها بعض المسلمين، وانسحب تقدير الناس للدين على المتفقهين فيه ، فأصبحوا يحملون لهؤلاء تقديراً خاصاً، استغله بعضهم ليضفى على نفسه هالات من التقدير وعلى أقواله مزاعم من التقديس . وزاد من ذلك جهل الناس بدينهم وشريعتهم وعدم تفرغهم لاستيعاب صمميم الدين وأحكام الشريعة . والواقع أن آراء المجتهدين وتفاسير المفسرين وشروح الشراح وأحكام القضاة، كل هذه تُعدُّ فكراً دينياً، ليس هو الدين وإنها هو فكر يدور على مدار الدين، ويلف على محوره، ويجرى على منواله . ولا يمكن لهذا الفكر ــ بداهة ــ أن يكون نقياً نقاء الدين صفياً صفاء الشريعة، لأن هذا الفكر أشبه بالمحيط الذي يَصُب فيه اختلاف البيئات وتباين المذاهب ومعتقدات العامة وأساطير الشعوب. ومن جانب آخر، فإنه من المستحيل أن يكون هذا الفكر صائباً دائهاً مخلصاً على الدوام، فهو يحتمل الصواب والحظأ ، كما يحتمل الاختلاط بالغرض والتلون بالاعتقاد، شأنه فى ذلك شأن أى رأى بشرى . وقد اشتد القرآن على هؤلاء الذين يتبعون آراء الناس ــ ولو كانوا كهنة الدين ــ ويجعلون هذه الأراء بديلاً عن الدين والشريعة أو يرفعونها إلى مستوى الدين والشريعة، واعتبر القرآن أن من يتبع كهنة الدين ــ فيها لا يكون من صميم الدين ــ إنها يشرك بالله سبحانه . فقد قال عن هؤلاء أنهم ﴿ اتَّخذوا أحبارهم ورهبانهم أرباباً من دون الله ﴾

 $\sum_{i=1}^{n} \sum_{j=1}^{n} \sum_{j=1}^{n}$ 

## سورة التوبة ٩ : ٣١ . وقيل في تفسير ذلك إن اتخاذ الأحبار والرهبان أرباباً من دون الله إنها يكون باتباع أقوالهم وأهوائهم دون قول الله وحكمه .

#### طبيعة العقل الاختلاف

إن الأراء والتفاسير والشروح تختلف من عالم لآخر وتتباين من مجتهد إلى مجتهد . فطبيعة العقول البشرية أن تختلف فى الفهم والرأى والتقدير . ومن جانب آخر فإن المجتهد والمفسر والشارح بشر ينتمون إلى بلاد ونظم وهيئات وفئات وشيع وهذا الانتباء يؤثر على أرائهم ويطبع تفاسيرهم ويلون شروحهم، فضلاً عن التأثير الذى يؤدى إليه نوع التعليم وطبيعة الثقافة وظروف البيئة وروح العصر. ومن يتابع آراء المجتهدين وتفاسير المفسرين وشروح الشراح فى موضوع واحد ، يروعه الاختلاف بينهم في مسائل قد يعتقد ألا محل للخلاف فيها . ونشير في هذا الصدد إلى مثلين : الأول ــ أن الصلاة الوسطى في الآية الكريمة : ﴿ حافظوا على الصلوات والصلاة الوسطى ﴾ سورة البقرة ٢ : ٢٣٨ ، فَسِّرت على عشرة أقوال مختلفة ، منها أن الصلاة الوسطى هي صلاة الظهر لأنها وسط النهار. وأنها صلاة العصر لأن قبلها صلاتي نهار وبعدها صلاتي ليل. وأنها صلاة المغرب لأنها وسط في عدد الركعات. وأنها صلاة العشاء لأنها بين صلاتين لا تقصران . وأنها صلاة الصبح لأن قبلها صلاتي ليل يجهر فيهما وبعدها صلاتى نهار يُسَرُّ فيهما . . . وهكذا .

 $\mathcal{L} = \mathcal{L}$
وإذ كانت الآية بياناً لنفع الحمر وضررها ولم تتضمن أى حكم آخر ، فقد ظل المؤمنون يشربون الحمر إلى أن اضطرب أحدهم ــ وقد كان مخموراً ــ فبدّل بألفاظ في القرآن ألفاظاً أخرى وهو يصلى فنزلت الآية : ﴿ يا أيها ۖ الذين آمنوا لا تقربوا الصلاة وأنتم سكاري حتى تعلموا ما تقولون ﴾ سورة النساء ٤ : ٤٣ .

 $\mathcal{F} = \mathcal{F}$ .  $\mathcal{F} = \mathcal{F}$  ,  $\mathcal{F} = \mathcal{F}$  ,  $\mathcal{F} = \mathcal{F}$  ,  $\mathcal{F} = \mathcal{F}$  ,  $\mathcal{F} = \mathcal{F}$ 

هذه هي الشريعة الحقة والمنهج الحركي المُخكَم الذي يتقدم إلى الأمام ويتطور إلى الأفضل ليواجه كل واقع ويواكب كل جديد . وذلك ما لم يفهمه البعض كلم يفهمه اليهود ــ على أيام النبي ــ فقالوا إن رب محمد يغير رأيه . وقد رد عليهم المسلمون بأن النسخ فى القرآن ــ أى تغيير الأحكام من آية إلى آية ــ لا يحدث من باب البَدَاء ( أى ظهور الرأى بعد أن لم يكن واستصواب شيء عُلِمَ بعد أن لم يكن يُعْلم ) ولكن لنقل الناس من حكم إلى حكم .

٥٫٣

والواقع أن من نظر إلى أحكام الشريعة ذاتها ووقف عندها رأى تغير الأحكام من حكم إلى حكم. أما من يتجاوز الأحكام إلى الدافع عليها والباعث لها فإنه يتجاوز السكون إلى الحركة وينتقل من القواعد إلى المنهاج، فيرى الشريعة حركة إلى الأمام ومنهاجاً إلى الأفضل وحياة إلى الأرقى . وبذلك يرى أن التغيير من حكم إلى حكم هو تطبيق سليم للشريعة فى حركتها المستمرة وأنه ليس مجرد نقل الناس من قاعدة إلى قاعدة .

وطهد لدن أدرابي وحرالشدوخة فكان في كل حكيرا ومثلاً الحركة الماء تمال من تد

 $\bullet$ 

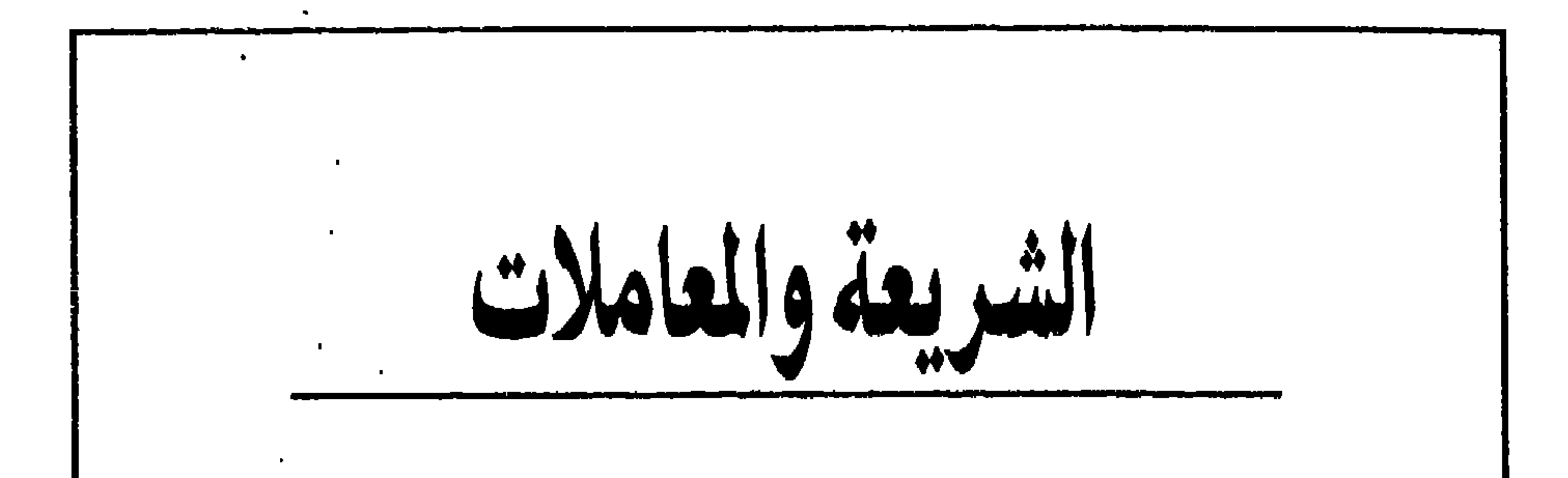

يعتقد الكثير \_خطأ\_أن تطبيق الشريعة يعنى تطبيق أحكامها في المعاملات دون حقيقتها التي تعني التقدم والارتقاء وروحها التي تفيد التجديد والمعاصرة . ويؤدى الفهم الخاطىء إلى النظر إلى أحكام الشريعة ضمن تراث كامل من الاجتهادات والتفاسير والشروح والآراء مما يُوقع في خطأ جسيم حيث يحدث الخلط بين أحكام الشريعة التي وردت فى القرآن أو فى أحاديث النبي ﷺ وبين اجتهادات المجتهدين وتفاسير المفسرين وشروح الشراح وآراء ذوى الرأى فيها يتعلق بهذه الأحكام . فيظن البعض ـ خطأ كذلك ـ أن هذه الاجتهادات والتفاسير والشروح والآراء هي بذاتها الشريعة وبذلك تؤدى بعض دعاوى تطبيق الشريعة ــ دون أن تقصد ــ إلى إضفاء هالات من التقدير الزائد والتقديس الخاطىء على اجتهادات وتفاسير وشروح وآراءِ كانت وليدة ظروفها ونتيجة ثقافتها ورهينة وقائع عايشتها وأسيرة أحداث حددت تقديرها . لقد حرص القرآن على بساطة العقيدة وعلى وضوح المنهج وعلى تحديد الأحكام حتى يستطيع كل فرد أن يفهم العقيدة ويلتزم المنهج ويطبق الأحكام دون أن يشق عليه ذلك، فيحتكر الأمر طبقة من الناس، تصبح كهانة للدين حين تقف على نفسها فهمه والإفتاء فيه وتزعم أن بيدها مفاتيح الملكوت . . . وحين تقول الآية الكريمة : ﴿ فلولا

نفر من كل فرْقة منهم طائفة ليتفقهوا في الدين ﴾. . سورة التوبة ٩ : ١٢٢ ، فإنها تجعل التفقُّه في الدين واجب كفاية على المجتمع، لكنها لا تحول بين أي شخص والتفقه في الدين، كما أنها لا تجعل من المتفقهين طبقة خاصة ، لهم امتياز معين أو تقدير خاص. . بدأ النبي ﷺ دعوته في مكة. ولمدة ثلاث عشرة سنة لم تتنزل أحكام تتعلق بمعاملات الناس أو تحدد جزاء ( حدودا أو قصاصا ) لجنوح البعض منهم. وترجع علة ذلك إلى أن الله سبحانه وتعالى عليم بحقيقة النفوس وطبائع الناس . . . فليست المسألة قواعد توضع وأحكاما تُقرر تُم ينصلح حال الناس ـ إن الصلاح لا يكون إلا بإصلاح النفوس وتقويم الضهائر وتنوير العقول. . وما لم يحدث ذلك فإن النفس الفاسدة والضمير المعتل والعقل الجاهل سوف يزيف القواعد ويغير الأحكام ويبرر الحظأ بأقوال معسولة . . وبذلك ينتهي الحال إلى دوامة من الألفاظ والتعبيرات التي تبرر الخطأ من جانب وتلك التي تدينه من جانب آخر . ويضيع الحق في دوامة الألفاظ ومتاهة التعبيرات وغموض المعانى . لهذا حرص القرآن على تكوين النفوس تكويناً سليهاً وتقويم الضهائر تقويهاً سامياً وتنوير العقول بعد نبذ شراك الجهل والوثنية . وبعد الصلاح والتقويم والتنوير بدأت أحكام الشريعة تَثْري في المعاملات وفي الجزاءات ( الحدود والقصاص) وهي تركن في التطبيق\_دائهاً\_إلى إيهان المؤمنين وتذكى فيهم معانى الفضل والعفو والمعروف .

مسائل الأحوال الشخصية ففي كل حكم من أحكام الأحوال الشخصية ( الزواج والطلاق ) ركون إلى ضهائر الناس الحية وذممهم التقية باستثارة معانى العفو والفضل والمعروف عند تطبيق الأحكام. ولا يعرف صميم العفو وروح الفضل وطبيعة المعروف إلا مؤمن تقي لا يزيف المعاني ولا يتلاعب بالألفاظ كي يبرر الخطأ فيدَّعي أن الانتقام عفو وأن الضلال فضل وأن الإعنات معروف . ففي القرآن : ﴿ ومتعوهن على الموسع قدره وعلى المقتر قدره متاعاً بالمعروف ﴾ سورة البقرة ٢ : ٢٣٦ و ﴿ للمطلقات متاع بالمعروف ﴾ سورة البقرة ٢ : ١ ٢٤ . ﴿ فَإِذَا بِلْغَنِ أجلهن فأمسكوهن بمعروف أو فارقوهن بمعروف ﴾ سورة الطلاق ٢٥ : ٢ . ﴿ وإن طلقتموهن من قبل أن تمسوهن وقد فرضتم لهن فريضة فنصف ما فرضتم إلا أن يعفون

۳۸

حدود الله ، أن ق نصاف العدل ، ثم امرت بالقصل حيث يعظي الإنسان الحق ويزيد عليه من عنده . ولا يمكن أن يقع العدل أو يزيد الفضل إلا من نفس سمت بالدين وتجردت بالتقوى حتى تعرف الحق خالصاً فتعطيه ولو كرهت ، وتعرف الفضل زائداً فتمنحه على ساح. وإن وضع نصوص قانونية لا يكفي وحده لرعاية الأسر وإقامتها على دعائم من الحب والإخلاص إذ شرط ذلك أن يكون ثَمّ إيهان وعدل وتقوى وإلا فقد تصبح القواعد القانونية أسباباً للتنافر ودواعى للتخاصم وسبلاً للتناحر والتقاضي. وقد كانت أحكام الزواج والطلاق محلا للاجتهاد في فجر العصر الإسلامي فقد رأى أمير المؤمنين عمر بن الخطاب أن المؤمنين يوقعون الطلاق على زوجاتهم مقترناً بلفظ الثلاث فيقولون ( أنت طالق ثلاثاً ) استهانة بالقول وإذلالاً لزوجاتهم وإرضاء لأخريات شغفن قلوبهم، لذلك أفتى عمر بأن الطلاق المقترن بلفظ الثلاث يقع وكأنه ثلاث طلقات متفرقات، وبهذا يكون الطلاق بائناً مرة واحدة فلا يجوز للزوج أن يراجع زوجه إلا بعد زواجها بآخر ثم طلاقها منه وبعقد ومهر جديدين . وكان قصد عمر من ذلك أن يتمهل الرجال في إيقاع الطلاق وألا يوقعوه مقترناً بلفظ الثلاث . وقد ظل حكم عمر سارياً حتى صدر المرسوم بقانون رقم ٥٢ لسنة ١٩٢٩ فنص في المادة الثالثة منه على أن الطلاق المقترن بعدد لفظاً أو إشارة لا يقع إلا مرة واحدة ، وبذلك أصبح الطلاق المقترن بلفظ الثلاث طلقة واحدة لا غير. هذا الاجتهاد من جانب عمر ومن جانب القانون في مسائل الأحوال الشخصية يفتح الباب ويثير التساؤل عما إذا كان من الممكن أن تكون هناك اجتهادات أخرى تلائم طبيعة العصر الحالى الذى تغيرت فيه ظروف الزواج وأحوال المعيشة وأسلوب

الحضانة وطريقة السكنى وغير ذلك ، مما أوجد عشرات المسائل التي تدعو إلى اجتهاد

حقيقي غير متعجل ولا متحيز يلحظ الأصل القرآني دائياً بحيث تُبنى الأحكام فيه على الفضل والتقوى والمعروف . المسائل المدنية يعتقد من لم يدرس أحكام القانون مقارنة بأحكام الشريعة وأصول الفقه الإسلامي أن القوانين المدنية التي تطبق في مصر ( وفي البلاد الإسلامية ) قوانين غريبة عن الشريعة بعيدة عن الإسلام وأنه لابد من تطبيق أحكام الشريعة فى المعاملات حتى تستقيم الأمور ويقع الصلاح . والواقع غير ذلك فكل أحكام القوانين المدنية والتجارية في مصر متفقة مع الشريعة متسقة مع أحكامها متوافقة مع الفكر الإسلامي. وذلك فيها عدا عقد التأمين الذي يرى فيه البعض غرراً ونظام الفوائد على الديون الذي يرى فيه البعض رباً والذي نرى بحثه استقلالا لاستجلاء حقيقته . ففي القرآن ــ مثلا ــ آية تحدد إجراءات التداين وأسلوب المعاملات منها : ﴿ يا أيها الذين آمنوا إذا تداينتم بدين إلى أجل مسمى فاكتبوه ﴾ ﴿ ولا تسأموا أن تكتبوه صغيراً أو كبيراً إلى أجله ذلكم أقسط عند الله وأقوم للشهادة وأدنى ألا ترتابوا إلا أن تكون تجارة حاضرة تديرونها بينكم فليس عليكم جناح ألا تكتبوها ﴾ سورة البقرة ٢٨٢ . وأحكام هذه الآية ثابتة في نص المادة ٦٠ من قانون الإثبات في المواد المدنية والتجارية التي تقرر أنه : « في غير المواد التجارية إذا كان التصرف القانوني تزيد قيمته على عشرين جنيها أو كان غير محدد القيمة فلا تجوز شهادة الشهود في إثبات وجوده وانقضائه » . هذا مثل واحد من أمثلة عديدة تؤكد التطابق بين أحكام الشريعة والقوانين الوضعية'') لكن الذي يميز الشريعةأنها تركن دائهاً إلى ضمير المؤمن وعدله وتقواه في إنشاء الحقوق والوفاء بالالتزامات، بينها تعتمد أحكام القوانين على المحاكم والشرطة لتطبيق قواعدها وإعمال سلطانها . فالقرآن ـ في كل أحكام المعاملات ــ يجرى على نهج الشريعة الذي يحرص على أن يجمع الأحكام مع التقوى ۖ وأن يزاوج بين القواعد والفضل وأن يكوّن المؤمن تكويناً

(١) يستعمل تعبير " القوانين الوضعية " في المتنى، بالمعنى الدارج خطأ من أنه يقابل أحكام الشريعة الإسلامية. وفي صحيح فقه القانون أن القانون الوضعي يقابل القانون الطبيعي ( لا أحكام الشربعة الإسلامية ). وبمعنى أوضيح، قإن القانون عموماً يقابل الضمير ( يراجع كتابنا روح العدالة ).

الأحكام وتنوع النصوص وتعدد الأغراض. أما الذي يفتقر إليه النظام القانوني المصري ـ وكل نظام مماثل ــ فهو المنهج الحق والشريعة السامية التي لا تقتصر على الفصل في خصومة أو توقيع جزاء علي جانحي، وإنها تمتد إلى صميم الإنسان وتنتشر في المجتمع كله لتجعل من هذا وذاك عدلاً وفضلاً وتقوى فيكون الإنسان سوياً ويكون المجتمع سليهاً۔ َ ما أمكن أن يكون الاستواء وتكون السلامة . المسائل الجزائية يقوم النظام الجزائي ( الجنائي ) الإسلامي على حالات جزائية ثلاث: الحدود، التعزير، والقصاص؛ والحدود في القرآن هو أمر الله بشيء أو نهيه عنه. وجزاء الخروج عليه عذاب فى الآخرة : ﴿ وَمَن يَعْصَ الله ورسوله ويتعدَّ حدوده يدخله ناراً خالداً فيها وله عذاب مهين ﴾ سورة النساء ٤ : ١٤ ، غير أن لفظ الحد اكتسب معنى آخر ــ في الاصطلاح الفقهي ــ فأصبح يعني العقوبة التي يقدّرها الشارع على فعل اعتبره إثباً . والحدود ـ على هذا المعنى ــ ستة : حد السرقة، وحد القذف، وحد الزنا، وحد الشرب (شرب الخمر )، وحد قطع الطريق (الحرابة )، وحد الردة . من ذلك يبين أن الحدود وضعت جزاءات على جرائم كانت متفشية وقت نزولها لكن القرآن لا يتضمن أى جزاءات عن جرائم استجدت مع ظروف العصر وتطور المجتمعات وأصبحت أشد خطورة على الناس وعلى المجتمع من جريمة كجريمة القذف مثلاً. من ذلك جرائم اختلاس الأموال الأميرية والرشوة والتزوير والخطف وهتك العرض والحريق العمد والتهرب من الضرائب والتبديد وجرائم التسعيرة وجرائم المرور وما إلى ذلك من جرائم . وهذه الجرائم وغيرها وما قد يستجد أو يُستحدث فيها بعد مما يعاقب عليه الإسلام بنظام التعزير. والتعزير هو العقوبات التي لم يرد نص من الشارع ببيان مقدارها وترك

حقه . فقد تتخلف الشروط اللازمة لإقامة حد أو تلحق بها شبهة فيرى ولى الأمر تعزير الفاعل الذي لم تتوافر الشروط لإقامة الحد عليه ( أي توقيع عقاب عليه ) . وقد يتنازل المعتدي عليه أو ولي الأمر الذي له حق القصاص عن حقه ، ومع ذلك يرى ولي الأمر أن المملحة تقضي بتعزير الجاني ( أي عقابه ) . فتطبيق الحدود مما يستلزم اتباع الشروط الضرورية لتطبيق الحد والقواعد اللازمة لإثباته. ففي القرآن : ﴿ وَالسَّارَقِ وَالسَّارَقَةِ فَاقْطَعُوا أَيْدَيْهِمَا جَزَاءَ بِهَا كَسْبًا نكالاً من الله). سورة المائدة ٥ : ٣٨ . ويقصد بالسرقة المحدود عليها أخذ المال على وجه الخفية والاستتار على أن تكون للهال قيمة ( اختلف الفقهاء بشأنها ) وألا يكون للسارق شبهة ملك فيه وأن يكون في حرز يخرجه الجانبي منه وينقله إلى غير مكانه . من هذه الشروط يخلص أن حد السرقة لا ينطبق على من يسرق أموال الدولة لأن لكل فرد حقاً في مال الدولة؛ وهذا الحقَّ هو ما يسمى شبهة الملك في المال ، ترتفع به الجريمة فلا تقوم. هذا فضلاً عن عدم انطباق الحد على من يختلس أموال الدولة أو أموال أي مؤسسة ( أي يحوز المال للحكومة أو المؤسسة ثم يغير نيته في الحيازة فيحوزه لنفسه، أي يضيف المال إلى ذمته هو ). وكذلك فإن الحد لا ينطبق على المختطف والمنتهب. وفي القرآن ﴿ الزانية ۖ والزاني فاجلدوا كلَّ واحدٌ منهما مائة جلدة ولا تأخذكم بهما رأفة في دين الله إن كنتم تؤمنون بالله واليوم الآخر وليشهد عذابهما طائفة من المؤمنين ﴾ سورة النور ٢٤ : ٢ ، وحد الزنا هذا لا يقام إلا إذا شهد أربعة شهود عدول على أن فعل الزنا قد وقع بصورة معينة تستحيل الشهادة بها . ففي الحالتين السابقتين إذا لم تتوافر شروط الحد يجوز لولى الأمر أن يعزر الجانى أو الجناة، أى يوقع عقوبة أخرى ـ غير الحد ـ عليهم.

٤٢

وبهذا المعنى فإن كل أحكام القوانين الجزائية في مصر ( وفي البلاد الإسلامية ) تعد من قبيل التعزير، لصعوبة توقيع الحدود بشروطها على الجرائم المحدود عليها، ولعدم وجود حدود على الجرائم الأخرى. فكل العقوبات عقوبات تقع تحت نظام التعزير الإسلامي، وهو النظام الجزائي الأساسي في الإسلام. وهو ـ بهذا التقدير ـ يعد أفضل تطبيق لشريعة القرآن ومنهاج الدين الذى يستهدف التقدم دائهاً لمواجهة كل جديد وملاءمة أي تطور والتكيف مع كل واقع . أما القصاص فهو النظام الذي يفرضُّ العقاب على الاعتداء على حقوق الناس، كالقتل والضرب وإحداث العاهة المستديمة . ففي القرآن : ﴿ يا أيها الذين آمنوا كُتِب عليكم القصاص في القتلى الحر بالحر والعبد بالعبد والأنثى بالأنثى فمن عُفِي له من أخيه شيء فاتباع بالمعروف وأداء إليه بإحسان ذلك تخفيف من ربكم ورحمة فمن اعتدى بعد ذلك فله عذاب أليم. ولكم في القصاص حياة يا أولى الألباب ﴾ سورة البقرة ٢ : ١٧٨ : ١٧٩ . ﴿ وَكَتَبْنَا عَلَيْهِمْ فَيْهَا أَنَّ النَّفْسَ بِالنَّفْسِ وَالْعَيْنِ بِالعين والأنف بالأنف والأذن بالأذن والسن بالسن والجروح قصاص فمن تصدق به فهو كفارة له ﴾ سورة المائدة ٤ : ٥ ؛ . فالقصاص يعني متابعة الجانى حتى يقتص منه نفساً بنفس أو عضواً بعضو أو جرحاً بجرح . على أن هذا القصاص يمكن أن يسقط إذا دفع الجاني دية قبلها المجنى عليه أو ولى دمه وعفى عنه . فإذا قتل قاتل شخصاً فإن القصاص ( أى إعدامه ) يسقط

عنه فلا يقتله ولى الدم إذا دفع لهذا مبلغاً من المال قبله وعفى عنه . وإذا اعتدى معتد على آخر فضربه أو أحدث به عاهة مستديمة ثم دفع إلى المجنى عليه مبلغاً من المال قبله وعفى عنه يسقط عنه العقاب. وقد كان لفكرة الدية سبب وجيه في بداية عهد المؤمنين هو الإبقاء على حياة رجل مؤمن إن عفا عنه المعتدى عليه أو ولى دمه فيتكاثر المؤمنون فى مواجهة الكفار. وكان الناس في هذا الحين تقاة عادلين فاضلين يدفع الرجل منهم بنفسه الشر عن غيره حتى يكونوا جميعاً كالبنيان المرصوص أو كالجسد الحي . أما في العصر الحاضر حيث ضعف الإيهان ورق الدين، فإن المكافأة بين النفس والمال أو العفو عمن يدفع دية للمجنى عليه أو ولى الدم يؤدى إلى خلل رهيب إذ يستهين من يملك المال بأرواح الناس ونفوسهم، مادام يستطيع أن يدفع الدية . من أجل ذلك فإن ما يتبعه النظام القانوني الحالي قد يكون هو الأوفق في هذا

الذي يجاري روح العصر والتجديد الدي ياخد بكل اسلوب ملائم . إن تعقب أحكام الشريعة في المعاملات يسفر عن حقيقة هامة : إن النظام القانوني المصرى موافق لشريعة الإيهان وروح القرآن، وإن هذا النظام أخذ من النظم القانونية العالمية ما يعتبر لازماً للعصر الحديث وضرورة لمواجهة التطورات الاجتهاعية . ومن جانب آخر فإنه يلوح جلياً أن تطبيق أحكام الشريعة لا يمكن أن يحدث بعيداً عن المعنى الحقيقى للشريعة والروح النابض لها. فليست الشريعة قواعد وجزاءات، وإنها هي منهاج إلهي للسمو وهدي ونور لكل مجتمع ورحمة للناس في كل مكان وفي أي زمان(\*).

(\*) نُشر هذا المقال بجريدة الأخبار المصرية بتاريخ 1/ ١٠/ ١٩٧٩، وبعد أكثر من خمسة عشر شهراً نشرت ذات الجريدة (الأخبار) فى عددها الصادر بتاريخ ١/ ١/ ١٩٨١ مقالاً عنوانه « هذا هو الطريق لتقنين الشريعة الإسلامية » للدكتور محمد سعاد جلال أستاذ أصول الفقه . جاء به . • . . نقطة البداية كما أراها هي أن نعيد النظر في الحكم على

القوانين الوطنية المعمول بها الآن فى جملتها، والتى استمرت نحو مائة سنة تقوم بالفصل فى منازعات الناس وخصوماتهم، ولذلك فلا يصحُ القول القاطع بأنها قوانين ظالمة غير عادلة، وإلا لما ركن إليها الناس وارتضوها هذه المدة الطويلة. غاية ما يقال إن فيها بعض مواطن الخطأ والقصور استمداداً من أصلها الأجنبي، قلّ أو كثر. وإذا ً كانت هذه القوانين عادلة في الجملة لا في التفصيل، فهي بهذا الوصف تعتبر داخلة في نطاق الشريعة الإسلامية ٢ . ثم أضاف • . . . [ننا جميعاً متفقون على وجوب تطبيق الشريعة الإسلامية . . . ولكننا مختلفون في طريقة تطبيقها بين ماهو خيال وما هو عملي. أما طريقنا نحن فهو أن نستعرض كافة القوانين الوطنية بأحكامها حكياً حكياً، فبالم يخالف منها الشريعة ـ وهذا هو معظمها في تقديري ـ أقررناه على حاله، وعملنا به، وأعطيناه الجنسية الإسلامية باعتباره عملأ داخلاً تحت معنى « الميزان » الذى أنزله الله لبيان الحق، وبإعتباره موافقاً لحسن الأفعال أو قبحها، حظراً وإباحة، الذي جعل مناط التشريع . . . أما ما كان منها ـ أي القوانين الوطنية ـ غالفاً لأحكام الشريعة، فإن كان غالفاً لدليل قطعي ألغيناه بغير نزاع؛ وإن كان مخالفاً لدليل ظني فهو محل اجتهاد، ونقوّمه على أصل الاجتهاد، فإن ظهرت المصلحة الراجحة عن الدليل الراجح باستبقائه أبقيناه، وإن ظهرت المصلحة الراجحة عن الدليل الراجح بالغائه ألغيناه واستبدلنا به حكياً غيره مستمداً من صميم مدارك الشرع » ومع التَّحفظ على كثير مما قال به الدكتور محمد سعاد جلال فقد أوردناه للنظر والمقارنة، وليستنتج القارىء وجه الصراب!!

११

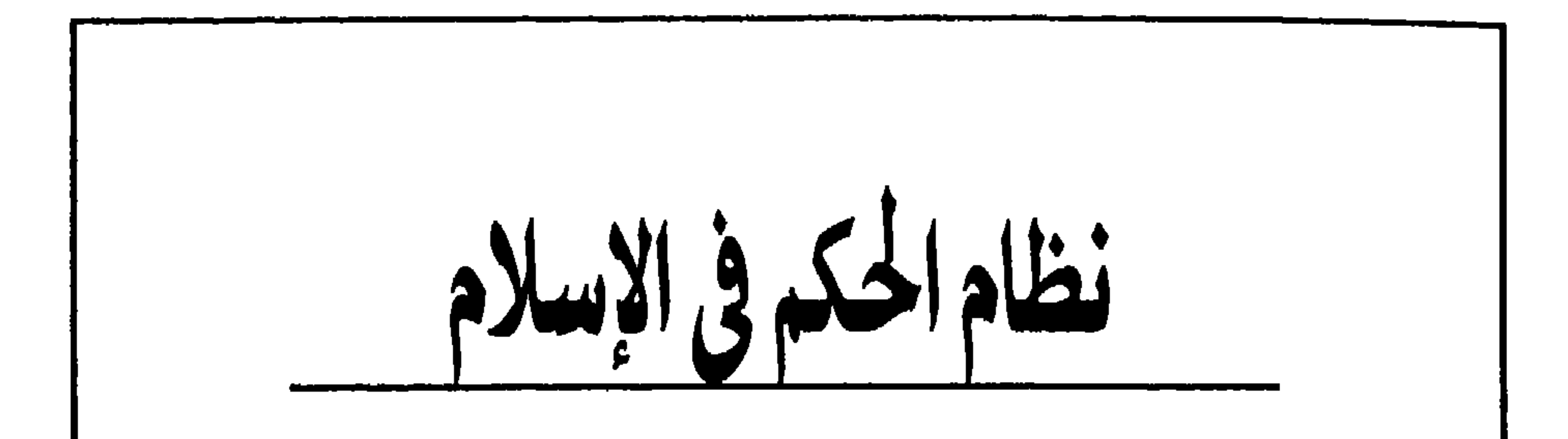

في القرآن الكريم عن الدين الذي أوحى به الله إلى رسله وأنبيائه جميعاً ليدعوا الناس إليه : ﴿ ذلك الدين القيم ولكن أكثر الناس لا يعلمون ﴾ سورة يوسف ١٢ : ٤٠ . وقد تكررت آية : ﴿ وَلَكِنْ أَكْثَرَ النَّاسِ لَا يَعْلَمُونَ ﴾ في القرآن عشر مرات، كما وردت آية : ﴿ وَلَكِن أَكْثَرِ النَّاسِ لاَ يؤمنونَ ﴾ في مواضع ثلاثة من القرآن الكريم . وقد قصد القرآن بالآيتين: ﴿ وَلَكن أكثر الناس لا يعلمون ﴾، ﴿ وَلَكن أكثر الناس لا يؤمنون ﴾ أن قلَّة من الناس هي التي تَعْلَم الحق، وأن هذه القلة هي التي تؤمن الإيهان الحقيقي . أما أكثر الناس ممن لا يعلمون، فهم في الحقيقة لا يؤمنون . فالإيهان الحقيقي - على ما جاء في القرآن ـ هو الإيهان المؤسس على العلم. لذلك دعا القرآن إلى العلم ودعا إلى التفكر والتدبر. وقال ﴿ إنها يخشى الله من عباده العلماء ﴾ سورة فاطر ٣٥ : ٢٨ . يقصد بذلك أن خشية الله الحقة إنها تكون من العلهاء . كما جاء فيه : ﴿ وَتِلْكُ الْأَمْثَالُ نَضْرِبُهَا لَلْنَاسَ وَمَا يَعْقَلُهَا إِلَّا الْعَالَمُونَ ﴾ سورة العنكبوت ٢٩: ٤٣ • يعني بذلك أن المثل ــ حتى المثل ــ لا يعقله إلا العالم ، فما البال بيا وراء الأمثال من تحليل وتخريج وتنظير وتعقيد واستنتاج واستقراء وتطبيق وحكم وقضاء؟ . إن الإيهان \_ما لم يكن مؤسساً على علم بالحقائق وإدراك للأمور وفهم للمسائل \_

ومن إيهان الشفاه أو إيهان العماء أن يردد البعض في حماس شديد وجهل بالحقيقة آيات القرآن الكريم : ﴿ ومن لم يحكم بها أنزل الله فأولئك هم الكافرون ﴾ ، ﴿ ومن لم يحكم بها أنزل الله فأولئك هم الظالمون ﴾ ، ﴿ ومن لم يحكم بها أنزل الله فأولئك همُ

يكون إيهان شفاه ليست له قوة ولا استقـرار، أو إيهان عماء يؤذي الدين ويضر المؤمنين. الحكم بما أنزل الله

ولو قد علم من يردد هذه الآيات علماً حقيقيا بأصول تفسير القرآن، وبأسباب نزول هذه الآيات لعلم أنها نزلت بسبب امتناع اليهود في المدينة عن تطبيق حد الزنا ، كما ورد في التوراة، ولذلك فإن المنهج الصحيح في التفسير ــ الذي يربط الآية بأسباب نزولها ويفسرها على خلفية الحادث الذى نزلت بشأنه ــ يرى أن هذه الآيات تتعلق بحادث امتناع يهود المدينة عن تطبيق ما قضت به التوراة من حد الزنا ( تفسير القرطبي ــ طبعة دار الشعب ـ ص ١٨٥ ٢ وما بعدها ).

المؤمنين، وإنها هي خاصة بعدم تطبيق أهل التوراة والإنجيل ما جاء فى كتبهم ؛ وهم يعللون ذلك بأسباب نزول الآيات، وبأنها أشارت فى الحكم بها أنزل الله إلى التوراة والإنجيل ، ويضيفون أمراً هاماً هو أن المؤمن لا يوصف بالكفر أبداً، حتى ولو لم يُنفذ حكماً من الأحكام الشرعية، فله إذ ذاك أوصاف أخرى ليس منها الكفر. ولا يجوز أن يُحَاجّ هذا الفهم بضرورة القياس من باب الأولوية على المؤمنين، أي القول بأنه إذا ما كان عدم تطبيق أهل الكتاب لما أنزله الله لهم يعد كفراً فإن عدم تطبيق المؤمنين لأى حكم يعد كفراً كذلك من باب أولى، لا يمكن أن يكون الأمر كذلك، لأنه لا يسوغ القياس على إطلاقات الله سبحانه، فلو أنه أراد الوصف بالكفر لذكره على المؤمنين أيضاً ولم يخص به أهل الكتاب وحدهم .

ولا يعني هذا إهمال المؤمنين لما أنزل الله أو عدم إعباله، وإنها هو يعني تحديد المقصود من الآيات السالفة وعدم تعميم الألفاظ والمعانى على غير ما أنزلت له . ويبقى بعد ذلك تساؤل هام وضرورى : ما هو الحكم بها أنزل الله؟! وقد خلصنا فى مقال سابق إلى أن أحكام الشريعة فيها يتعلق بمسائل الأحوال الشخصية والمواريث والمسائل المدنية والتجارية مطبقة جميعها فى القوانين النافذة. أما

وبهذا المعنى يكون النظام العقابي الإسلامي \_وهو في التقدير الصحيح يقوم أساساً

٤Y

وتمجلو الشريعة فتعمل على توحيد الشعوب وربط الأمم ورفع الإنسانية بدلأ من الاسترسال في عبارات ببغاوية لا تفيد. فليس تطبيق بعض القواعد أو تنفيذ بعض الحدود هو الذي يقيم الشريعة ويثبت الدين، إنها يؤدي الإيهان والعدل والتقوى إلى إعمال أحكام الشريعة ونشر روح الدين. فالشريعة هي المنهاج الإلهي للتقدم والتسامي، والدين هو الإلهام الرباني للوصول بالإنسان إلى صميم الإنسانية وإلى حقيق

قالرسل والآتيباء يبشرون ويندرون، لكنهم ـ بحسب الأصل ـ لا يحجمون؛ عير ال العناية الإلهية قد تشاء ــ فى ظروف خاصة ــ أن تحكـم البشر حكـماً مباشراً من خلال الرسول أو النبي فتنشأ في هذه الحالة حكومة الله .

هذه الحكومة قامت في عهود إدريس وموسى وداود وسليهان وعيسى ومحمد ـ عليهم جميعاً صلوات الله وسلامه ــ ففي عهودهم حَكَم الله المجتمع البشرى حكماً مباشراً من خلالهم وبواسطة الوحى .

فحكومة الله لا تكون أبداً إلا في عهد رسول أو نبي بحيث لا يجوز تصور وجود هذه الحكومة بغير رسول أو نبى يتنزل عليه الوحى فيسفر عن إرادة الله ويجلى للناس ما غمض عليهم فهمه أو التبس عليهم تقديره .

وينبني على حقيقة أن الولاء والتسليم في حكومة الله إنها هي لله سبحانه ، أن هذه الحكومة تقوم على التحكيم لا على الحكم. بيان ذلك أن أى حكومة ــ عدا حكومة الله ــ لابد أن تقوم على القوة التى تكفل لها الهيبة والاحترام وتفرض على مواطنيها والمقيمين على أرضها أن يلجأوا إلى سلطانها وسلطاتها طائعين أو مكرهين، ثم تفرض عليهم تنفيذ إرادتها وأحكامها وأوامر حكامها وعبَّالها بالقوة والإكراه إن اقتضى الأمر. أما في حكومة الله فإن النبي لا يفرض نفسه على جماعة المؤمنين حاكماً أو قاضياً أو مقسماً، إنها لا يكون المؤمنون مؤمنين حقاً إلا إذا لجأوا إليه عند أى نزاع بينهم أوخصومة فيهم ــ طائعين مختارين ــ يحتكمون إليه فيها شجر بينهم من خلاف ثم يرتضون حكمه فينفذه كل منهم دون أن تقهرهم عليه سلطة أو تغلبهم فيه قوة : ﴿ فَلا وربك لا يؤمنون حتى يحكَموك فيها شجر بينهم ثم لا يجدوا في أنفسهم حرجاً مما قضيت ويسلموا تسليهاً ﴾ سورة النساء ٤ : ٦٥ . والنبى لا يقضى

أو نبي أو تصور إمكان قيامها على ما تقوم عليه الحكومات المعاصرة من سلطة وإلزام. وبوفاة النبي تنتهي حكومة الله وتبدأ حكومة الناس. حكومة الناس وبعد وفاة النبي بويع أبو بكر بالخلافة فقيل إنه خليفة رسول الله . ولم يتحدد نطاق

بين غير المؤمنين من أهل الكتاب إلا إذا حكَّموه وارتضى هو أن يقضى بينهم: ﴿ فَإِن جاءوك فاحكم بينهم أو أعرض عنهم ﴾ سورة المائدة ٥ : ٤٢ . هذه حكومة الله . حكومة لا تقوم إلا في عهد رسول أو نبي ولا تنبني على ما تنبني

عليه الحكومات المعاصرة من قوة وإلزام، وإنها أساسها الاحتكام إلى النبي وارتضاء

حكمه وتنفيذه اختياراً. لذلك فإنه لا ينبغي تصور إمكان قيام حكومة الله بغير رسول

حكومته كما لم يتحدد المقصود بكلمة « خليفة » . والواقع أن كلمة خليفة التي لُقَّب بها أبو بكر تعني « من تبع النبي وتلاه في الزمن » ولا تفيد المعنى القانوني الذي هو وراثة كل الحقوق وكافة الالتزامات . فالنبي ﷺ لم يستخلف أحداً من بعده، ولم يشر القرآن إلى أى حكومة بعد وفاة النبي. وتلك دلالة هامة على أن القرآن أراد للناس أن يقيموا حكوماتهم على نحو ما

الذي ينبع من واقع المجتمع الصالح و إرادة أبنائه الحرة وظروف عصره وطبيعته . ويعمل على أن يُسهم كل فرد فيه بنصيب فى مسئوليات الحكم والتشريع والرقابة، ويواكب التقدم العالمي فيأخذ بأرقى المبادىء فى الحرية والعدل والمساواة، وأرقى القواعد فى الإدارة والتنظيم، وأرقى الأساليب في التربية والتثقيف، وأرقى الأشكال في نظم الحكم العالمية وأقربها إلى ظروف بيئته وطبيعة شعبه وحقيقة قيمه .

إنه النظام الذي يُعْنَى بالإنسان فلا يتحجر في نص، ويهتم بالإنسانية ولا يتجمد في رأى، بل يسير صوب الجلالة على صراط من السداد كل فرد فيه هو الحق والعدل والاستقامة، وهو الطريق والمنهج والسبيل، وهو حقيقة الوجود وصميم الحياة وحصاد الكون .

فالحكومة فى الشريعة حكومة مدنية تحكم باسم الشعب وليست حكومة دينية تدعى أن حكمها هو حكم الله . لأن الذي يحكم حكم الله هو الرسول أو النبي وحده . ولا يجوز بعد النبي أن يدّعي أى شخص أنه يُحكم حكم الله فلا مساءلة لفعله ولا نقد لرأيه، لأن النبي كان يُساءل أمام الله ويصوّب الوحي ما يراه جديراً بالتصويب. وعندما أخطأ نبي الله داود أرسل الله الوحى لإظهاره على خطئه ثم سجل ذلك في التوراة ونزل به قرآن ( سورة ص ) . وكثيراً ما كان الوحى ــ على عهد النبي محمد صلى الله عليه عنه الله وجه الخطأ في بعض التصرفات ووجه الصواب بشأنها وينزل بذلك القرآن كما هو الحال في الآية الكريمة : ﴿ ما كان لنبي أن يكون له أسرى حتى يثخن في الأرض تريدون عرض الدنيا والله يريد الآخرة ﴾ ( سورة الأنفال ٨ : ٦٧ ). فأين هو الحاكم الذي يدعى أنه يحكم حكم الله ثم يُظهر خطأ له أو يسمح لأحد بأن يظهر له خطأ؟! . إن الذي يدّعي أن حكمه هو حكم الله إنها يدّعي ذلك ليضفي على حكمه تقديساً ويكسب رأيه عصمة ويضفي على أمره حصانة. . . وهي أمور ليس من حق أحد أن يدعيها . إن إرادة الله وراء كل حدث وحكم الله هو النهائي في كل فعل، غير أن الإرادة لا

حكومة الإسلام مدنية

تكون مباشرة والحكم لا يكون تلقائياً إلا فى فعل النبي أو الرسول. ومن خلال إقرار الوحى له أو سكوته عنه أو تصويب ما يراه الله جديراً بالتصويب. وفيها عدا ذلك فإن للناس إراداتهم وأفعالهم التي يساءلون عنها باعتبارهم السبب المباشر والحكم الظاهر لما صدر عنها : ﴿ إِنْ أَحْسَنَتُمْ أَحْسَنَتُمْ لَأَنْفُسُكُمْ وَإِنْ أَسَأْتُمْ فَلَهَا ﴾ سورة الإسراء  $.V: V$ 

فالحكومة الدينية ــ ذات العصمة والقداسة ــ حكومة غريبة عن الفهم الإسلامي نابية في شرعه وتقديره . والحكومة لا تكون دينية لأن أفرادها من رجال الدين، فالإسلام لا يقف بالدين عند رجال معينين أو طبقة خاصة وإنها الأصل فيه أن كل فرد مؤمن هو رجل دین .

ولا تكون الحكومة دينية لأنها تطبق أحكام الشريعة، فالمجتمع الإسلامي هو الذي

يطبق أحكام الشريعة بكل فرد فيه لا بالحكومة وحدها . والشريعة تعد كل فرد في المجتمع الإسلامي لكي يكون عادلاً ولو على نفسه ، يأمر بالمعروف وينهي عن المنكر ويدعو إلى التقوى ويقضي بالفضل ولو أغَنَتَه ذلك : ﴿ يا أيها الذين آمنوا كونوا قوامين بالقسط شهداء لله ولو على أنفسكم ﴾ سورة النساء ٤ : ١٣٥ . غير أن تكوين الفرد على أساس ديني لا يعني أن كل تصرف يصدر عنه هو الدين أو هو حكم الدين أو حكم الشريعة. فالفرد في الإسلام عادل تقي فاضل، لكن أقواله وأفعاله وتصرفاته تبقى دائهاً مدنية فلا هي الدين أو الشريعة ولا هي حكم للدين أو الشريعة . والحكومة لا تكون دينية لمجرد تطبيق السياسة العقابية ( الحدود والتعازير والقصاص). فمع ما سلف من أن كل القوانين الجزائية هي من قبيل التعزير المطبق فعلاً، فإن السياسة العقابية تكون ذات أولوية خاصة في مجتمعات معينة . أما في العصر الحديث فتوجد سياسات أخرى لا تقل عن السياسة العقابية أهمية في تكوين المجتمع والتأثير في الأفراد . من ذلك السياسة الثقافية والتربوية والاقتصادية والخارجية والإعلامية والعسكرية وما إلى ذلك من سياسات ينبغي تقويم الحكومات على أساسها دون الاقتصار في التقويم على السياسة العقابية . إن نظام الحكم في الإسلام هو النظام الذي يقوم على روح الدين : إيهاناً بالله واستقامة في التصرف، وعلى معنى الشريعة : منهجاً سامياً للتقدم إلى الأمام والترقي إلى الأفضل .

 $\mathcal{L}_{\mathcal{A}}$  . The contract of the contract of the contract of the contract of the contract of the contract of the contract of the contract of the contract of the contract of the contract of the contract of the contract

وهو النظام الذي ينبع من إرادة الشعب ويحكم باسم الشعب لصالح كل الشعب، فلا يتمحك في الدين حين يخطىء ليتحصن فيه أو يَتَمحّل بالشريعة يوم يطغى ليحتمي فيها . ولا يرسف في الرجعية ويدعى العيش على نهج السلف أو يرسخ في الجهل ويزعم أن العلم والفن والثقافة رجس من عمل الشيطان.

إنه النظام الذي يحيا في ظروف عصره ويتبصر مشاهد التاريخ ويتطلع إلى غد أفضل للإنسان، على أن يكون ذلك من خلال صلة تامة بالحضارات جميعاً ووعى كامل بالعلوم والفنون والآداب، يرسم بها كل سياسة ثم يطبقها وهو يستهدف الحق ولا شيء غير الحق .

۲ ه

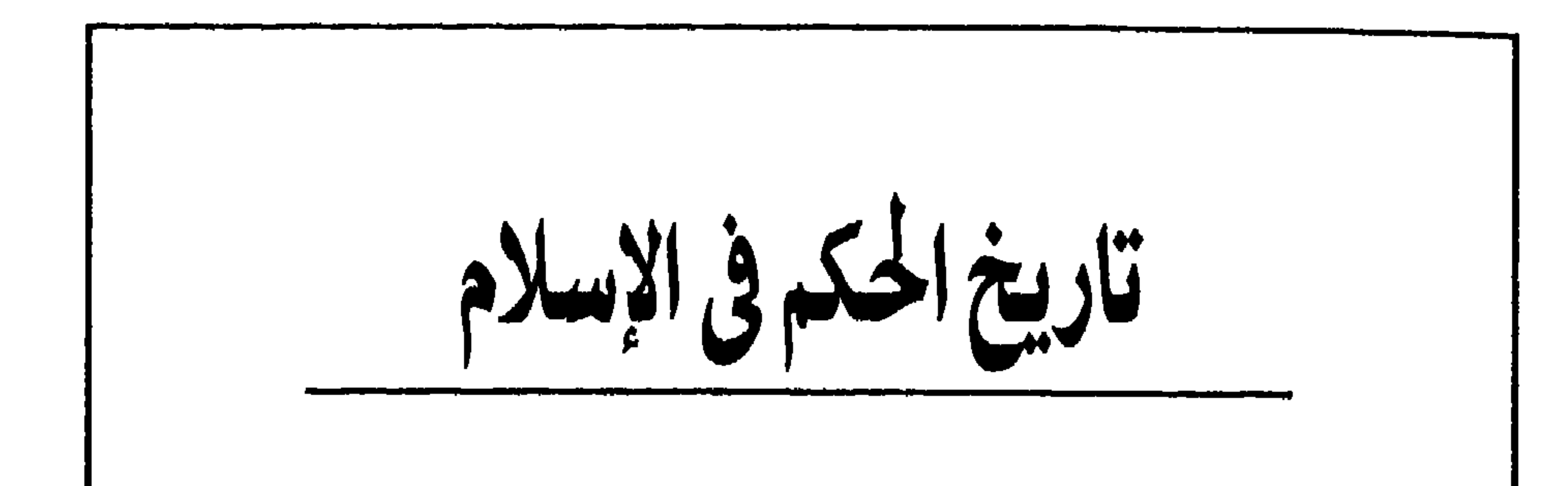

وخطأ هذا الرأى يؤدي إلى الخلط بين نظم الحكم المختلفة التي مر بها تاريخ الحكم  $\lambda$  it alternation  $\lambda$  $\leq$ 11

يوجد رأى شائع ــ و إن كان خاطئاً ــ بأن نظام الحكم فى الإسلام واحد لم يتغير منذ عهد محمدﷺحتى وقت انتهاء الخلافة عام ١٩٢٤..

 $\mathcal{F}_{\mathcal{F}}$ 

 $\bullet$ 

مجتمع معين فى فترة معينة، حكماً مباشراً، فيكون الحكم له من خلال النبى وبواسطة الوحي، ويكون الله في هذه الحكومة هو الحاكم الوحيد للجماعة، سواء كان ذلك بطريق مباشر: هو أسلوب وضع الحكم، أم بطريق غير مباشر: هو إقرار أمر أبرمه النبي. وسواء كان ذلك بالوحي بالكلمة ( قرآنا )، أم بالوحي بالمعنى ( حديثاً للنبي). فحكومة الله تجعل الحكم لله فعلاً، واضبحاً ومباشراً، ولا يكون النبي فيها إلا منفذاً لإرادة الله . ولذلك فإن هذه الحكومة تقوم على إيهان المؤمنين بالله سبحانه وباختياره البنبي وتفويضه حق الحكم باسم الله، ولا يكون لجهاعة المؤمنين أي حق في اختيار النبي أو سحب الثقة منه أو عزله، كما لا يكون لهم رأى فيها يصدر عن الله، ولا يكون لهم الاعتراض على أمر قضى به، أو حكم به النبي بدوره . . ذلك أن اختيار النبي وحكمه باسم الله هو حق المتعالى وليس حق الناس، وعلى هؤلاء أن يقبلوا هذا الحكم والاختيار فيكونوا من المؤمنين أو يرفضوه فيكونوا من الكافرين . هذه الحكومة لا نكون إلا في عهد رسول أو نبي، ولا تقوم إلا حيث يوجد الوحي ظاهراً سافراً مستمراً . فالوحى هو رسول الله إلى الحكومة ، وهو الرقيب عليها بإذنه . بهذا المعنى فإن فترة حكم محمد ﷺ كانت فى الواقع حكومة لله، وبوفاته انقطع الوحى، وانتهت هذه الحكومة لتبدأ حكومة الناس، على أى اسم تكون وبأى شكل تظهر. حكومة الدعوة وأساس هذه الحكومة أنها حكومة تدعو إلى الدين ولا تقيم وطناً، وأنها ــ من جانب

0 E

آخر ــ حكومة مجتمع وليست حكومة دولة . لذلك يمكن ــ من قبيل التجاوز ــ تسمية هذه الحكومة حكومة دينية، على أن يكون من المفهوم أنها تُسمى كذلك لأنها تتمخض عن دعوة إلى الدين ونشر لألويته، فلا تقيم دولة، ولا تنشىء وطناً، ولا تستند إلى سلطة، ولا تقوم على قوة ؛ وإنها مكانها القلوب وأرضها الضهائر وسلطانها التقوى . إنها حكومة فى مجتمع يرى أنه مجتمع الله، اصطفاه وأيده، وأصبح سبحانه مركز خبرته الروحية وهدفها، ومن ثم فإن كل شيء في هذا المجتمع يُنسب إلى الله، فيقال «جيش الله » و « أرض الله » و « بيت مال الله » وهكذا . وربيا كان هذا الفهم هو الذي دفع الشاعر حسان بن ثابت إلى أن يصف عثمان بن عفان في مرثيته بأنه « خليفة الله » دون أن يقصد من ذلك أنه كان بالفعل خليفة الله في الحكم .

هذه الحكومة تكون في العادة في أعقاب حكومة الله، وإثر دعوة نبي، لأن المجتمع بعد النبي مباشرة يجعل أهم أهدافه نشر الدين ورفع ألويته ومن ثم يرتبط كل نظام فيه بهذا المعنى وينبني كل هيكل على هذا التقدير. ويساعد على ذلك أن المجتمع آنذاك لا يكون قد استقر بها يجعل منه دولة ولا يكون قد تَحَيَّز بها يقيم فيه وطناً . .

والحاكم في حكومة الدعوة فرد بشر يستمد سلطانه من الجماعة المحكومة لا من الله ــ و إن كان المفهوم أن إرادة الله وراء كل شيء ـ ثم يظل حاكماً فيها ما استمر مقيهاً لأحكام الدين وأحكام الشريعة . وهو معرض للعزل ــ ولو نظرياً ــ من قِبَل الجماعة التي عينته والتي تراقبه . وعملا بهذا الفهم قال أبو بكر عندما وُلي الخلافة : « . . . وُلَيت عليكم ولست بخيركم، فإن أحسنت فأعينوني وإن أسأت فقوموني . . . أطيعوني ما أطعت الله ورسوله، فإذا عصيت الله ورسوله فلا طاعة لى عليكم »، وقال عمر بن الخطاب : «إن رأيتم فيّ اعوجاجاً قوموني. . . » ويقصد الخليفتان بذلك أن ولايتهما جاءت من الناس، وأن على الناس أن تراقبهما، فإن حادا عن الحق والعدل والاستقامة كان للناس أن تَرُدّ الخارج إلى الصواب . . فالدين ــ في حكومة الدعوة ــ خلافاً له في حكومة الله ــ منفصل عن شخص الحاكم . إن النبي هو الدعوة وهو الدين، ولذلك يكون ثَمَّ توحد بين شخصه والدين . أما الحاكم فى حكومة الدعوة فهو فرد بشر يقيم الدين ويطبق أحكام الشريعة، لكن

ليس هو الدين ولا هو الشريعة، وليس ما يصدر عنه هو الدين أو الشريعة، فهو بلا

تحكم أوطاناً يتكون كل منها من أرض وشعب وتاريخ. وبينها ولاء المؤمنين فى مجتمع الدعوة هو للدين وحده . فإن ولاء المواطنين في الدول المعاصرة هو للدولة والوطن . فالحكومات المعاصرة تقوم فى دول أساسها عنصران: أرض معينة ومجموعة من المواطنين، ويكون ولاء المواطن للوطن هو أساس الانضواء على الأرض أو الاندماج بالشعب . أما حكومة الدعوة فهي حكومة بلا أرض محددة أو شعب معين، وهي تكون حيث يكون المؤمنون بها، بمعنى أنه لا الأرض ولا جماعة بذاتها تشكل عنصراً أساسياً فيها، وإنها الأساس فيها جماعة المؤمنين. فهي تمتد إذا مازاد هؤلاء وتنحسر عندما ينقصون ـ وشعب هذه الحكومة هو المؤمن بالدين، في أي مكان يكون؛ وأساس الولاء لها هو ـ على ما سلف ـ الإيهان بالدين ذاته، لا بوطن معين ولا بقومية خاصة . ففكرة المواطِّنَّة : Cityzenship أي التجنس بجنسية وطن معين، فكرة غريبة عن حكومة الدعوة التي يكون رعاياها مؤمنين ( بالدين ) لا مواطنين ( في وطن ). فالحكومة هي حكومة مجتمع الله، ومجتمع الله مفتوح عبر الحدود الأرضية والفوارق الجنسية والنوازع القبلية والادعاءات العنصرية والدعاوى القومية، فهو مجتمع ذو نزعة إنسانية شاملة وإتجاه عالمي خالص، لأن الناس جميعاً عيال الله، لا فارق في ذلك بين شخص وشخص، ولا جماعة وجماعة، ولا قبيلة وقبيلة . وحكومة الدعوة بهذا المعنى تتعارض مع نظم الحكم المعاصرة جميعاً؛ ذلك لأن عالمية الاتجاه وإنسانية النزعة أمور تناقض ـ في بعض الحالات ـ الولاء الوطني والقومي ، طالما أنها تتجاوزهما إلى ولاء للعالم كله وللإنسان بوصفه إنساناً. لذلك فإن الخلط بين حكومة الدعوة والحكومة بالمعنى المعاصر خلط بين نظامين مختلفين وتشبيك لنسيجين

من خيوط متنافرة يؤدى إلى إيجاد الحكومة العنصرية، وهي حكومة مدنية تستند إلى الدين وتتمحل به لكي تقيم لجماعة أفضلية على باقي الجماعة أو لتشد قبضتها على المحكومين بالتلويح بدمغ من يخرج عليها بالكفر والإلحاد . إن من أهم مقومات حكومة الدعوة ( أو الحكومة الدينية تجاوزاً ) أنها حكومة للضهائر لا لوطن معين ولا لقومية خاصة؛ فإن حرصت على أن يكون لها وطن سارت إلى نظام الحكومة المعاصرة؛ وإن مالت إلى قومية أو حادت إلى جماعة صارت هي

الحكومة العنصرية .

هذه هي حكومة الدعوة، وهي نظام قام في الإسلام، إبَّان حكم الخلفاء الراشدين . ففي عهدهم كان الدين هو الأساس وكان المجتمع هو المحور وكانت النزعة الإنسانية قوية غالبة . أما بعدهم فقد عمد المجتمع إلى التَّحيّز بأرض أو التَّميّز بجماعة، وفتر الوازع الديني وخمدت النزعة الإنسانية، فبدأ عهد الحكومة العنصرية . الحكومة العنصرية أو حكومة القومية

في القرآن : ﴿ يا أيها الناس إنا خلقناكم من ذكر وأنثى وجعلناكم شعوباً وقبائل لتعارفوا إن أكرمكم عند الله أتقاكم ، السورة الحجرات ٤٩ : ١٣، هذا المعنى الشامل في المساواة بين الناس، وهذه النزعة الإنسانية في عدم التفرقة بين الشعوب والقبائل، وهذا الميزان الإلهي في النظر إلى الناس من خلال أعمالهم وحدها؛ هذا كله غاب عن بعض المسلمين، فظنوا أن الإسلام مقصور عليهم، وأن الآخرين مدعوون إليه بحق الفتح، لا باسم الله . وقد بدأ هذا الفهم في عهد أمير المؤمنين عمر بن الخطاب حين رأى بعض المسلمين في المدينة فرض الجزية على المسلمين من أبناء البلاد المفتوحة كالعراق والشام ومصر، كأنها هؤلاء رعايا لهم وليسوا إخواناً في الدين!! وعمر بن الخطاب وحده هو الذي رأى أن الجزية تسقط بالإسلام، وهو نظر يجعل الإسلام سبباً للمساواة بين العرب وغيرهم، فلا تقوم أفضلية لعربي على أعجمي إلا بالتقوى، لا على أساس المكان أو العنصر . وعندما استحوذ معاوية بن أبي سفيان على السلطة ـ بعد الخلفاء الراشدين ـ أسس حكم] مَلَكياً يقوم نظام الحكم فيه على الوراثة، وكانت حجته وحجة مشايعيه فى ذلك

٥٧

أن بيت بني أمية هو الأولى في خلافة النبي؛ كأنها النبوة ملك يُؤَرَّث لأسرة وليست روحاً تنتشر في الناس جميعاً!! وهكذا أدت سيادة بني أمية إلى ترسيخ النزعة القبلية وتثبيت الدعوى العنصرية؛ طالما كانت تعني تسويدا لفرع من قبيلة قريش؛ وهي قبيلة من قبائل متعددة يتكون منها العرب، وهم في ذلك الوقت شعب من شعوب عدة جمع بينها الإسلام. .

وعندما تولى العباسيون الخلافة لم يتغير هذا الفهم، لا كثيراً ولا قليلاً . فقد تبدلت

هلَمُوا إلى الخلسع قبـل النــدم فقسل لبنسمي هاشم أجمعسين وعودُوا إلى أرضـــكم بالحجـــاز مسوأكــــل الضبـــاب ورعى الغنم وهكذا ظل الجدل بين العربية والشعوبية فترة ، حتى إذا ما جاء القرن الثاني عشر الميلادى كان التاريخ قد تحول لصالح الشعوبية تماماً ، فأصبح التاريخ السياسى الإسلامي تاريخاً لتسويد شعب من الشعوب على غيره من باقي الشعوب الإسلامية ، فَسَادَ الفرس والروم والترك والمغول والتتار والأكراد، كُلُّ في فترة أو في دولة . وظل الحال كذلك حتى سيادة آل عثمان التي استمرت من القرن الخامس عشر حتى القرن العشرين فيها يعرف بالدولة العثمانية التي هي تسويد للعنصر التركي على باقي عناصر المسلمين.

بهذا بدأت الحكومة العنصرية منذ حكم معاوية بن أبي سفيان، وظلّت هي النظام السائد في البلاد الإسلامية جميعاً حتى انتهت هذه البلاد إلى نظام من الحكومات عممته الحضارة الغربية وأصبح تلبية لظروف العصر وموافقة لقيمه ومبادئه، وهو نظام الحكومة التي تسفر عن كونها مدنية وتقوم على أساس مدنى محض . الحكومة المدنية

والحكومة المدنية هي النظام السياسي الصحيح في الإسلام . فبعد حكومة الله تقوم الحكومة في الإسلام على إرادة الناس وبرقابة الناس ومن واقع الناس ( والأصل في هذا الواقع أن يكون صالحاً سديداً ) ! وهذا هو المعنىّ بالحكومة المدنية . وكل حكومة لا تدرك ذلك الفهم وتعمل على أساسه إنها تنحرف بالمعانى وتزيف الكلهات وتتنادى بالشعارات لتحكم لصالح قبيلة أو هيئة أو جماعة، وتتمحك بالدين لتصم بالخروج عنه كل من يخرج عليها أو يعارض أهدافها أو يكشف أغراضها .

هذا الحكم المدنى الواضح الصريح هو النظام الذى يوافق الواقع العصرى والاعتبارات الدولية التي تشترط للحكومات أسسأ تخالف أسس حكومة الدعوة وتنافر أسس الحكومة العنصرية، وتتطلب مقومات لا تفرق أو تميز بسبب الدين أو الجنس أو اللغة .

غير أنه يلزم ــ مع ذلك ــ أن تتأثر الحكومة ونظام الدولة عموماً بالقيم الدينية للمواطنين؛ على اعتبار أن هذه القيم تكوّن التراث الحضارى للجهاعة والحكومة، وأن واجب الحكومة هو رعاية الدين رعاية صحيحة وتنفيذ روح الشريعة على المعنى الحقيقي لها، وتنشئة كل فرد على أساس الحق والعدل والاستقامة، ونشر المحبة والفضل والتقوى بين المواطنين، والعمل على توطيد مفاهيم الرحمة والأمن والسلام فى ضبهائرهم . . هذه الحكومة تقوم في دولة لها مقومات الدولة ـ بالمعنى المعاصر ـ من أرض وشعب، وأهدافها الأساسية تتلخص فى الحفاظ على الأرض ورعاية مصالح المحكومين مهما اختلفت دياناتهم أو قومياتهم أو لغاتهم أو أصولهم أو ألوانهم. فالدولة ــ على هذا المعنى

شأن ذلك أن تمتد الرعاية والمحافظة إلى نبع القيم وأساس التراث، وهو لباب الدين وروح الشريعة ـ غير أنه لا يلزم عن ذلك أن تصبح الحكومة دينية ؛ فالدين للمواطنين، لكن الحكومة ــ في الواقع الصحيح ــ دائهاً أبداً حكومة مدنية . ومن جانب آخر فإن لحكومة الدعوة ( المسهاة تجاوزاً بالحكومة الدينية) مقومات عديدة تتخلف العوامل التاريخية فى الوقت الحاضر عن تقديمها . وأهم هذه المقومات أن لا تكون الحكومة حكومة لشعب معين ولا في حدود معينة، بل حكومة تعمل على نشر الدين في كل شعب وفي أي أرض. . شعبها القلوب وأرضها الضهائر. ويعني ذلك أن ما يُسمَّى بالحكومة الدينية أقرب أن تكون فكرة لا استقرار لها تسرى فى نفوس المؤمنين لإذكاء إيهانهم وَرَبّ حماسهم، فإذا استقرت الفكرة أو تحدد المؤمنون أو تميز المكان أصبحت حكومة من نوع آخر، إما عنصرية إن مالت إلى جنس أو جماعة ، وأما مدنية إن عُنيت بالناس جميعاً، على أن تكون العقيدة مجالاً حراً للمواطنين يؤمنون بالله سبحانه

دينية، فإذا تحددت الثورة في شعب أو تحيزت في أرض أو تشكلت في نظام لم تعد ثورة ولا حكومة دينية بل حكومة من نوع آخر، هي في واقع الحال حكومة مدنية . حكومة الإمام . انقسم الإسلام إلى سنة تسير على نهج النبي والصحابة، وشيعة تشايع الدعوى التي ترى أن عليّ بن أبي طالب ابن عم النبي وزوج ابنته فاطمة هو وذريته أولى بالخلافة . ويرى الشيعة أنه لابد لكل عصر من إمام يقوده إلى الهداية، واختيار هذا الإمام لا يُوَكِّلُ إلى الأفراد و إنها إلى ترتيب العناية الإلهية واصطفاء الله سبحانه وتعالى . فالله لا يحرم

ويسلكون إليها السبيل على شرائعه . وفى تعبير واحد يمكن أن يقال إن الأصل فى الحكومة الدينية أنها إدارة لنشر ثورة

هذا الإمام لابد أن يكون من ذرية على، فهؤلاء هم الأثمة ورثوا عنه رتبته في الإمامة كما تلقوا منه علمه بالتلقين من الآباء للأبناء. وعلى كل خليفة منهم أن يشير إلى من اختاره الله وصيأله من نسل علىّ ليكون من بعده أمير المؤمنين والخلف الشرعي للوظيفة الربانية ـ وفي تقدير الشيعة أن الإمام له سلطة روحية لها حق الهداية والإرشاد، وأنه يحكم بأمر الله ويعلّم باسمه، لذلك فإنهم يضيفون إلى أركان الإسلام الخمسة ركناً سادساً هو الولاية ، أي انضواء المؤمنين تحت إمام العصر. من هذا يبين أن حكومة الله ــ في الفهم الشيعي ــ لم تزل مستمرة، لاعتقادهم باستمرار الأثمة في وراثة النبوة والحكم، وبذلك يتولون هداية الناس وحكمهم. وفارق بين هذه الحكومة وحكومة الله في عهد النبي أن الوحي في هذا العهد ظاهر وإضبح له كيان محدد فى نصوص القرآن وأحاديث النبي، وأن الوحى ابتدأ فأنشأ وتدارك فشرع وراجع فصَوَّب، لكنه لدى أثمة الشيعة غير ظاهر ولا واضح وليس له كيان محدد، كما أنه لم يحدث أن تدارك إمام ما فاته أو راجع ما صدر عنه من خطأ، بل إنه يَذَّعى ويدعون له العصمة، وهو أمر لم يقل به النبي الذي كان يردد أنه بشرٌ، وجاء في القرآن

عصراً من إمام يتولى قيادته وتوجيهه و إرشاده، لأن الغاية من الهداية الإلهية والتشريع السباوى لا تتحقق دون إمام ثختار، وبطريقة إلهية، ومن نَمَّ معصوم فى القول والفعل . .

في ذلك : ﴿ قُلْ إنها أنا بشر مثلكم يوحي إلىّ أنها إلهكم إله واحد ﴾ سورة الكهف ١٨ :  $. \mathcal{N}$ 

ومن جانب آخر، فإن وراثة النبوة ــ أو حتى الإمامة ــ أمر لا يجوز أن يحدث بغير نص في القرآن أو حديث صريح للنبي لا يحتمل تأويلاً ولا تخريجاً. ولم ينص القرآن على ذلك، ولا ذكر النبي حديثاً مُجْمَعاً عليه، ولا صدر عنه أمر كان يمكن أن يُحْتَجَّ به في وقته للتدليل على انحصار الإمامة في واحد من أسرة النبي . هذا فضلاً عن أن فكرة وراثة النبوة أو الإمامة، بل فكرة الوراثة الروحية ــ عموماً ــ أمر غريب عن الدين بعيد عن فهم النبوة، أقرب إلى فكرة الملك والملكية. وقد ورد في القرآن ما ينفي أن الوراثة الجسدية سبب للميراث الروحي، إذ قال الله لإبراهيم : ﴿ إني جاعلك للناس إماماً

قال ومن ذريتي قال لا ينال عهدي الظالمين ﴾ سورة البقرة ٢ : ١٢٤ ، أي أنه من الممكن أن يكون من ذرية إبراهيم الذي جعله الله إماماً أناس ظالمون. فالله سبحانه يختار لهداية الناس من يشاء ويجتبي لقيادتهم من يريد، دون أن يقتصر الاختيار ً على أسرة أو ينحصر في جماعة ﴿ الله أعلم حيث يجعل رسالته ﴾ سورة الأنعام ٦ : ١٢٤ ، ﴿ ينزِل الملائكة بالروح من أمره على من يشاء من عباده ﴾ سورة النحل ١٦ : ٢ . لهذا كله يمكن أن يقال أن الإسلام السنر مو ( في الأصل ) مذهب الشوري

في الفهم السليم لروح الدين وشريعة القرآن، حكومة تعبر عن الحقيقة الإنسانية وتحترم إرادة الشعوب وكرامة الناس، وهي الحكومة التي توافق طبيعة العصر الحديث، فتقوم فى حدود معينة وتحكم شعباً بذاته، بإرادة هذا الشعب ولصالح كل أبنائه، وتقيم نظامها على أساس عدم التفرقة بين المواطنين بسبب الدين أو الجنس أو اللون أو غيرها، فيكون الدين لله والوطن للجميع .

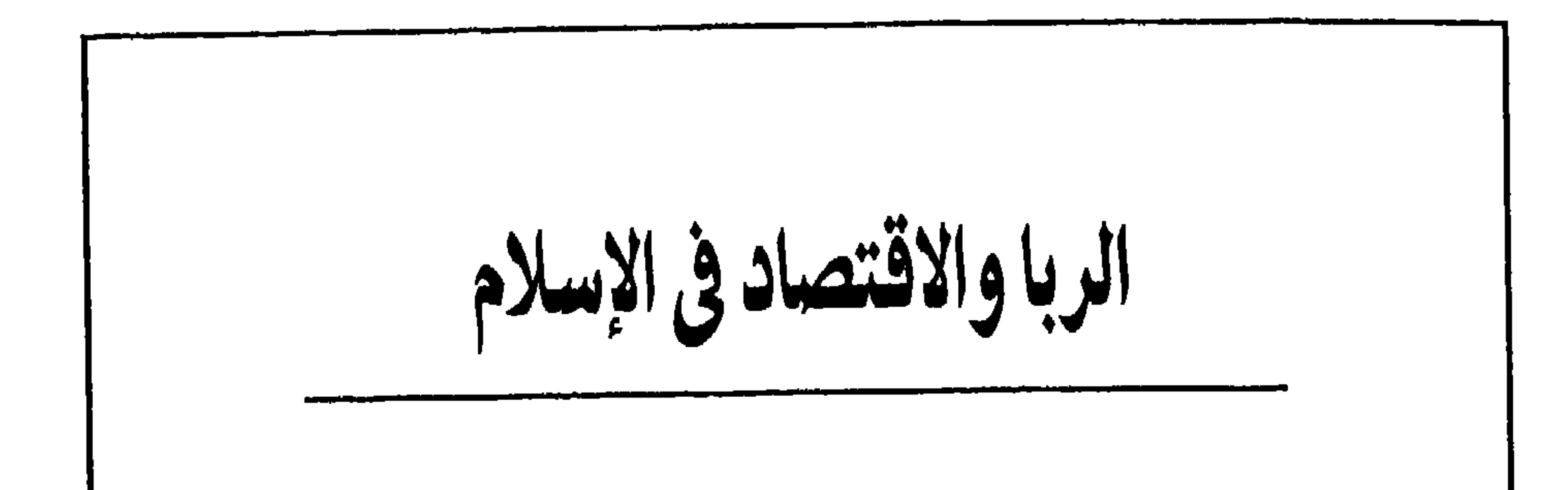

ومسألة الربا، والنظام الاقتصادي في الإسلام، من المسائل التي جرى التفكير فيها والحديث عنها والتنظيم لها والتأسيس عليها ضمن غيم كثير وخلط وفير؛ لم يجعل الرؤية واضحة ولا ترك التفكير سديداً، فخرجت من ذلك نظريات خاطئة وقامت عليه تطبيقات قلقة . مسألة الريا فللقرآن منهج، وفيه أحكام . . ومنهاج القرآن ( أو شريعة محمد ﷺ ) يقوم على التجديد والمعاصرة، بمعنى أن المنهاج القرآنى يهدف إلى التقدم على المصالح إلى الأمام والتطور بالناس إلى الأفضل

والسمو بالمجتمع إلى الأرقى. . . فهو بهذه المثابة حركة دائمة وصيرورة مستمرة ليواكب الواقع ويساير الأحداث ويعاصر التاريخ . أما الأحكام فقد قامت على وقائع وُجدت وقت التنزيل وأحداث استلزمته ودعت إليه؛ ولذلك فإن الأحكام متصلة بهذه الأحداث مرتبطة بتلك الوقائع، تُفسَّر على هديها وتنفذ في معناها . ولو أن أحكاماً نزلت إلى الناس بغير واقع تردُ عليه أو أحداث تُوجب تطبيقها لبدت أمام الناس غريبة عنهم، غير مفهومة لهم ولا لازمة لمجتمعهم.

وأحكام الربا في القرآن مما يؤكد ذلك، وتبين أن الأحكام لم ترد في القرآن نظريات مطلقة ولا أفكارا مجردة، لكنها كانت ترتبط بالواقع وتنشأ من الحاجة إليها وتتطور كلما استلزم الأمر تطوراً .

ففي القرآن : ﴿ الذين يأكلون الربا لا يقومون إلا كما يقوم الذي يتخبطه الشيطان من المس ذلك بأنهم قالوا إنها البيع مثل الربا وأحل الله البيع وحرم الرباك سورة البقرة ٢ : ٢٧٥ . وسبب نزول حكم الربا أن العرب كانت تناسىء فى المال وتفاضل فى العقود والمطعومات، فإذا حل أجل استيفاء الدين كان الدائن يسأل المدين : أتقضى أم تُربى؟ أى هل تسدد الدين أم تزيده إلى أجل آخر؟ وكان المدين يستسهل التأجيل فيزيد في المال زيادة كبيرة (الضعف أو ما ماثل) مقابل أجل (ربها كان قصيراً) . وكثيراً ما كان يتوالى التأجيل والمضاعفة حتى يحل أجل لا يستطيع فيه المدين الوفاء بالدين ولا يقبل الدائن أجلاً للسداد، فيفلس المدين لدين كان في الأصل قليلاً ثم تضاعف عليه بالتأجيل أضعافاً مضاعفة؛ ويمكن أن يكون ذلك سبباً في استرقاقه، لأن جزاء عدم الوفاء بالدين كان تملك الدائن للمدين فيصبح هذا عبداً لدائنه أو إلى من يبيعه إليه . هذا الاستغلال للحاجة في المجتمع الإسلامي الناشيء ـ استغلالاً يمكن أن يؤدي إلى العبودية ــ هو السبب في تحريم الربا، لأن الربا بهذا المعنى ــ كان يؤدي إلى إعسار المدين أو إفلاسه وإلى استرقاقه، كما كان إفساداً للعلاقات الشخصية التي تقوم بين الناس على المودة والمحبة ، وكان تدميراً للمجتمع الذى ترتفع كل لبنة فيه على قلب مؤمن وينتصب كل شاهد فيه على خلق مسلم. فالربا الْمَحَرَّم في القرآن لا يتحقق إلا في علاقة بين فردين يستغل فيها الدائن حاجة

ع 7

المدين، فيضَاعِف عليه الدين أضعافاً مضاعفة في أجل أو آجال قريبة. . . هذا هو الربا، أما ما تنص عليه القوانين النافذة من تقدير فوائد على الديون ـ هي من ٤٪ إلى ٧٪ على أصل الدين سنوياً ــ فهو نظام آخر اقتضاه التطور الاجتهاعي والتقدم الاقتصادى والتقارب العالمي وتحول النظام السياسي من نظام مجتمع القرية إلى نظام الدولة الحديثة.

ففي العصر الحالي تحول المجتمع من مجتمع القرية أو المدينة إلى مجتمع الدولة الذي تتشابك فيه العلاقات وتتداخل في أماكن بعيدة ومجالات متعددة. وقد يقوم التعامل المادي فيه ويستمر على غير معرفة شخصية أو علاقة غير مجرد التعامل. ووُجِد نظام المصارف والشركات والهيئات ـ ذات الشخصية المعنوية ـ التي يجرى التعامل بينها هي دون أن يتدخل في التعامل أفراد. وإذا كان التعامل مع فرد، فلا علاقة شخصية بينه وبين الجهة المتعامل معها . وتعدى التعامل نطاق الدولة وأصبح يجرى في شتى أنحاء المعمورة؛ وهو تعامل على أساس مالى بحت، لا على أساس شخصي خالص، ويقع بين هيئات كالمصارف أو الشركات أو الدول . وحتى إن كان أحد أطرافه فردا ، فأساس العلاقة المال وحده لا الشخص ذاته . والتنفيذ دائهاً يقع على المال ولا يمتد إلى شخص المدين أو حريته . فى هذا المجتمع حَلَّت القواعد القانونية محل العلاقات الشخصية وأصبحت الأحكام المجردة هي البديل عن أي تقدير خاص، وصار حكم التشريع هو المعيار الصالح والحدود التى يعرفها كل متعامل سلفأ فيبنى عليها حقوقه ويرتب منها التزاماته. ذلك أن تقدير حاجة الفرد ـ في مجتمع الدولة ـ أمر بالغ الصعوبة، وقد يتحايل كثيرون بادعاء الحاجة للحصول على قروض ليسوا فى حاجة إليها يوظفونها فى عمل تجاري أو في شراء سلع معمرة (كالسيارات والثلاجات وما شابه ) فيحصلون على ربح وفير دون أن يؤدوا قليلاً من الربح لمن ساعدهم على الكسب. وكما يقرر المشرع سناً ، يعتبر أن من وصل إليها قد بلغ مرحلة الرشد المالي (٢١ سنة) فإنه يضع سعر الفائدة كقرينة (أمارة) على أنها ليست استغلالاً للحاجة، إذ أنها لا تُغْنى الدائن ولا تفقر المدين، في مجتمع يستحيل فيه تتبع حالة كل فرد يقترض لمرفة ما إذا كانت الفائدة -على يسرها وسهولة حسابها ــ تعد استغلالاً له أم لا تُعَدُّ كذلك .

جوهر الإسلام ۹٥

وفي بعض الحالات يعتبر الدائن هو المضحى في علاقة القرض على أساس نظام الفوائد، إذ أنه يغامر بالقرض نفسه، فقد يفلس المدين أو يعسر أويمتنع عن السداد طواعية ، فيجد هو عَنَتَاً كبيراً ومشقة بالغة في التقاضي والحصول على رأس ماله . ومن جانب آخر، فإن صاحب المال قد يحصل من القرض على فائدة أقل بكثير مما يمكنه الحصول عليه لو أنه استثمر المال في نشاط آخر أو أودعه أحد الأوعية الادخارية . إن علَّة تحريم الربا هي منع استغلال فرد لفرد، بمضاعفة الدين عليه أضعافاً

مضاعفة : ﴿ يا أيها الذين آمنوا لا تأكلوا الربا أضعافاً مضاعفة ﴾ سورة آل عمران ٣ : ١٣٠، فإذا لم تكن العلاقة بين أفراد، أو كانت بينهم ولكن الدين لا يضاعف فيها أضعافاً مضاعفة في آجال قريبة، بل تزيد عليه نسبة طفيفة حددها القانون، فإنه لا يكون ثَمَّ ربا، بل علاقة أخرى ــ غير تلك التي كانت تقوم عند نزول القرآن ــ هي ما يقع تحت نظام الفوائد على الديون . ومع كل هذا، وسدا للذرائع، فإنه يمكن إنشاء بنك للدولة يقرض المحتاجين بشروط منظمة وبنسب محددة تحتسب على أساس الحاجة والدخل، على ألا يقتضي على هذا القرض أي فائدة تحت أي اسم أو نظام يقوم بدور المحلّل للفائدة؛ ولا يحصل على مصاريف إدارية باهظة هي في الواقع فائدة مستترة، ويكون الاقتراض من البنوك التجارية ـ بعد ذلك ـ قرينة (أمارة) على أن القرض لعمل تجارى أو لشراء سلع معمرة (أي للاستغلال أو للاستهلاك) لا للحاجة .

الاستثمار والمضاربة

وعلى الجانب الآخر من الموضوع إيداع الفرد أمواله بأحد الأوعية الادخارية ــ مثل البنوك وهيئة البريد وغيرها ـ أو شراء أسهم أو سندات تصدرها البنوك ليحصل على فائدة مقابل الإيداع أو ربح للسهم أو السند . وهذا الوضع مفيد للأفراد كما أنه مفيد للنظام الاقتصادي ؛ فالفرد حين يودع أمواله مؤسسة ــ في هيئة إيداعات أو أسهم أو سندات أو ما شابه ذلك ــ إنها يودعها لتستثمرها المؤسسة بها لديها من خبرة وما لها من دُّرْبة، خاصة وقد يكون ما أودعه قليلاً لا يمكن استثماره وحده أو يكون هو غير متفرغ أو غير مؤهل لاستثماره ، والمؤسسات ــ بنوكاً أو هيئات أو غيرها ــ تستغل المال المودع

لديها في شتى الأوجه التي تسد الحاجات المتنوعة وتنشط الحياة المالية وتدعم البناء الاقتصادي فتحصل على ربح تسدد منه الفوائد والأرباح المطلوبة ويبقى لها ما يفيض على ذلك.

هذا الوضع المفيد للأفراد والهيئات المالية والنظام الاقتصادي عموماً يجد من يعترض عليه، قولاً بأنه نظام محرم شرعاً؛ لأن الفائدة ربا، والربا حرام، وأن عقد المضاربة هو العقد الحلال الذى يمكن أن يقوم عوضاً عنه. والمضاربة عقد يستلم بمقتضاه شخص من شخص آخر مبلغاً من المال لاستثباره له (بشروط بینهها)، وهو لا یضمن رأس المال إن تلف منه أو فقد (على تفصيل لا محل له) فلا يمكن إلزامه رد المال حينذاك . والواقع أن هذا الرأى يضطرب في التقدير بين الربا ونظام الفوائد على الديون، كما أنه يميز بين الاستثبار والمضاربة تمييزا خاطئاً، ويخلط بين أحكام الشريعة ورأى الفقهاء . فالربا هو استغلال فرد لحاجة فرد، استغلالاً يضاعف عليه قيمة القرض أضعافاً مضاعفة، في أجل أو آجال قريبة. أما إيداع أموال لدى بنك أو في هيئة البريد مقابل فائدة بسيطة محددة سلفاً ومعروفة للطرفين ، أو شراء أسهم أو سندات للحصول على ربيع معين فإنه ليس ربا، إذ هو علاقة بين فرد ومؤسسة وليس علاقة بين فرد وفرد؛ فشبهة استغلال المؤسسة منتفية تماما، لأنه يقوم على هذه المؤسسات في كل مكان رجال ذوو كفاءة عالية فى الإدارة والحساب والتوظيف المالى والفهم الاقتصادى ، بحيث لا يمكن لفرد مهما كان ماله أن يستغل المؤسسة بالفائدة التي يحصل عليها . ومن جانب آخر، فإن المضاربة من عقود الأشخاص في حين أن الاستثمار من عقود الأموال، بمعنى أن المضاربة عقد يقوم بين فردين (أو أكثر) يكون الملحوظ فيه شخص كل منهما، أما الاستثبار فهو عقد يقوم بين مال ومال دون أى اعتبار شخصى آخر. فالاستثهاربذلك نتيجة طبيعية للتطور الاجتباعي والتقدم الاقتصادي، وما يقدمه من ضبان لرأس المال لا يعود إلى أى استغلال بقدر ما يرجع السبب فيه إلى الكفاية الإدارية والتنوع الاستثمارى وثبات النظام المصرفى ودقة السياسة الائتهانية . فالمؤسسات الائتهانية (كالبنوك) تأخذ بالأساليب الحديثة في الإدارة والتنظيم كما أنها تستثمر أموالها في أنشطة مختلفة كامتلاك العقارات وشراء السندات الحكومية والأوراق المالية الوطنية والأجنبية

٦٧

المصرفي والأساليب الائتبانية هو الذي يضمن رأس المال بحيث لا يعد هذا الضبان

إضراراً بشخص أو إرهاقاً لفرد أو استغلالاً لحاجة، بل نتيجة طبيعية للتقدم وأثراً واضحا للتطور. وقد كان من شأن عدم التمييز بين الاستثبار والمضاربة وعدم إدراك الحقيقة في سبب ضمان النظام المصرفي لرأس المال الذي يعطي عنه فائدة، كان من شأن ذلك أن قامت مؤسسات على إصدار حمكوك للمضاربة بدلا من شهادات الاستثمار، قولاً بأن هذه الصكوك هي التي توافق النظام الإسلامي. والحقيقة أنه لا فارق بين صكوك المضاربة وشهادات الاستثبار إلا تغيير الاسم الذى يُقصد به التأثير على مشاعر الجماهير، فطبيعة الاثنين واحدة وحقيقة الحال أنه لا المؤسسة التي تصدر الصك ولا تلك التي تصدر الشهادة يمكن أن تُفلس في النظام المصرفي الحديث؛ كما أن تغيير نسبة الفائدة من عام إلى عام ، لا يعنى الاشتراك الواقعى فى الأرباح والخسائر؛ ْلأن البنوك المعاصرة لا تخسر على العموم، وإن خسرت ففي نشاط واحد دون باقى الأنشطة التي تعوض الخسارة . وثبات الفائدة يعني التوازن بين أرباح السنوات ؛ فالمؤسسة توزع أرباحها بين إعطاء عوائدلحملة سندات إنشائها، وصرف مرتبات وأجور العاملين بها، وتجديد منشآتها، وتكوين احتياطي لها، وتقديم فوائد على الأموال المودعة . وهي تراعى في نسبة الفائدة أن تكون متوازنة بقدر الإمكان بين سنة وأخرى حتى لا تحدث هزة في النظام الائتماني. لذلك فإذا زادت الأرباح في عام زيادة كبيرة زادت المؤسسة احتياطيها وقدمت فائدة مقاربة للربح السابق، وإن نقصت الأرباح فى عام مَوَّلت المؤسسة مصارفها ووزعت العوائد والفوائد من احتياطيها المالي.

وهكذا فإن ثبات الفوائد هو في الحقيقة نتيجة لأسلوب النظام المصرفي ورغبة في إحداث التوازن، وليس نتيجة لأى استغلال.

أما القول بأن الفوائد على الودائع أو أرباح السندات والأسهم والشهادات حرام، فهو قول محل نظر. ففي القرآن : ﴿ وَأَحل الله البيع وحرم الربا ﴾ سورة البقرة ٢: ٢٧٥، لكن القرآن لم يحدد ما هو البيع وما هو الربا، لأن تفصيل أحكام العقود وتحديد تعريفات للألفاظ أمور متروكة للبشر يفصّلونها ويحددونها تبعآ لظروف الحال وواقع المجتمع وتطور المفاهيم اللغوية وتواتر الأحكام القضائية، وما إلى ذلك ــ وغاية ما يستفاد من أحكام الشريعة ــ في القرآن الكريم ــ أن الربا هو استغلال فرد لحاجة فرد بمضاعفة الدين عليه أضعافاً مضاعفة . أما تطبيق هذا الحكم على واقعة محددة أو على نوع معين من العقود فهو حكم قاضٍ أو اجتهاد مجتهدٍ أو فتوى مفتٍ، وليس هو حكم الشريعة . ومن المحتمل أن من حكَم أو اجتهد أو أفتى قد قَصَّر في الفهم أو اضطرب فى الدراسة أو أخطأ فى الاستنتاج، لذلك لا ينبغى تحصين أى حكم أو اجتهاد أو فتوى، كما ينبغي فتح الباب لأحكام واجتهادات وفتاوى أخرى . إن أحكام الشريعة هي القواعد التي وردت في القرآن الكريم أو في السنة الثابتة عن النبي، أما تطبيق هذه الأحكام على الوقائع والعقود والنظم فهو من عمل الناس الذى قد يصيب وقد يخطىء، وقد يكون قاصراً. لهذا كله ينبغى الاحتراز فى وصم نظام مالى أو اتجاه

اقتصادى بأنه حرام، إذ يجب على القائل إن رأى عدم موافقة النظام أو الاتجاه لأحكام الشريعة أن يَعرف هو ويَعْرف الناس بأن قوله رأى له، وأنه من الجائز أن يكون ثَمَّ رأى اصوب .

ومهما يكن من أمر، فإذا كانت ثمة شبهة تلحق بأرباح المصارف (البنوك) نتيجة من عمليات الإقراض بفوائد سوقد يكون المقترض صاحب حاجة فتدخل الأموال المستغلة لحاجته إلى أموال البنك ــ إذا كانت هناك أي شبهة في ذلك، فإنه يمكن سدا للذرائع ــ على ما سلف ــ تخصيص مصرف للدولة يُقرض المحتاجين بغير فوائد أو مصاريف أو أى شيء بهذا المعنى، على أن يعتبر الاقتراض من بنك آخر قرينة على أنه قرض استهلاکی أو استغلالی .

7٩ .

إن الدين والشرائع لا تحدد نظماً للحكومات، وإلا كانت انقلابات سياسية؛ ولا ترسم نظماً للاقتصاد حتى لا تكون تغييرات مالية أو تعديلات طبقية . فالإنسان هو غاية الدين وهدف الشرائع، ترمي إلى تكوين ضميره تكويناً سليهاً ، وتنقية نفسه من كل شائبة ، وتثقيف عقله ثقافة واعية ، وتقوية روحه بالإيهان والعدل . وعندما يستقيم الضمير وتنقَىٰ النفس ويرقى العقل وتقوى الروح فإن الإنسان يقيم النظم على أفضل ما تكون ويظِّبق القواعد أسلم تطبيق . . . وهذا هو الهدف الأسمى الذي كانت شريعة القرآن خير تطبيق له، فهي قد عُنيت بالإنسان ــ ضميراً ونفساً وعقلاً وروحاً ــ لتجعله سامياً راقياً عفاً سوياً، ولم تحدد هذه الشريعة نظاماً للحكم أو نظاماً للاقتصاد، لأن النظم تختلف باختلاف الأزمنة والأمكنة والوعى والأنشطة . وكل ما جاء في القرآن عن المال، إنها هو خاص بالصدقة والزكاة وحدهما . والأصل في الزكاة أنها هي الصدقة وأن إخراجها يزكِّي المال ويطهر النفس. وقد جاء في القرآن ــ خطاباً للنبي ــ ﴿ خذ من أموالهم صدقة تطهرهم وتزكيهم بها وصل عليهم إن صلاتك سكنٌ لهم ﴾ ( سورة التوبة؟ : ١٠٣) ولم تصبح الزكاة نظاماً غير الصدقة إلا في الفكر الإسلامي بعد النبي . والصدقة في القرآن تطوُّعٌ لا إلزام بأدائها إلا للنبي، وبعد النبي يُخرجها المؤمن طواعية لتزكية نفسه وماله : ﴿ وَأَقِيموا الصلاة وَإِتوا الزكاة وما تقدموا لأنفسكم من خير تجدوه عند الله ﴾ (سورة البقرة ٢: ١١٠). فمن آيات القرآن يخلص الفهم إلى أن الصدقة والزكاة هي لله، وبها يعمل المؤمن على مرضاته : ﴿ أَنِ الله هو يقبل التوبة عن عباده ويأخذ الصدقات ﴾ ( سورة التوبة ٩ : ١٠٤) ، ﴿ وَمَا آتيتم من زكاة تريدون وجه الله فأولئك هم المضعفون ﴾ ( سورة الروم ٣٠ : ٣٩) . . هذا التوجيه إلى الصدقة والزكاة إنها ينشيء الإنسان على اعتياد البذل وتعود العطاء من أغلى عروض الدنيا ــ وهو المال . والنظام الاقتصادى السليم لا يقوم على التطوع

إن عدم التحديد بين نظام الربا ونظام الفوائد على الديون، وعدم التمييز بين عقود الأشخاص وعقود الأموال، أدى إلى انتشار اعتقاد خاطىء بأن فى الإسلام وفى شريعة القرآن نظاماً اقتصادياً يخالف النظام الاقتصادى العالم .

## النظام الاقتصادي
بالصدقة أو التفضل بالزكاة؛ لكنه يقوم على النفس التي سَمَتْ بالبذل أو عَلَت بالعطاء . ولا شك أنه قد حدث خطأ فى الفهم وخلط فى التقدير حين لم ينتبه الفكر الإسلامي إلى هذا الأساس المجيد، فاتجه إلى تنظيم الأموال والتفت عن تقويم الأشخاص، وقد أنشأ هذا الفكر نظاماً مالياً على مساقى (موارد) تُسْتَمد من الزكاة والصدقة والجزية والخراج والغنائم، ومصارف تنتهي عند الإحسان والرواتب وبعض الحذمات. وهذا النظام هو الذي يرى فيه البعض نظاماً اقتصاديا إسلامياً. مع أنه ــ

من جانب ــ يقوم على نفس أساس النظم الأخرى: وهو تنظيم الأموال لا تقويم الأشخاص، كما أنه ــ من جانب آخر ــ مجرد تدبير لموارد الأموال ومصارفها، ولا يعد نظاماً اقتصادياً بحال .

ففي الماضي، وحتى النهضة الصناعية التي بدأت في القرن السابع عشر، كان الاقتصاد في العالم كله ــ وفي البلاد الإسلامية بطبيعة الحال ــ مؤسساً على الرعى وتربية المواشي والمقايضة والتبادل التجاري المحدود والصناعات اليدوية البسيطة . وفي مثل هذا الوضيع لا يقوم نظام اقتصادى كامل، بل تسود قواعد بدائية عامة أدنى ما تكون إلى التدبير المالي . فالاقتصاد كعلم شامل لم ينشأ إلا مع النهضة الصناعية، وموضوعاته ناتجة عن مجالات هذه النهضة، فهو يؤسس على تنظيم الإنتاج ، وترشيد الاستهلاك ، وتوظيف العمالة ، وتخطيط التنمية ، وضبط المبادلة ، وتطوير الصناعة ، وتحريك رأس المال ، وبيان قاعدة النقد ، وتحديد سعر الصرف ، والسيطرة على حركة الأسعار،

وتنشيط التجارة الداخلية والخارجية، وما إلى ذلك من مواضيع لم تكن موجودة أو معروفة عندما اتجه الفكر الإسلامى السلفى إلى وضع قواعد التدبير المالى للمساقى (الموارد) والمصارف .

إن شريعة القرآن لم تضم أى نظام اقتصادى لأنها عُنيت بالإنسان ذاته ونظرت إلى الأموال باعتبارها عَرَضاً يطرأ عليه، فإن أحسن تقويم الإنسان أحسن هو تدبير المال وأحسن وضع النظم وتطبيقها . وإن محاولة تجميد هذه الشريعة في أطَّر مذهبية أو نظم اقتصادية إساءة لحقيقتها وتشويه لمعناها . هذا فضلاً عبا يؤدي إليه التصنيف من ميل بالشريعة إلى نظم غريبة عن الفهم الديني تماماً، وفيمن يميل إلى هذا التصنيف من يقول إن شريعة القرآن تؤيد النظام الرأسهالى؛ وفيه من يقول إنها تؤيد النظام

 $\mathsf{V} \mathsf{V}$ 

الاشتراكي. ويركن من يرى أنها تؤيد النظام الرأسهالي إلى مسائل عدة منها تشجيع الملكية الفردية وحمايتها والتحبيب في جمع المال وتوريثه؛ وهو يردد في هذا الصدد ما كان يقوله بعض فقراء الصحابة من أن الأغنياء فازوا بالطيبات جميعاً فهم يعيشون في الدنيا مُتْرِفِين بِأَموالِهِم ثُم يدخلون الجنة مقبولين بصدقاتهم . ويركن من يرى أن الشريعة تؤيد النظام الاشتراكي إلى مسائل أخرى منها الأمر بنقل المال من يد إلى يد حتى لا يكتنزه الأغنياء: ﴿ كَى لا يَكُونَ دُولَةً بِينَ الأغنياء منكم ﴾ . وحقيقة الحال أن شريعة القرآن نظام متفرد عن النظم الاقتصادية جميعاً، لأنها شأن كل الشرائع تنهض على الإنسان وتستوي على الضبائر وتستقيم على الأخلاق . فأحكام الشريعة لم تقصد إلى تشجيع الملك لذاته أو الترغيب في المال كغاية، وإنها استهدفت المعنى السامي الذي تمحورت عليه وتبلورت فيه من أن الإنسان مستخلف في الأرض لتعميرها: ﴿ هُوَ الَّذِي جَعَلَكُمْ خَلَائِفٌ فِي الْأَرْضَ ﴾ سورة فاطر ٣٥: ٣٩، ومستخلف في المال لينفق منه صدقة وزكاة، ﴿ وأنفقوا مما جعلكم مستخلفين فيه ﴾ سورة الحديد ٥٧ : ٧ ؛ ومن جانب آخر، فإن الآية التي يشار إليها عند التدليل على عدم تركيز المال في أيدي البعض آية خاصة بالفيء ( بعض الغنائم ) الذي كان يختص به الرسول، وليست حكماً عاماً فى كل مال: ﴿ ما أفاء الله على رسوله من أهل القرى فلله وللرسول ولذى القربى واليتامى والمساكين وابن السبيل كى لا يكون دُولَةً بين الأغنياء منكم ﴾ . سورة الحشر ٥٩ : ٧، أي أن الفيء يوزع على من حددتهم الآية ولا

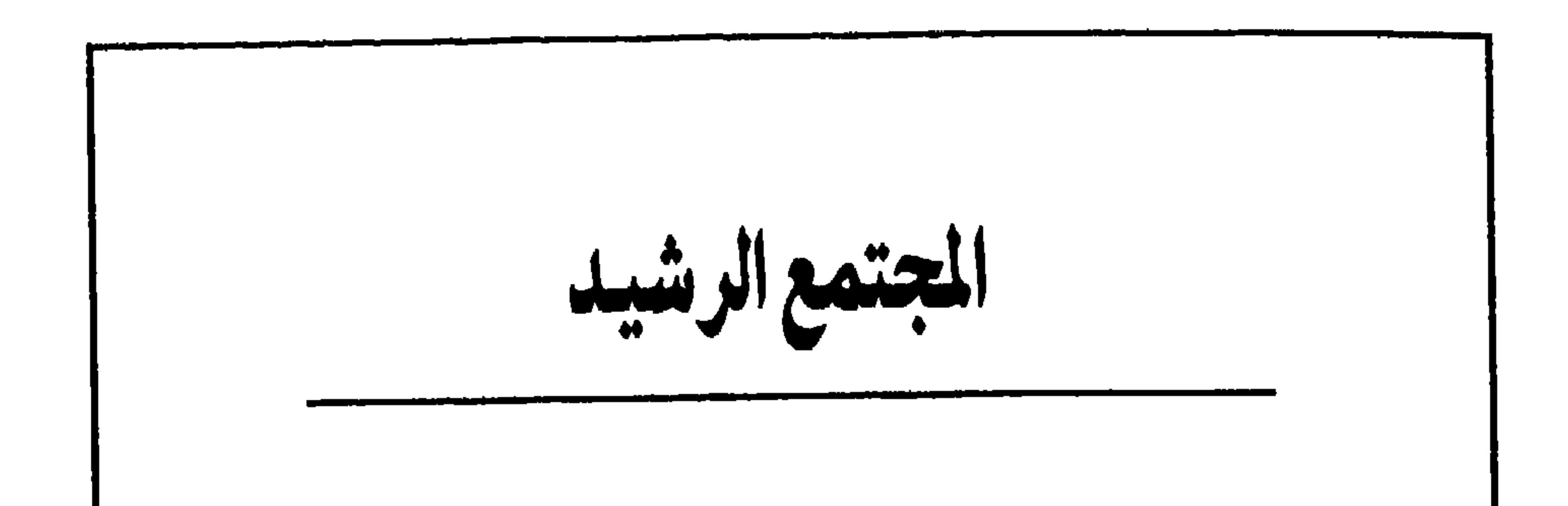

لا يقصد الدين ۖ ولا ترمي الشرائع إلى تغيير الحكومات أو تبديل النظم أو تعديل الأشكال، لكنها تهدف ــ مباشرة ــ إلى تقويم الضبائر وترقية الإنسان وتنقية الأصول . فالضمير غاية الكون، والإنسان خليته، والمجتمع وحدته. وإذا استقامت الضهائر تَوحَّد الظاهر والباطن، وتطابق السر والعلن ، واختفت

الأنانية وضيق الأفق، واتجه الإنسان إلى الأصل والقصد والصميم، وابتعد عن الانحراف والتعصب والتضليل. وإذا استوى الإنسان عرف نفسه فى تبصر وعرف ربه فى يقين، فتهاسك فى ذاته وتوافق مع المجتمع وتناغم مع الكون ، ووصل إلى السلام الحقيقي . وإذا استنار المجتمع خَيَا بالحق والعدل والاستقامة، وعاش على الروح لا على النصوص. . . على المعانى لا على الألفاظ. . . على الجواهر لا على المظاهر. فالأساس الحقيقي يكمن في الضمير. . . في الإنسان. . . في المجتمع، وما الحكومات إلا أغراض لما خفى كما أن النظم أغراض لمن يسود. فإذا كان ثَمَّ اهتهام حقيقى بالإصلاح فلابد أن يتوجه إلى الضمير وأن يُغنى بالإنسان وأن يعالج

۷۳

على معالم واضحة . .

ففي فطرة كل فرد ميل طبيعي إلى الإيهان، وهذا الميل يوجد لديه شعوراً ورغبة في الامتداد خارج ذاته نحو مبدأ علوى يستمد منه الرجاء والعزم والسكينة واليقين. وعندما يضل هذا الشعور يفتقد أى بصيرة، فلا ينبسط ولا ينفسح، وإنها ينقبض على أول وثن ويسقط عند أول حاجز. وهكذا ــ قبل أن يستنير الإنسان ــ وقف إيهانه عند الأشياء المادية لا يستطيع أن يتجاوزها ولا يقدر على رؤية سواها . وفي المجتمعات التي تنكر الألوهية، أو المجتمعات التي تفسد معناها، يقع الإيهان على التهائم والأيقونات والأضرحة، ويتجمد في المظاهر والأشكال والكلمات. فالإيهان شعور لا سبيل إلى حبسه ولا طريق إلى القضاء عليه، وإذا لم يوجه توجيها سليهاً ينفع ويفيد فإنه يسير سيراً خاطئاً يضر ويدمر . .

الإيمان الحى وأول هذه المعالم أن يكون لدى كل من الفرد والمجتمع إيهانّ حي، لا يفتر ولا يسكن ولا يتجمد .

ولا يتجه الإيهان اتجاهاً صحيحاً إلا إذا تبصر بوعى وتحرك بقدرة. وإذا ما حدث ذلك فلابد أن يسمو ويتجرد فيصل إلى الله سبحانه وتعالى، ثم يكون ذا قوة وفاعلية فيقوّم الإنسان .

فالإيبان في جوهره: إيبان بالله واستقامة في التصرف. . . أي تجرد سام بصير، وواقعية سديدة متبصرة. والدين الحق يتمحور على هذا المعنى، فيدعو إلى الإيهان بالله والاستقامة : ﴿ إِنَّ الَّذِينَ قَالُوا رَبَّنَا الله ثُمَّ استقاموا فلا خوف عليهم ولا هـم يحزنون ﴾ سورة الأحقاف ٦ : ١٣ .

وهذا الدين يوافق الفطرة السوية التي تتسامى إلى الجلالة وتستقيم في الإنسان . وهو ــ من جانب آخر ــ يدعو إلى التفكير في آلاء الله وأنعامه دون التفلسف في طبيعته وحقيقته، فالعقل البشرى يدرك آثار الكهرباء ومظاهر الذرة ، لكنه لا يستطيع أن يدرك كنه الكهرباء وحقيقة الذرة. بل إن هذا العقل ــ رغم تقدم العلوم ــ لم يستطع ختى الآن أن يدرك حقيقة المادة التي يلمسها ويتعامل معها . وفي هذا الصدد قال عالم فيزيائي معاصر : « كلما أوغلنا أكثر في تركيب المادة كلما قلت قدرتنا على القول بأننا قد

وفي مصر القديمة، كان الله ضميراً خفياً للكون والناس. وكلمة آمون التي أصبحت اسماً للإله في بعض العصور تعني الخفيّ . وفي التوراة عندما سأل موسى عليه السلام عن طبيعة الله أجابه الصوت: « أنا هو أنا . . أَهْياً شِر اهْياً » ولم يحدثه عن طبيعته . وطالما تحدث السيد المسيح في صفات الله الأب الرحيم المحب للإنسانية ، ولم يتعرض أبداً لكنهه . وفي القرآن عن الله سبحانه وتعالى : ﴿ لَيْسَ كَمَّتْلَهُ شَمِّيءٌ ﴾ سورة الشوري ٤٢ : ١١، أي نفي المشابهة عن الله دون تعريفه أو التعرض لحقيقته . فالإيهان بالله هو صميم الدين، أما البحث في طبيعة الله فهو من الفلسفة وليس من عمل الدين . والإيبان بالله يظهر لدى الناس ضمن صيغ معينة، منها شعائر العبادة كالصلاة والصوم والزكاة. وهذه الشعائر ليست غاية في ذاتها، بل هي وسائط لازمة هامة : هي أن يبقى الإيهان حياً ويظل نابضاً ــ مادام الإنسان يواجه الله فى كل ما يفعل ويحيا بأمره فى كل وقت. غير أنه كثيراً ما يحدث أن يستسهل بعض الناس الوقوف عند الوسائط دون أن يتنبهوا للغاية منها أو يكلّفوا أنفسهم مشقة تجاوزها إلى القصد والهدف؛ وبذلك

روح الشريعة

الدين القويم إيهان بالله واستقامة في التصر. وقد أوحى الله إلى جميع رسله وأنبيائه ديناً واحداً هو الإسلام؛ ولكن جعل لكل منهم شريعة مختلفة عن الآخر، أى منهاجاً وسبيلاً وطريقاً للدعوة إلى الدين تختلف عن منهاج وسبيل وطريق غيره. فشريعة موسى عليه السلام هي الحق، وشريعة عيسى عليه السلام هي الحب، وشريعة محمد عليه الصلاة والسلام هي الرحمة التي تلطَّف الحق بالحب وتخفف الحب بالحق. وتطبيقات كل شريعة على أحداث الحياة ووقائع الناس توجد أحكام الشريعة . والمجتمع الرشيد هو الذي يرعى روح الشريعة فيُعْمل معناها على كل واقعة وفي كل تطبيق ومع أي تصرف . وكما أنه لا ينبغي أن يتجمد الدين في شعائر معينة، فإنه يتعين ألا تتوقف الشريعة عند أحكام محددة . فطبيعة المنهج تقدم، وطبيعة الطريق تواصل، وطبيعة السبيل استمرار. إن آيات القرآن ستة آلاف آية، وما يتضمن أحكاماً للشريعة ـ في العبادات أو في المعاملات\_لا يصل إلى سبعهائة آية، منها حوالي مائتي آية فقط هي التي تقرر أحكاماً للتعامل المدنى أو للجزاء الجنائي، وترجع علَّة ذلك إلى أن القرآن قصد ـ في الدرجة الأولى ــ أن يصُبّ الإيهان صبا في النفوس وأن يعيد صياغة الضهائر على روح الشريعة ويهدى الدين، فيكون كل فرد فى المجتمع باراً رحيهاً عادلاً فاضلاً تقياً، ويصبح المجتمع من ثَمَّ مجتمع البر والرحمة والعدل والفضل والتقوى . فالضمير هو الأساس في الدين، والروح هي الأصل في الشريعة، وإذا استقام الضمير وقويت الروح لم يقتصر الإنسان على الامتناع عما هو محظور لكنه يسعى إلى التفضل بفعله والتبرع بذات .

والبر والتعاطف والمجاملات مما لا يمكن تأثيمه، ويتناول كل تصرفات الفرد مع نفسه ومع أسرته ومع جيرانه ومعارفه وأصدقائه، وفي المجتمع على العموم. لهذا عُني القرآن بتنقية الضمير وترفيع الخلق، لأن هذا وذاك هما الأصل في التعامل وهما الأساس الذي ينهض به المجتمع واللبنات التي يشمخ بها بناؤه، ثم نص القرآن على جزاءات تُوقَّع على من يخطيء من الناس أو يأثم منهم، وهم في مجتمع المؤمنين قليل . فالقرآن لم يقف عند حد وضع جزاءات للآثمين ــ شأن قوانين العقوبات ــ بل قصد الحث المستمر على ما هو أكثر من مجرد الامتناع عن الجرائم المؤثمة، وهو الدعوة المستمرة إلى العدل والفضل والبر والتقوى والعفو والإحسان : ﴿ وتعاونوا على البر والتقوى﴾ سورة المائدة ه : ٢، ﴿ وَلِتَكُنْ مُنْكُمْ أُمَّةً يَدْعُونَ إِلَى الْخَيْرِ وَيَأْمُرُونَ بِالْمَعْرُوفِ وَيَنْهُونَ عن المنكر ﴾ سورة آل عمران ٣: ١٠٤، ﴿ وأحسنوا إن الله يحب المحسنين ﴾ سورة البقرة ٢: .190

وحتى فى مجال الأحكام التى تنظم المعاملات المدنية والتجارية وعلاقات الأحوال الشخصية ركن القرآن دائباً فى تطبيق الأحكام إلى ضهائر الناس وأخلاقهم حيث يتفضلون ويتعافون ويتسامحون : ﴿ يا أيها الذين آمنوا أوفوا بالعقود ﴾ سورة المائدة ٥ : ٠١، ﴿ وَلَا تَنْسُوا الْفَضْلَ بِينْكُمْ ﴾ سورة البقرة ٢ : ٢٣٧، ﴿ وَالْكَاظِمِينَ الْغَيْظُ وَالْعَافِين عن الناس ﴾ سورة آل عمران ١٣٤ : ١٣٤.

فالاقتصار على تطبيق أحكام الشريعة في الجزاءات أو في المعاملات يحصر الشريعة في نطاق محدود جزئي، أما قيام المجتمع على روح الشريعة فهو يعني ً ما هو أزيد من أحكام الجزاءات والمعاملات وأشمل: أن يكون المجتمع باراً تقياً عادلاً فاضلاً محسناً عفَوًّأ، فيتجاوز كل فرد فيه دائرة الأفعال المؤثمة ودائرة الأحكام المحددة إلى دائرة أوسع

٧٨

تشمل التفاضل والتراحم والتجامل، وتقوم على التقوى والعدل والفضل والعفو والإحسان، وبذلك لا يقتصر امتناع كل فرد عن أي فعل مؤثم بل يشمل الامتناع عن أى فعل مستهجن أو محتمل الإساءة إلى الغير؛ ويطبق كل فرد العقود بها ورد فيها وما يزيد على ذلك، فضلاً من عنده وعفواً لأخيه وإحساناً للمجتمع؛ ويبادر إلى كل فعل بار بالأهل والجيران والأصدقاء، وكل فعل محسن للناس وللمجتمع،بدافع من نفسه موازع من ضيموه عدلا يبحو به منه بة ولا يخشى فيه عقدية

مثل هذه الروح السمحة الفياضة لا ترهق النصوص بتأويلات تبعدها عن الغاية منها أو تحريفات تصرفها عن المعنى الواضح؛ لأنها لا تتلمس الخروج على النصوص والهروب من الأحكام والبحث عن منافذ التحلل، وإنها هي تقصد إلى تنفيذ النصوص وتطبيق الأحكام بحرفها وروحها، وتُلزم نفسها الوفاء بها عليها، ثم تفرض على نفسها ما لا يُلزمها إلا بالضمير الراقي والخلق الرفيع، فتتفضل دائباً وتتراحم أبداً وتتجامل في كل مناسبة .

القرآن وفي الأحاديث الصحيحة للنبي وبين آراء الفقهاء واجتهادات المجتهدين وشروح الشراح وتطبيقات القضاة، فهذه الآراء والاجتهادات والشروح والتطبيقات ليست أحكاماً في مستوى الأحكام التي وردت في القرآن أو في الأحاديث الصحيحة، وإن كان التقدير الخاطيء يخلط هذه الأحكام وتلك ثم يُخدِث مطابقة بين الأحكام التي تتضمن الآراء والاجتهادات والشروح والتطبيقات وبين الشريعة ذاتها، فيعتبر ــ خطأ ــ أنها هي الشريعة، ثم يُخْدِث مطابقة ثانية بين الشريعة والدين فيظنهها أمراً واحداً. وهكذا ينتهي هذا التقدير الخاطيء إلى أن يعتبر ما يصدر عن البشر من رأى أو اجتهاد أو شرح أو تطبيق هو بذاته الدين . والنتيجة التي ينتهي إليها هذا الخلط والاضطراب والبلل أن لا يُقصد بتطبيق الشريعة تطبيق روحها أو تطبيق الأحكام الواردة في القرآن أو في السنة الصحيحة، ولكن يومي إلى تطبيق التراث الإسلامي بكل ما فيه من آراء واجتهادات

## الحضارة الواعية

وشروح وتطبيقات كانت وليدة ظروفها وأثراً لثقافتها ونتاجأ لأحداث عايشتها، وهي ــ من بعد ــ قد تكون في حاجة إلى آراء جديدة واجتهادات متتالية وشروح عصرية وتطبيقات مستحدثة حتى يمكن أن تلائم ظروف العصر وأحوال الناس، وإلا تكون قد حكمت على المجتمع بأن يظل سجين الماضي أسير قبضته، لا يحيا زمنه ولا يعيش حاضره .

فالشخص السوى هو الذي يكون دائهاً أبداً خلاصة للتاريخ ووعياً بالحاضر وحركة إلى المستقبل والمجتمع الرشيد هو الذى يتمثل تراثه كله ويتشرب كل الحضارات ثم ينبض بنبض الحاضر في كل علم وكل ثقافة وكل فن، ويسعى إلى تشكيل هذا الحاضر ليرفعه ويعلو به ويسمو عليه، ويهدف إلى التأثير في المستقبل لما فيه خير الإنسانية وما فيه وجه الله . .

إن الشريعة هي المنهج الإلهي للتقدم، ومعنى التقدم ألا تعود الأنهار إلى منابعها ولا يرجع التاريخ إلى الوراء ولا يعود الزمن أدراجه؛ ذلك لأن الحاضر يجيء من الماضي ويسير إلى المستقبل، واليوم يولد من الأمس ويصب في الغد؛ والحياة وهي تسير تحمل كل يوم، بل كل ثانية، تغييراً كمياً وكيفياً في الروح الإنساني والعقل البشري والتاريخ الحضارى. كل شيء في كل لحظة، يتغير في أبعاد شتى وفي نواح متعددة وفي فروع متشابكة وبمعادلات مركبة، بحيث تصبح أي محاولة لوقف التغير أو الحيلولة دونه نوعاً من الانتحار الاجتهاعي تأباه الإنسانية ويلفظه الدين.

فالمجتمع الرشيد هو الذى يدرك أن الزمان والتقدم والتطور هو نسيج المجتمعات وصميم الإنسانية وطبيعة الروح، وأنه ما لم يتحرك الفرد والمجتمع مع الواقع فإن الواقع ينبذهما، كما تلفظهما الحياة والروح . ويعني إدراك هذا المعنى يقظة كاملة للروح وتفتحاً شديداً للحياة ووعياً مستمراً بالحضارة .

إن فى الحضارة المعاصرة مزالق وأخطاء، لكن علاجها لا يكون بالإعراض عنها، وإنها بالتداخل فيها بوعى يستطيع تمثلها ، وقدرة تتمكن من تحويلها إلى اتجاه إنسانى ولِلَّى قبلة إلهية .

إن عظمة الرسل والأنبياء أنهم سموا إلى أعتاب الجلالة فلم يقفوا عندها، بل عادوا إلى الناس بسموهم يرفعونهم إلى أعلى المراتب الإنسانية وأصدق المعارف الكونية . لذلك، فإن المجتمع الرشيد هو المجتمع الذي يدرك أبعاد الزمن ويفهم أعماق التاريخ ويرى آفاق الحياة ويعى أصول الحضارات ويقف على نبض الحاضر، ويدرس كل علم ويتذوق كل فن ويعرف كل ثقافة ، ثم يخلط ذلك كله بروحه ويمزجه بطابعه ويحيطه برؤاه، فيمسك عن وعى بمقود الحضارة وزمام المدنية، ويوجه هذه وتلك إلى أغراض إنسانية وإلى أهداف كونية .

العمل الصالح

إن القوى البشرية المُرَشَّدة أصبحت أهم عوامل الإنتاج كما أنها أصلح عناصر الاستهلاك، من هنا تعين على المجتمع أن يرعى قواه البشرية وأن يرشّدها وأن يوجهها إلى العمل النافع له وللإنسانية، المفيد للحياة، المخلَّص للفرد من الاستسلام للكسل والاستنامة للأحلام والعيش على أمجاد الماضي . وحسن استغلال الوقت فيها يفيد، وحسن استثهار الجهد فيها ينتج، وحسن استهلاك النتاج والموارد والطاقات ــ كل ذلك أمر ضرورى ولازم لصلاح الفرد وصلاح المجتمع وسلام الجميع . فليس العمل الصالح صلاة أو صوماً أو زكاة من المال فحسب، إنه ـ إلى جانب ذلك ــ عمل سليم منتج للحياة مفيد للإنسانية واق للذات من التدهور والتحلل والانحدار. إنه العمل الذى يجعل الفرد فى يقظة دائمة لنفسه ولأسرته وللمجتمع، وعطاء مستمر من ذاته ومن جهده ومن وجوده، وخلق دائم لشخصية حية وطباع نظيفة وعقل متطلع .

إن المجتمع الرشيد هو المجتمع الواعي الحي العامل . . . المجتمع الذي يحتفي بكل فرد فيه ويحتفل بكل موهبة تظهر، وهو المجتمع الذى يجعل نسيجه الروح وتاجه الإنسانية، فيستقبل القدسية والجلالة ويستهدف السلام للإنسان . .

 $\mathbf{r}$ 

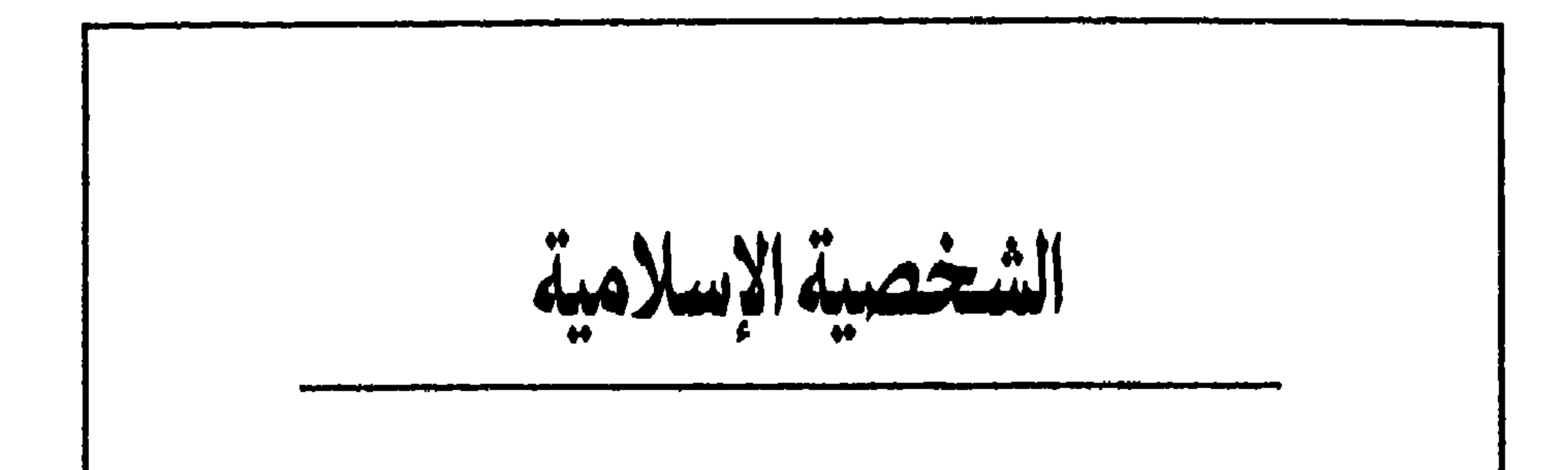

هل يوجد ما يسمى بالشخصية الإسلامية أو الشخصية المسيحية أو الشخصية اليهودية؟! إن الملاحظ من الواقع أن كثيراً من الناس يستطيعون تبين شخصية من يقابلونه ــ ولو لمرة واحدة ــ فيقولون أن هذا الشخص أمريكي أو فرنسي أو انجليزي ، أو يقولون أنه من أهل السواحل أو من قاطني القرى أو من سكان الجبال؛ أو يقولون هذا شخص مسلم أو هذا شخص مسيحي أو يهودي . . وهكذا . فالشخصية تتكون من عناصر متعددة أظهرها عنصران: القيم والمعتقدات من جانب، واللغة وأسلوب الحديث من جانب آخر. ومن معتقد الشخص تتحدد أفكاره وتنضح قيمه على تصرفاته . وتُؤَثِّر اللغة في فهمه وفي تعبيره وفي تشكيل حياته ووجدانه . ولهذا فإنه يسهل على بعض الناس أن يتعرفوا على شخصية غيرهم من فكره وتصرفه، ومن لغته ولهجته ، ومن أسلوب الحديث ولمسات التعامل . من هذا المعنى يمكن القول بأن الشخصية الإسلامية هي الشخصية التي تقيم بناءها الاعتقادى على القيم الإسلامية والفكر الإسلامي، والتي تجعل من اللغة العربية لسانها الذي تعبر به أو تجعل منها لغة مؤثرة في تعبيرها تأثيراً واضحاً ظاهراً . الدين والشخصية

والأصل فى الدين أنه إيهان واعٍ وخلق مستقيم. ولا يوجد هذا الخلق وذلك الإيهان

إلا من خلال مجاهدة مستمرة لأسباب الجهل ومكابدة متصلة لدواعي الانحراف لع أي أن الدين ــ في حقيقته ــ يقتضى وعياً متصلاً ويقظة مستمرة وتنبها دائهاً حتى يستطيع الإنسان أن يحتفظ بشعلة الإيبان نقية فعالة وأن يمسك خلقه على نهج سوى لا يسقط ولا يميل. وبهذا المعنى يكون الدين قوة دافعة للعمل وحركة هادفة للتقدم، تحث الإنسان على أن يترابط بالكون ويتناسج مع التاريخ ويتوافق مع المجتمع ويتساكن فى نفسه. غير أن قليلاً من الناس من يدرك هذا المعنى ويحمل نفسه على الطريق الصعب. أما الأكثرون فإنهم يعيشون في الغفلة بدلاً من الوعي، ويفضلون الاستنامة عن اليقظة والتراخي عن التنبه . وبذلك فإنهم ينتقلون من جوهر الدين إلى قشوره ومن الصميم فيه إلى الهوامش منه . . . ولذلك أثره على الشخصية .

فالذى يحيا فى صميم الدين وداخل جوهره يتهاسك مع محوره المتحرك دَوْماً نحو الكون والإنسان، الدافع باستمرار إلى الأنفع للحياة والأرفع للإنسانية؛ ومن ثم فإنه يُغْنَى بحقائق الأشياء ويهتم بأعماق ذاته ويلحظ فى الأفعال النوايا ويتفوق دائهاً على نفسه، أما الذي يعيش بعيداً عن أساس الدين نائياً عن جوهره، فإن روحه تتراخى وتفتر طبيعته وتتبلَّد تقديراته، فيقع على الطرف من الحياة ويتجمد على الهامش من الأحداث ، وتنحصر كل اهتهاماته في القشور والتوافه والمظاهر.

وهكذا، عندما بدأت شريعة القرآن خلقت الشخصية الإسلامية خلقاً جديداً بها بثته فيها من وعي وما أضفته عليها من يقظة وما فرضته عليها من تنبه . وبهذا حلَّقت الشخصية الإسلامية في معالى الأشياء ، ودارت في مراكز الأحداث ، ووقفت على نبض الحياة ، واهتمت بالأصول والنوايا والجواهر والحقائق. ومع الوقت شق على الناس الوعي وصعبت اليقظة وثقل عليهم التنبه فاستبدلوا بها الغفلة والفتور والتراخي، وبذلك هوت الشخصية الإسلامية إلى سفاسف الأشياء وجمدت عند هوامش الأحداث وبعدت عن نبض الحياة، وصرفت اهتيامها إلى القشور والتوافه والمظاهر، وبهرها الزخرف والملمس والبريق.

اللغة والشخصية

واللغة هي أفضل وسائل التعبير الذاتي والاجتهاعي. والأصل فيها أن تكون نبضاً حياً بالمعانى ، ونسيجاً وفيراً في الألفاظ ، وكائناً قادراً على بلورة الأفكار وتركيز

الشخصية وفي تلوين المشاعر. وقبل القرآن كان العرب يجرون فى أحاديثهم العادية على المجرى العابر للغة، ولم تكن لديهم وسيلة للتعبير عن النفس إلا الشعر العمودي الذي كان وقفاً بالضرورة على الشعراء وحدهم . وعندما تَنَزَّل القرآن فك تضاعيف اللغة العربية وأثْراها بوفرة الألفاظ وكثرة التعبيرات وتنوع الأغراض وتعدد الروايات . فالقرآن تناول بآياته الإرشاد والتوجيه والدعوة إلى الإيهان وبيان قدرة الحنالق فى السموات والأرض، كما تناول القصص والتشريع وكل ما يتصل بتنظيم المجتمع . وقد وردت قصة موسى في ثمانية عشر موضعاً من القرآن الكريم، وهي في كل مرة تختلف في طريقة الرواية وأسلوبها بها يقتضيه الحال وما كان يُقْصَدُ من تكرار القصة .

الأحاسيس وإيضاح المشاعر. ومتى كان ذلك فإن اللغة تكون عاملاً فعالاً في جلاء العقل وسفور النفس وإثراء الوجدان. وهي بهذا المعنى عنصر هام في تكوين

وكان من اللازم على العرب ــ وعلى من أصبحت اللغة العريبة لسانهم بعد ذلك ــ أن يستفيدوا من القرآن تعدد المجالات التعبيرية وتنوع الأغراض فينشئوا وسائل جديدة للتعبير ويعملوا على تنويع أغراض اللغة، وبذلك توجد الرواية والقصة والمقال كما يوجد البحث وتقوم الدراسة، لكنهم وقفوا عند لفظ القرآن وحده، وربها بهرهم ما هو عليه من جَزْسٍ وما فيه من رنين، دون أن يتجاوزوا ذلك إلى ما وراءه من معان، و إلى أسلوب بيان المعنى وطريقة رواية القصة ونظام معالجة الموضوع. وبهذا لم تنشأ فى اللغة العربية وسائل جديدة للتعبير ولا طرق مستحدثة لتحديد الألفاظ . وعادت الشخصية الإسلامية لا تجد إلا الشعر العمودى وسيلة للتعبير عن ذاتها، شأنها فى ذلك شأن الشخصية الجاهلية سواء بسواء؛ فلم يوجد أدب قصصى أو تمثيلى ولم توجد الرواية أو المقال ولم تنشأ دراسات علمية في فروع شتى المعرفة . والأدب الذي وُجد في هذا الصدد ـ غير أدب الرسائل ــ كان أدباً مترجماً، مثل كليلة ودمنة، كما أن الدراسات كانت ترجمات كذلك أو كانت أعمالاً فردية ــ ليست هي الطابع العام للغة ولم تتخذ الوسيلة لتصبح ذات أثر فعال في الشخصية الإسلامية . وبذلك لم تعد اللغة العربية سببا لتفتح الشخصية الإسلامية وثرائها حيث تُمكِّنها من القدرة على التعبير والدقة فى الأداء والحركة الدائمة نحو الإنشاء والوضوح

وفوالب معينه وببادج لا تتبدل ولا تتغير. فكل احاديث هذه الشخصية يجرى ضمن عبارات من التراث أو حِكَم من المأثورات، شعراً أو نثراً، تُقَال بطريقة معينة وبأسلوب مرسوم، حتى ليكاد السامع يدرك ما سوف يقوله القائل؛ لأن الحديث غالباً ما يكون أجوبة جاهزة على أسئلة جاهزة، وهكذا . . . يجرى الحديث العادي بين أغلب الناس ضمن قوالب « اكليشيهات » تقضى على كل مبادرة وتمنع أي تجديد وتحول دون الابتكار .

فعندما يلتقى أحد بآخر يقول له : « كيف الحال ؟ » فيرد الآخر: « الحمد لله»، «كيف العائلة؟ » ، « بخير »، « كيف حال الدنيا؟ »، « سائرة ». وهكذا بعد أن تنتهى هذه القوالب المرسومة لا يجد الناس ما يقولونه فيتجالسون وبينهم حواجز أو ينصرفون وكأنهم ما التقوا، وإذا حدث وواصلوا الحديث فهو حديث يدور حول ألفاظ مكررة وعبارات لا تتغير ، تنتهى بين الحين والآخر ببيت من الشعر أو شطر من أغنية أو عبارة من التراث للتأكيد أو « للقفلة » أو لإظهار ثقافة القائل!!!

الشخصية المعارية

وهكذا أدى سوء فهم الدين وسوء استعمال اللغة إلى أن فقدت الشخصية الإسلامية طلاقتها ومبادرتها وذاتيتها وجمدت فى المتابعة والمحاكاة والتقليد، فلم تعد ذات أصالة ووحدة بل لصاقٍّ من الفسيفساء المزخرف . وكانت أهم نتائج ذلك أن أصبح الفكر الإسلامى يرسم صورة محددة للشخص المسلم، وأصبح من اللازم على هذا الشخص أن يقصر طبيعته الفياضة على القوالب المرسومة . . . وإذا لم يفلح، توزعت شخصيته بين الشخصية المعيارية يرسمها لنفسه ليظهر بها أمام الناس ، موافقاً القوالب المتعارف عليها والمعايير المحددة لها؛ وشخصية حقيقية تمثل طبيعته الحقة واتجاهاته الذاتية. وبين الشخصية المعيارية والشخصية الحقيقية تمزقت الشخصية الإسلامية ، فأصبح ظاهرها غير باطنها وقولها

ᄉᄾ

غبر فعلها. وبهذا امتلأت المدن بالمساجد وحفلت بدور اللهو والمجون، وبدأ الرجال في أسرهم أو في أعـمالهم قـاسين بلا بشاشة ولا تبسط، وهـم في روحاتهم ذوو تهتك وخلاعة. وأمسك الناس فى أيديهم بالمسابح وهم يحتفظون فى بيوتهم بالخمر. ودعا الداعي إلى الفضيلة والخلق الكريم، وهو مثال للرذائل وسوء الخلق . وعاب الأفراد على غيرهم زللاً يسيرا وقعوا فيه، بينها هم يقترفون كبائر الإثم.

هذا الفصام الشديد فى الشخصية الإسلامية جاء كنتيجة طبيعية لحبس الروح فى نص والعقل فى أسلوب والمعنى فى كلمة واحدة. وهو أثر حتمى لفهم الإنسان طبقاً لمعايير محددة ونباذج مُقَدَّرة من قبل، لا بقدر ما في طبيعته من سخاء وقدرة على النمو وميل إلى العطاء. ذلك الفهم الخاطيء للإنسان ظهر في القالب الشعرى ثم استشرى منه إلى الفكر كله حتى في أرقى حالاته . فهذا أبو تمام الشاعر يمدح ابن الخليفة فلا يرسم شخصية واعية طلقة ذات أصالة ومبادرة، وإنها يحدد شخصيته في معايير سالفة مقدرة من قبل تقوم على النهاذج المعتبرة فيقول : فى حلم أحنف فى ذكاء إياس إقدام عمروفى سهاحة حاتم والأشخاص الذين يشير إليهم بيت الشعر هم عمرو بن معد يكرب المشهور بالشجاعة، وحاتم الطائى المشهور بالكرم ، والأحنف بن قيس المشهور بالحلم، وإياس بن معاوية قاضي البصرة المشهور بالذكاء. فالشاعر لا يرجو لابن الخليفة ( ولا لأى شخصية مسلمة ) شخصية ذاتية أصيلة، بل يريد شخصية مُقَلّدةً للآخرين في الشجاعة والسهاحة والحلم والذكاء وفي كل شيء آخر. مثل هذه الشخصية لا تكون متوحدة متهاسكة بل شظايا ملتصقة أشبه بالفسيفساء المزخرف . . . تنميق بلا وحدة، ۚ وتزويق بغير أصالة . وهذا الذي يعنيه الشاعر قصدت إليه جماعة « إخوان الصفا » التي تحدد الرجل المثالي في أنه ينبغي أن يكون « فارسى النسب، عربى الدين، عراقى الأداب، عبرانى المخبر، مسيحى المنهج، شامي النسك، يوناني العلم ، هندي البصيرة، صوفي السيرة ، مَلَكي الأخلاق، رباني الرأي، إلهي المعارف». فمن ذا الذي يملك كل هذه الصفات؟!

٨Y

إن الشخصية المعيارية لم تظهر في الشعر وفي آراء «إخوان الصفا» فحسب بل إنها سمة المجتمع كله نتيجة العوامل السالف بيانها. غير أن التعبير القولى ظهر عنها في الشعر وفي آراء " إخوان الصفا" بينها التعبير الفعلى ظاهر في الشخصية الإسلامية وفي المجتمع الإسلامي، وفي أي عهد من عهوده منذ الدولة الأموية وأيام بغداد الوقورة ولياليها العابثة حتى وقتنا الحاضر. وقد ترتب على ذلك أن صار المجتمع الإسلامي مجتمع الطلاء البراق والزخرفة القولية والثقافة اللفظية تخفى وراءها أبنية خربة وواقعاً غير متناسق واضطراباً في الفكر. وأصبح الإنسان في هذا المجتمع فسيفسائي الطابع، له منظر وجيه وخلق جزافي، له لفظ رصين وفهم مبتسر، له قول ظريف وفعل ناب، له مظهر رشيق وخواء في الداخل. ذلك أن منع النمو من الظهور والضغط على الطبيعة من الخارج لا يتركها بالداخل في سلام وإنها يجعل منها مسخاً ـ كالخلية السرطانية ـ لا هدف لها ولا رجاء منها ــ تتصرف في عشوائية ومبالغة ولا مبالاة، ويهذا لا يكون للداخل نسق موحد ولا انتظام مفهوم؛ كيا لا يكون له اعتدال في العمل، بل مبالغة شديدة كما لو كان رد فعل مغالي فيه لكبت المجتمع للنمو وضغط المعايير على الطبيعة . لله المثل الأعلى في القرآن : ﴿ وَلَلَّهُ الْمَثَلِ الأَعْلَى وَهُوَ الْعَزِيزِ الْحَكِيمِ ﴾ سورة النحل ١٦٪ : ٦٠ . وفي حديث للنبي ﷺ أنه قال : «تخلقوا بأخلاق ربي إن ربي على صراط مستقيم. فلو أن الفهم الديني سار في طريق صائب لاختار للإنسان المسلم: التمثل بالله لا التشبه بأي إنسان . ومن هذا المدخل كان من المكن أن توجد صيغة مثلي للجمع بين المثل الأعلى والإنسان، والتوفيق بين الضرورة الناتجة عن اختيار المثل والطلاقة اللازمة للتعبير الذاتـي؛ حيث يكون الإنسان متفرداً لأن الله يتميز بالتفرد : ﴿ لَيْسَ كَمِّثْلُهُ شيء ﴾ ويكون • حركياً » • ديناميكياً » لأن الله حركية دائبة وصيرورة مستمرة : ﴿ كل

وماذا يفعل من يحس في قرارة نفسه أن ذاته ليست على هذه المعايير؟! هل يقنع بأنه غير كامل ويرتضى النظرة الاجتهاعية التي تترتب على ذلك . أم يحاول أن يظهر للناس طبقاً لهذه المعايير، على أن يترك نفسه على طبيعتها في خلوته أو مع خلانه؟! .

Yγ

ومن أسهاء الله الحسنى وصفاته: العليم، العادل، الوهاب، الرحيم، الغفور. . والمنهج السليم للشخصية الإسلامية أن تتشبه هذه الشخصية بأسهاء الله وصفاته ـ قدر طاقتها ــ وعلى نحو ما تستطيع، فتكون عليمة عادلة وهابة رحيمة غفورة. . . وهكذا، تشبها بالله سبحانه وتمثلاً لصفاته ، قدر الاستطاعة وجهد الطاقة . إنه لحظأ شديد فى حق الإنسان أن يُطلَب منه قتل طبيعته وخنق ذاته ليكون على شاكلة إنسان آخر وليظهر طبقاً لمعايير محددة. فأن يكون الإنسان في عدل عمر بن الخطاب وبلاغة على بن أبي طالب ودهاء عمرو بن العاص وشجاعة خالد بن الوليد أمر محبب، لو أن طبيعته أدت به إلى ذلك حين طلاقتها وفى نموها الطبيعي. أما أن تَقْسَر الطبيعة على نهج مخالف لها وأن يُضغط على النمو فى اتجاه معين فهو أمر منافٍ للإنسانية، لأنه يمسخ الإنسان ولا يصل به إلى شيء؛ لا إلى طبيعته ولا إلى ما أريد أن يكون عليه. وليس من شك في أن أفضل الشخصيات شخصية لم تتكون قسراً على <u>reste de la componenta de la contra de la componenta de la componenta de la componenta de la componenta de la </u>

 $\bullet$ 

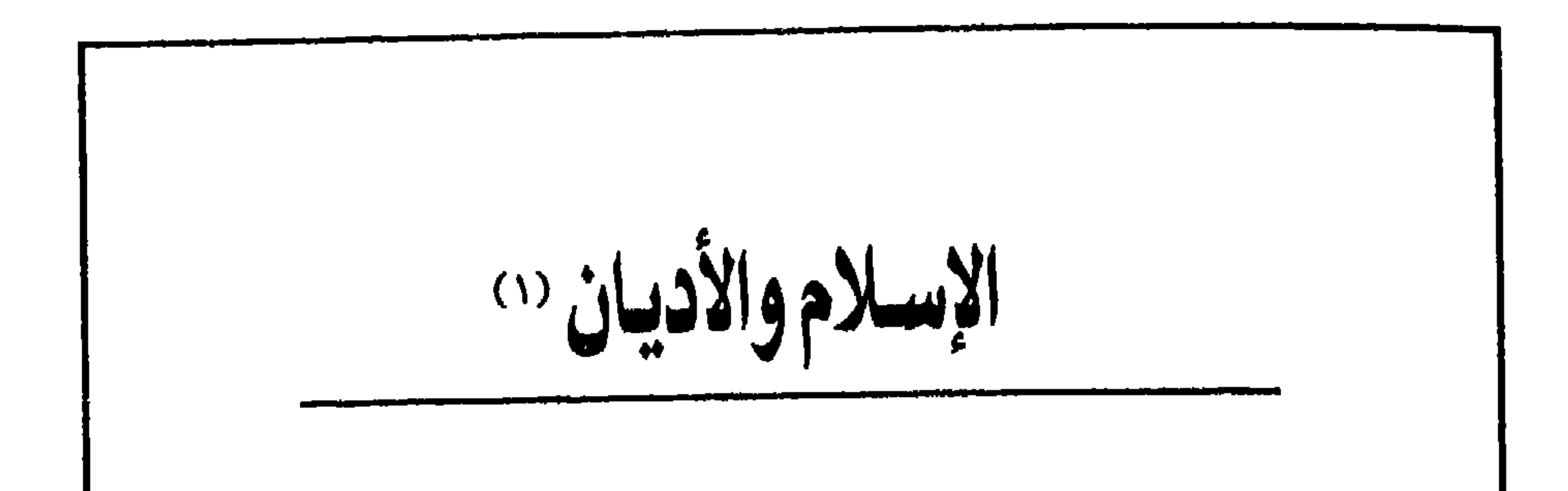

وقف أستاذ في علم النفس يلقى محاضرة في إحدى الولايات الأمريكية عن تربية الأطفال، وبعد أن انتهى وجَّهت إليه إحدى الحاضرات سؤالا عن تربية طفلها، فسألها الأستاذ: كم عمر طفلك يا سيدتى؟ قالت : أربع سنوات، حينذاك قال الأستاذ : لقد مضت سنوات التربية!! . . . يقصد بذلك أن السنوات الأربع الأولى من عمر الطفل هي السنوات الحقيقية للتربية، وأن التربية بعد ذلك تكون من الصعوبة ِيمكان .

 $(1)$ 

هذا الذي قاله أستاذ علم النفس يصدق تماماً على التربية الدينية .

ففي السنوات الأولى من العمر يتلقى الطفل تربيته الدينية، ويضطر الكبار لتقديم المعلومات الدينية ضمن أمثلة مادية وتشبيهات تقريبية ومجازات قولية حتى يمكن للطفل فهمها واستيعابها . وتجرى التربية في جو من الانفعال الشديد يصبغ بطابعه كل مثل وكل تشبيه وأى مجاز، بحيث يصعب ـ في حالات كثيرة ـ فصل الفكر عن الانفعال أو حجز الفهم عن الحماس. وفي مثل هذا الجو المحموم يصبح المثل أصلاً ويصير التشبيه معتقداً ويعتبر المجاز واقعاً .

(١) يُستعمل لفظ « الأديان » في العنوان، بالمنيالدارج خطأ من أنه ثمة أديان متعددة . والواقع أن الدين ــ عند واحد ، وأن الذي يتعدد هو الشرائع ، كما يبين من المقال والمقالين التاليين .

لذلك دعا القرآن إلى التعقل والتفكر والتدبر ، لأن التعقل يضع الحماس في مكانه المناسب فلا يتجاوز حدوده ولا تندفع طاقاته، والتفكر يصل إلى القصد الحقيقي من التمثيل والتشبيه والمجاز، والتَّذَبُّر يوجد الفرصة الطبيعية لفهم الدين وتقدير غاياته . . . وبهذا يتقارب الناس أتباع الدين الواحد كما تتقابل الناس أشياع الشرائع المختلفة. . ويكون الدين بهذا المعنى سبباً لتوحد الجماعات والتقاء الشعوب وتجمع الإنسانية. . وهذا هو القصد الحقيقي منه.

الإسلام دين الجميع فنوح عليه السلام كان مسلماً دعا إلى الإسلام إذ قال لقومه : ﴿ فَإِنْ تُولِيَتُمْ فَيَا سألتكمُّ من أجر إن أجرى إلا على الله وأمرت أن أكون من المسلمين ﴾ سورة يونس . Y T : \ \*

وأنبياء بني إسرائيل والربانيون والأحبار مسلمون : ﴿ إِنا أَنزلنا التوراة فيها هدى ونور يحكم بها النبيون الذين أسلموا للذين هادوا والربانيون والأحبار ﴾ سورة المائدة  $.$  2 2  $.$  0

والسيد المسيح كان (في مفهوم القرآن) مسلماً دعا إلى الإسلام، وحواريوه ( في لغة القرآن) مسلمون :﴿ فَلَمَّا أَحْسَ عَيْسَى مَنْهُمُ الْكَفَرِ قَالَ مَنْ أَنْصَارِي إِلَى الله قَالَ الحواريون نحن أنصار الله آمنا بالله واشهد بأنا مسلمون ﴾ سورة آل عمران ٣ : ٥٢ .

﴿وَأَنَّا مَنَا المُسْلَمُونَ وَمِنَا الْقَاسِطُونَ ﴾ سورة الجن ٧٢: ١٤ ، أي أن الإسلام هو العدل، فمن كان مسلماً كان عادلاً، ومن كان قاسطاً (أي ظالماً) لم يكن مسلماً. والإسلام في معناه الحقيقي دين كامل منذ علَّمه أول الرسل، وحين نادي به كل الرسل، وحتى دعا إليه النبي ﷺ. فما أوحى الله بدين ناقص، ولا اعتنق الرسل والأنبياء ديناً ناقصاً، ولا علم أو نادى أو دعا أحد منهم إلى دين ناقص . إنها كان الإسلام\_وما يزال \_ كُلاّ كاملاً وكلاّ واحداً عند جميع الرسل والأنبياء : ﴿شرعِ لكم من الدين ما وصي به نوحاً والذي أوحينا إليك وما وصينا به إبراهيم وموسى وعيسى أن أقيموا الدين ولا تتفرقوا فيه ﴾ سورة الشورى ٤٢ : ١٣، أما الآية الكريمة ﴿ اليوم أكملت لكم دينكم وأتممت عليكم نعمتي ورضيت لكم الإسلام ديناً ﴾ سورة المائدة ٥ : ٣ ، فلا تعني ــ كما يظن البعض خطأ ــ أن الإسلام الذي دعا إليه الأنبياء والرسل كان ديناً ناقصاً حتى كمل بدعوة محمد صلى الله عنه الذهج الصحيح لتفسير القرآن لا يعني أن يَقْتَطِع شخص آية ويتمثل بها من غير علـم بسبب نزولها ، وحقيقة معناها . إن تفسير أى آية والاستشهاد بها لا يكون صحيحاً إلا بعد معرفة سبب نزولها ؛ فأسباب التنزيل أشبه ما تكون ـ في لغة القانون المعاصرة ـ بالأعمال التحضيرية للقانون، بحيث لا يجوز تفسير نص قانوني دون الرجوع إلى أعماله التحضيرية . ومن هذا المعنى فإن الآية الكريمة نزلت بعد أداء النبي والصحابة فريضة الحج، ومن ثم فإن المقصود بها أن الله سبحانه وتعالى أكرم المؤمنين بإكهال فرائض الدين وشعائره، وليس المقصود بها أن الدين كان ناقصاً وكمل ( تفسير القرطبي ــ طبعة دار الشعب ــ ص ٢٠٥٩ وما بعدها).

فالله سبحانه وتعالى لم يُوح إلا بدين واحد، هو الإيهان به والتسليم له، ثم حسن الحلق. وقد أمر الناس جميعاً باتباع هذا الدين على نحو ما دعا إليه كل الرسل والأنبياء : ﴿ قُولُوا آمنا بالله وما أنزل إلينا وما أنزل إلى إبراهيم وإسهاعيل وإسحاق ويعقوب والأسباط وما أوتى موسى وعيسى وما أوتى النبيون من ربهم لا نفرق بين أحد

الدين واحد والشرانع شتى

والواجبات والتجرد من أوشاب النفس وأوضار العلاقات . وشريعة الحق بهذا المعنى تشق على كثير من الناس الذين ينشدون التخفيف ويرغبون في التسامح . وشريعة الحب ــ كذلك ــ تشق على كثير من الناس الذين لا يستطيعون أن يعيشوا بغير تعامل طبيعي ودون علاقات عادية فيها الأخذ والعطاء، وفيها العفو والقصاص . لذلك جاءت شريعة محمد بالرحمة : ﴿ وَمَا أَرْسِلْنَاكَ إِلَّا رَحْمَةً للعالمين ﴾ سورة الأنبياء ٢١: ١٠٧، ﴿ هذا بصائر من ربكم وهدى ورحمة ﴾ سورة الأعراف ٧: ٢٠٣. والرحمة تعني أن ينشد الإنسان الحق في محبة للناس، وأن يباشر الحب في حق واعتدال . لهذا كانت شريعة الحق شريعة لبعض الناس ، وكانت شريعة الحب شريعة لبعض آخر، لكن شريعة الرحمة هي شريعة الإنسان في كل مكان وفي أي

۹٤

غير أن بعض الفقهاء يرون أن هذه الآية منسوخة (ملغاة ) بالآية : ﴿ وَمِن يبتغ غير الإسلام ديناً فلن يقبل منه ﴾ ويرتبون على ذلك ــ وعلى الظن بأن الإسلام مقصور على شريعة محمد ﷺ أن أي إيهان بالله لا يؤجر وأي عمل صالح لا يثاب إلا إذا كان فاعله من المؤمنين بدعوة النبي الكريم وبرسالته . والواقع أن من يرى هذا الرأى إنها يراه وقد غاب عنه المعنى الحقيقي للإسلام، وخفيت عليه خطة الله في البشر، واضطرب في ذهنه معنى النسخ فى القرآن . ۖ فالإسلام هو الدين الذى أوحى به الله إلى الأنبياء جميعاً والرسل كلهم ، فدعوا إليه. وكما قالت الآية الكريمة فإن من آمن بالله وعمل صالحاً من المؤمنين أو اليهود أو النصارى فأجره عند الله، لا خوف عليه ولا حزن . وكل من كان صحيح العقيدة قويم الخلق فهو عند الله ــ وفي معنى القرآن ــ مسلم. والمقصود من آية : ﴿ وَمِن يبتغ غير الإسلام ديناً فلن يقبل منه ﴾ من يبتغ غير دين الإسلام الذي دعا إليه كل الأنبياء والرسل والذي اعتنقه أتباعهم. والقرآن يفرق بين المشركين والكفار الذين لا يؤمنون بالله ولا بالرسل ولا يعملون صالحاً وبين أهل الكتاب من اليهود والنصاري، ومن هؤلاء من يؤمن بالله ويعمل الصالحات، وهو المقصود بالآية الكريمة التي تبشر بأن لا خوف عليه ولا حزن.

والله سبحانه وتعالى يريد للبشر التباين وللعقول الاختلاف، لأن الاختلاف المعقول

يؤدي إلى التنافس الشريف والتجادل بالحسنى ، فيتسبب في رقي العلوم والفنون والأداب ﴿ وَلَو شَاءَ رَبِّكَ لَأَمَنَ مَن فِى الْأَرْضِ كَلَّهُمْ جَمِيعًا أَفَأَنْتَ تَكُرُهُ النَّاس حتى يكونوا مؤمنين ﴾ سورة يونس ١٠ : ٩٩ ، ﴿ وَلِو شَاءَ الله لجعلكم أمة واحدة ولكن ليبلوكم فيها آتاكم ﴾ سورة المائدة ٥: ٤٨، فالتباين إرادة الله والاختلاف حكمته واختباره .

وفي كل شريعة حدث الاختلاف بين الناس، لكن لفساد الناس كان أقل الخلاف نافعاً وأكثره ضاراً. فالإسرائيلية ( نسبة إلى إسرائيل ) أو اليهودية ( نسبة إلى يهوذا بن يعقوب ) تفرقت إلى فرّيسيين ( مفروزون ) وصدوقيين ( أتباع صادوق ) وآسينين (المتطهرون ) وقرائين ( الذين يعتمدون في الفهم على نصوص التوراة ) وغيرهم . والمسيحية ( نسبة إلى السيد المسيح ) أو النصرانية ( نسبة إلى مدينة الناصرة التي ظهر فيها المسيح ) تفرقت إلى الأرثوذكسية ( المحافظة ) والكاثوليكية ( الجامعة ) والبروتستانتية ( المحتجة ) وإلى عشرات الفرق الأخرى . وفي الإسلام ظهر الاتجاه السنى ( الذي يسير على سنن النبي والصحابة) والاتجاه الشيعي ( الذي يشايع عليَّ بن أبي طالب وبنت رسول الله ). وداخل الشيعة ظهرت عدة فرق منها العلويون والزيدية والإسهاعيلية والاثنا عشرية وغيرها. وظهرت في الإسلام فرق كلامية ( فلسفية ) كثيرة، منها الأشاعرة والمعتزلة والقدرية والمرجئة  $N:>\mathcal{N}\times\mathcal{N}$  $\mathbf{R}$ 

يلغي جزء منه جزءاً آخر. ومن أول نبي حتى آخر نبي معنى واحد لا تعارض فيه ولا تناقض. أما الشريعة فهي تعني المنهج. وهي في القرآن منهج للتقدم بالإنسان إلى الأفضل والسمو بالمجتمع إلى الأرفع . ومن طبيعة التقدم أن تتغير الأحكام كلما تغيرت الظروف أو تجددت الوقائع . لذلك فقد تغيرت أحكام الشريعة فى القرآن بها يسمى النسخ، وهو في الواقع تطبيق للمنهج الذي يدفع إلى التجديد وليس مجرد نقل الناس من حكم إلى حكم. فالنسخ وقع فى أحكام الشريعة ولم يقع فى الدين، ولا يمكن أن يحدث في الدين نسخ . وبهذا الفهم فإنه لا يكون قد حدث أي نسخ للآية الكريمة : ﴿إِن الذين آمنوا ۖ والذين هادوا والنصارى والصابئين من آمن بالله واليوم الآخر وعمل صالحاً فلهم أجرهم عند ربهم ولا خوف عليهم ولا هم يحزنون؟ . هيمنة القرآن

إن دعوة محمد ﷺ كانت تجديداً للدين الذي أراده الله للبشر منذ الأبد وحتى الأزل، كما كانت شريعته رحمة لهم (١). والقرآن الكريم صحح ما كان قد فسد في الأديان (الشرائع ) الأخرى ثم ترك الحيار للناس يعتقدون بيما يشاءون على أن يحاسبهم الله فيها يختارون : ♦ فمن شاء فليؤمن ومن شاء فليكفر ﴾ سورة الكهف ١٨ : ٢٩ . ﴿ لا إكراه في الدين قد تبين الرشد من الغي ﴾ سورة البقرة ٢ : ٢٥٦ .

ففي الشرائع السابقة على القرآن كان قد حدث فساد ظهر فى بعض المعتقدات

(١) في القرآن على لسان النبي : ﴿ قل إنني هداني ربي إلى صراط مستقيم ديناً قيهاً ملة إبراهيم حنيفاً وما كان من الشركين﴾ الأنعام ٦ : ١٦١، أي أن دعوة النبي هي هداية إلى الدين القيم الذي كان منذ بدأت البشرية، والذي كان إبراهيم عليه السلام على طريق ( صراط أو ملة ) منه .

والمصادقة للعقيدة الصحيحة وتصويب الخاطيء منها هو المعنى المقصود من الآية الكريمة : ﴿ هو الذي أرسل رسوله بالهدي ودين الحق ليظهره على الدين كله ولو كره . المشركون ﴾ سورة التوبة ٩ : ٣٣ ، فالإظهار على الدين هو الاطلاع عليه حتى لا يخفى منه شيء فيصحح القرآن الخاطيء في الشرائع ويؤمِّن على ما يكون صائباً . .

والأصل بعد التصحيح أن يؤمن المخاطبون بدعوة النبي ﷺ به وبرسالته، مادامت هذه الرسالة مُصادقة لما يؤمنون به من كتب مُصححة لما زاغ من معتقداتهم. ولذلك يكون الإيهان بمحمد رسول الله وبرسالته واجباً على كل من وُجِّهت إليه الدعوة من المشركين وأهل الكتاب، غير أن الله سبحانه وتعالى ترك لأهل الكتاب الحرية فى أن يؤمنوا أو لا يؤمنوا، إذ لا إكراه على الإيهان إلا للمشركين، أما أهل الكتاب فبعد أن تُوَجُّه إليهم الدعوة بالحسنى يمكنهم البقاء على شرائعهم بشروط القرآن، على أن يكونوا مستأمنين على أرواحهم وأموالهم ومعابدهم ( تراجع سورة التوبة ) . معنى الجنزيية

ولا يغير من هذا النظر فرض الجزية على أهل الكتاب ( اليهود والمسيحيين ) ؛ لأن الجزية ليست عوضاً عن البقاء على دين مخالف ولا يمكن أن تكون كذلك؛ إنها قُصد بأداء الجزية معنى الولاء للرسول وللمؤمنين، أي دليل التسليم لهم وعدم إعلان الحرب عليهم؛ أو هي ـ في معنى آخر ــ وبالنسبة للقادر من أهل الكتاب على حمل السلاح بديل عن إسهامه في الحرب، مما يجعلها أقرب إلى نظام البدل النقدي الذي كان يُعفى من الجندية لقاء دفعه . فالجيش في ذلك الوقت كان جيشاً من المسلمين يذود عن الدين ويحمى أهل الكتاب الذين كانوا فى ذمة الإسلام ، ولم يكن من الممكن أن يلتحق القادرون منهم على الحرب بجيش المسلمين، ومن ثم فإن الجزية لها معنى البدل عن الجهاد ومعنى الولاء لحكم النبي والمؤمنين. وهذا المعنى الذي يفيد أن الجزية ليست مقابلاً للإسلام فتسقط بالإسلام هو المعنى الذى فهمه صحابة رسول الله، فقد اتفقوا جميعاً على أن إسلام رعايا البلاد المفتوحة كالعراق والشام ومصر لا يسقط عنهم الجزية، وهو معنى يفيد أن الجزية دليل الولاء للحكومة المتمركزة في المدينة وليست عِوضاً عن البقاء على دين آخر، ولا هي تسقط

بالإسلام . ولم يعارض هذا الرأى إلا عمر بن الخطاب وحده الذي رأى بثاقب بصره أن .<br>الجزية تسقط بالإسلام، وبذلك أصبحت الجزية دليل رضاء الكتابى على الانضواء فى<br>ذمة الإسلام وتحت حمايته وليست دليل ولاء الرعايا لحكومة معينة أو لجماعة بذاتها . ﴿ إِنَّ الَّذِينَ عَنْدَ اللَّهِ الْإِسْلَامِ ﴾ والإسلام هو دين الرسل والأنبياء جميعاً ، وهو دين من تبعهم بإيهان صحيح وعمل

صالح. . ولقد حكم الله بآية مُحْكَمَة لا ينسخها شيء : ﴿ إِن الذين آمنوا والذين هادوا والنصاري والصابئين من آمن بالله واليوم الآخر وعمل صالحاً فلهم أجرهم عند ربهم ولا خوف عليهم ولا هم يحزنون ﴾ . . . صدق الله العظيم.

## ۹

and the contract of the contract of the contract of the contract of the contract of the contract of the contract of

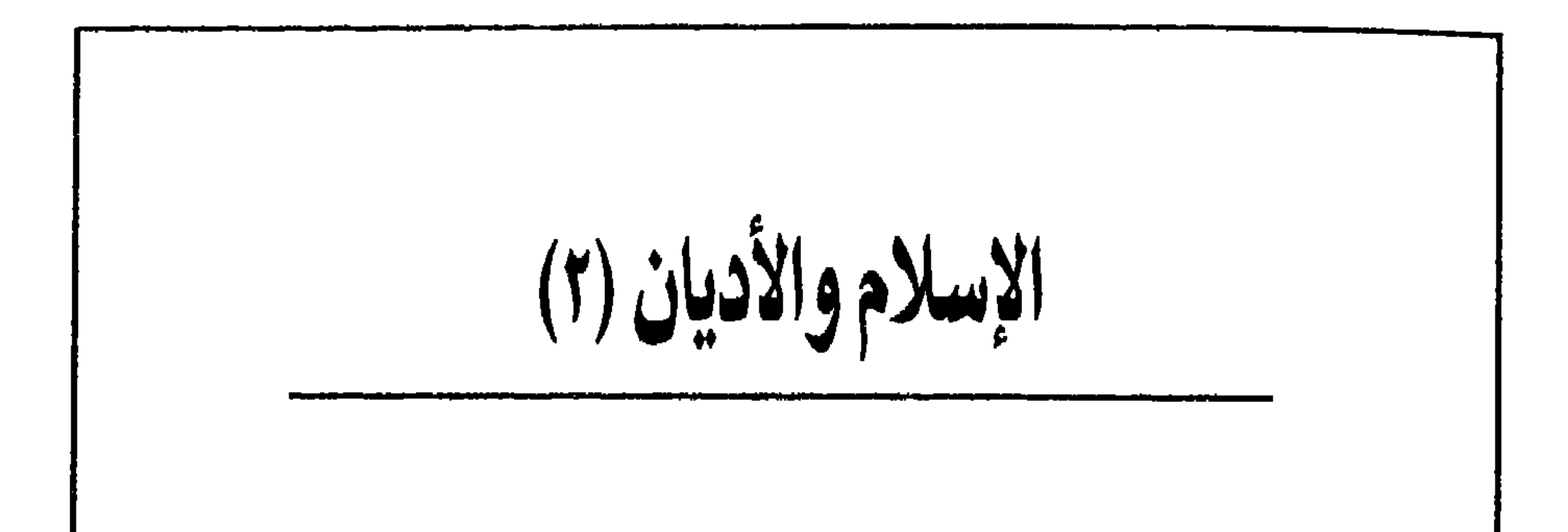

## نشرت جريدة الأخبار مقالا للأخ الدكتور وزير الأوقاف يعقّب فيه على مقال لى بعنوان « الإسلام والأديان » وقد جاء في ذلك المقال أن ما أكتبه يستفز العلياء، مع أنه لا استفزاز في العلم ولا يصح للعالم الحق أن يستفزه رأى مخالف . وأرجو ألا يكون السيد الدكتور الوزير قد كَتَب ما كتب وهو في ثورة الاستفزاز لأنه تعرض لشخصي ولعلمي أكثر مما تناول فكري واجتهادي، مع أن الله أمر نبيه بالحسني في المجادلة حتى مع المشركين : ﴿ ادع إلى سبيل ربك بالحكمة والموعظة الحسنة

 $(Y)$ 

## الإسلام والإيمان

الإسلام صلة للخليقة بالخالق : ﴿ وَلِهُ أَسْلَمَ مَنْ فِى السَّمَوَاتِ وَالأَرْضَ طَوْعًا وكرها، سورة آل عمران ٣ : ٨٣، فكل ما في الكون مسلم لله شاء أم كره . ومن هذا

جوهر الإسلام ١٠١

وقد فرق القرآن بين المسلمين والمؤمنين فوصف أتباع الدين الحق ــ منذ نوح حتى محمد عليهها الصلاة والسلام \_ بأنهم مسلمون، وخص رسالة محمد فوصفها بأنها الإيهان ووصفنا نحن المصدقين بمحمد وبرسالته بأننا مؤمنون وجاء فى القرآن عن

﴿والمؤمنون والمؤمنات بعضهم أولياء بعض ﴾ سورة التوبة ٩ : ٧١، ﴿ وما كان المؤمنون لينفروا كافة ﴾ سورة التوبة ٩ : ١٢٢ ، ﴿ انها المؤمنون الذين آمنوا بالله ورسوله ﴾ سورة النور ٢٤: ٦٢، سورة الحجرات ٤٩ : ١٥، ﴿ وإذ غدوت من أهلك تبويء المؤمنين مقاعد للقتال ﴾ سورة آل عمران ٣ : ١٢١، ﴿ وَأَطيعوا الله ورسوله إن كنتم مؤمنين ﴾ سورة الأنفال ٨: ١ ، ﴿ يا أيها النبي حسبك الله ومن اتبعك من المؤمنين ﴾ سورة الأنفال ٨: ٢٤، ﴿ يا أيها الذين آمنوا لا تقولوا راعنا وقولوا انظرنا ﴾ سورة البقرة ٢: ١٠٤، ﴿ يا أيها الذين آمنوا كتب عليكم الصيام كما كتب على الذين من قبلكم ﴾ سورة البقرة ٢ : ١٨٣ ، ﴿ يا أيها الذين آمنوا كتب عليكم القصاص في القتلى ﴾ سورة البقرة ٢ : ١٧٨، وعلى ذلك كل آيات القرآن التي أرجو السيد الدكتور الوزير إعادة

 $\lambda \cdot 7$ 

قراءتها قراءة دقيقة عميقة ليقدم آية واحدة تخاطب أتباع شريعة محمد بيا أيها االسلمون، بدلا من « يا أيها المؤمنون » . وقد حرص القرآن على تسمية أمة محمد بالمؤمنين تمييزا لهم عن غيرهم، ويخاصة عن جماعة الحنيفية الذين كانوا يعبدون الله على طريقة إبراهيم عليه السلام ( دون أن يختتنوا ) وكانوا يقولون أنهم أسلموا إلى الله وأنهم بذلك مسلمون.

المسرحين لا يومبون بالله ولا برسته ولا يعتملون صالحاً فليسوأ من الإسلام في سيء . ومن جانب آخر، فقد كان المؤمنون في عهد النبي فرقة واحدة لم تتشتت فرقا وجماعة متحدة لم تتمزق خلافات، وكانوا بذلك أقرب الناس إلى روح الدين وأدناهم إلى صميم الإسلام، فكانوا هم المسلمون، بـما كانوا عليه من فطرة الدين ونقاء العقيدة ووضوح الشريعة . وقد قال الله تعالى للنبي : ﴿ وَلا تَكُونِنِ مِنِ الْمُشْرِكِينَ ﴾ سورة الأنعام ٦ : ١٤ ، كما جاء في القرآن على لسان النبي: ﴿ إني وجهت وجهي للذي فطر السموات والأرض حنيفا وما أنا من المشركين ﴾ سورة الأنعام ٦ : ٧٩ . . . أى أن الإيبان بالنبي محمد وبرسالته كان يوصف بالوصف العام ــ وهو الإسلام ــ في مقابل الشرك والمشركين . ثم غلب هذا الوصف بعد ذلك فأصبح يطلق على كل أتباع شريعة محمد، مع أن المقصود

 $\cdot$  Y

الشريعة هي الدين، وبذلك انتهى الأمر إلى أن يرى البعض أن آراء الفقهاء والمجتهدين هي الدين وأسبغوا عليها عصمة وقداسة ليست من الدين ولا من الشريعة في شيء . والحقيقة أن الدين صلة الحالق بالمخلوق. والشريعة في اللغة وفي التوراة والإنجيل والقرآن تعني المنهج أو الطريق أو السبيل: ﴿ لَكُلَّ جِعْلَنَا مِنكُم شَرْعَةً وَمِنْهَاجًا ﴾ أي جعلنا لكم أيها الرسل والأنبياء دينا واحدا وجعلنا لكل منكم منهجا وطريقا وسبيلا للدعوة إلى هذا الدين والعمل به . أما أحكام الشريعة فهي تطبيقات المنهج على وقائع محددة وأحداث معينة .

وفي القرآن عن الدين الحنيف : ﴿ إن الذين قالوا ربنا الله ثم استقاموا تتنزل عليهم الملائكة ألا تخافوا ولا تحزنوا وأبشروا بالجنة التى كنتم توعدون ﴾ سورة فصلت ٤١ : ٣٠، وفيه : ﴿ أَنْهَا إِلَهُكُمْ إِلَهُ وَاحِدٌ فَاسْتَقْبِمُوا إِلَيْهِ ﴾ سورة فصلت ٤١ : ٦ .

وفي صحيح مسلم عن سفيان بن عبد الله الثقفي أنه قال: قلت يا رسول الله قل لي في الإسلام قولا لا أسأل عنه أحدا بعدك ، قال ( النبي) : قل آمنت بالله ثم استقم . فعندما نقول إن الدين عند الله الإسلام، وأن الإسلام هو الإيهان بالله والاستقامة، فما نقول غير ما قال القرآن وما قال النبي الكريم. غير أن الإيهان بالله يقتضي تفصيلا هو ــ فى شريعة محمد وكما ورد فى القرآن ــ الإيهان بالله واليوم الآخر والملائكة والكتاب والنبيين، كما أن الاستقامة تقتضى تفصيلا ورد في آيات القرآن التي تحث على العدل والإحسان والتقوى .

ويلزم عن التفصيل تفصيل آخر هو دراسة الكتب السهاوية جميعا، فما نظن أن الإيهان بالكتاب يقف عند حد اقتناء المصحف أو مجرد العلم بأنه ثمّ توراة أو إنجيل

} ۱ {

دون دراستها جميعا . غير أنه يكفي في إيجاز الإسلام لأى شخص ليست لديه سعة للتفقه والدراسة أن يُقال له ما جاء في القرآن وفي حديث النبي: إن الإسلام هو الإيهان بالله والاستقامة، على أن تتبع ذلك دراسة بالصورة التي بيناها، ومنها دراسة الكتب السماوية جميعا .

هذا هو الإسلام، دين الأنبياء والرسل جميعا ومن تبعهم بإيهان سليم وعمل قويم. أما شريعة محمد عليه الصلاة والسلام ( أي دعوته ) فإنها الإيهان، والمصدقون بها هم ـ طبقا للوصف الخاص ــ مؤمنون، وهم كذلك ــ تبعا للوصف العام ــ مسلمون. وقد جاء في التفاسير ــ تفصيلاً عن حديث لجبريل عليه السلام ــ أن ثمّ تغايراً بين الإسلام والإيهان ( في القرآن ) أي أن معنييهها مختلفان . ومن ذلك أن النبي سأل وفدا عربيا : « هل تدرون ما الإيهان؟ قالوا: الله ورسوله أعلم » قال : شهادة أن لا إله إلا الله وأن محمدا رسول الله وإقام الصلاة وايتاء الزكاة وصوم رمضان وأن تؤدوا خمسا من الغنائم . وكان ذلك قبل نزول الحج . ( يراجع على سبيل المثال ــ تفسير القرطبي ــ طبعة دار الشعب ص ١٢٨٥ وما بعدها ) والحديث وارد في صحيح البخاري. ففي القرآن كما في حديث الرسول سميت دعوته: الإيهان، وفي القرآن سمي المصدقون به : مؤمنون، وهم إلى هذا وتبعا للوصف العام مسلمون كذلك، كما أن كل

من أسلم وجهه لله وهو محسن فهو مسلم. أما تحديد أركان الإيهان بالشهادة والصلاة والصوم والزكاة والحج، فهذا هو تحديد لشريعة محمد . المشركون وأهل الكتاب

فرق القرآن بين المشركين والكفار، وبين أهل الكتاب وهم اليهود والنصارى (المسيحيون ) بل والصابئين ( الذين يتوسلون إلى عبادة الله بالنجوم ) والمجوس «فالمشركون والكفار »<sup>(١)</sup> هم عباد الأوثان الذين لا يؤمنون بالله ورسله ولا يعملون

(١) ويلاحظ أن القرآن لم يصم بالكفر كل أهل الكتاب، بل الظالمين منهم. ففي الآية : ﴿ ما يود الذين كفروا من أهل الكتاب ولا المشركين أن ينزل عليكم من خير من ربكم ﴾ البقرة ٢ : ١٠٥ ، ﴿ لم يكن الذين كفروا من أهل الكتاب والمشركين منفكين حتى تأتيهم البينة ﴾، ﴿ إن الذين كفروا من أهل الكتاب والمشركين في نار جهنم ﴾ البينة ٩٨ : ١ , ٦ أي أن الكفر مطلق على المشركين مقصور على بعض أهل الكتاب، على جزء منهم.

صالحًا ، أما أهل الكتاب فغير ذلك. والمشركون لا عهد لهم عند الله ﴿ كَيْفَ يَكُونَ للمشركين عهد عند الله وعند رسوله مح سورة التوبة ٩ : ٧ . وقد أمر الله المؤمنين ( في عصر النبي ) بقتالهم حتى يؤمنوا : ﴿ وَقَاتِلُوا الْمُشْرَكِين كافة﴾ سورة التوبة ٩ : ٢٦ . فالقتال في هذه الحالة هو لصفة الشرك حتى ترتفع بالإيهان. أما بالنسبة لأهل الكتاب فلا قتال إلا لمن لا يؤمنون منهم بالله ولا باليوم الأخر

ولا يحرّمون ما حرم الله، أى لأولئك الخارجين منهم حتى على شريعتهم، وهو قتال موقوف عند أداء الجزية : ﴿ قاتلوا الذين لا يؤمنون بالله ولا باليوم الآخر ولا يحرمون ما حرم الله ورسوله ولا يدينون دين الحق من الذين أوتوا الكتاب حتى يعطوا الجزية عن يد وهم صاغرون ﴾ سورة التوبة ٢٩:٩.

وواضح بذلك أن قتال المشركين ــ في عصر النبي ــ لا يقف إلا بإيهانهم، أما قتال أهل الكتاب ( بشروط الآية ) فيرتفع بالجزية . . فهل يجوز أن تكون الجزية بديلا عن كفر بالله أو عوضاً عن البقاء على شريعة غير جائزة؟! أو يمكن أن يكون لشخص ما الحق في الكفر مادام يدفع الجزية؟! إن ذلك أمر يأباه الدين وترفضه الفطرة.

شريعة محمد ﷺ هي الرحمة . ومن رحمة الله بعباده أنه لم يضع على كواهل المؤمنين حرب الناس جميعًا، وترك لأهل الكتاب ــ مع علمهم بدعوة النبي ــ أن يظلوا على شرائعهم على أن يدفعوا جزية للنبي ولجهاعة المؤمنين كبدل عن الإسهام في الحرب وتسليم على البقاء في ذمة الإسلام، والله وحده هو الذي يحكم يوم القيامة ويحاسب كل شخص على إيهانه وعمله .

والقرآن قد أكد هذا المعنى حين أمر بإقامة التوراة والإنجيل ولم ينه عن ذلك : ﴿ إِنَّا أنزلنا التوراة فيها هدى ونور يحكم بها النبيون الذين أسلموا للذين هادوا والربانيون والأحبار بها استحفظوا من كتاب الله وكانوا عليه شهداء فلا تخشوا الناس واخشون ولا تشتروا بآياتي ثمنا قليلا ومن لم يحكم بها أنزل الله فأولئك هم الكافرون ﴾ سورة المائدة ٥ : ٤٤ ، ٤٧ ، ﴿ وَلِو أَنَّهُمْ أَقَامُوا ۖ التَّوْرَاةُ وَالْإِنْجِيلَ وَمَا أَنْزَلَ إِلَيْهِمْ مَن ربهم لأكلوا من فوقهم ومن تحت أرجلهم ﴾ ﴿ قل يا أهل الكتاب لستم على شيء حتى تقيموا التوراة والإنجيل وما أنزل إليكم من ربكم ﴾ سورة المائدة ٥ : ٦٦، ٦٨ .
إن الآية الكريمة : ﴿ إن الذين آمنوا والذين هادوا والنصارى والصابئين من آمن بالله واليوم الآخر وعمل صالحا فلهم أجرهم ً عند ربهم ولا خوف عليهم ولا هم يحزنون﴾ سورة البقرة ( ويتبديل آخر فى سورة المائدة ٥ : ٦٨ ) هي من محكم القرآن الذي لا ينسخه شيء قط . وواضح منها أن الذين آمنوا ( أي : الممدقون بالنبي محمد

الأية المحكمة

ﷺ ويشريعته وفقا لما سلف بيانه ) والذين هادوا ( أى : المؤمنون بشريعة موسى ) والنصاري ( أي : المؤمنون بشريعة عيسى ) والصابئين ( الذين يتوسلون إلى عبادة الله بالنجوم وعلم التنجيم ): من آمن منهم بالله واليوم الآخر وعمل صالحا فله أجره عند ربه ولا خوفٌ عليه ولا حَزَنْ، لأنه أسلم وجهه لله وهو محسن. وهذه الآية التي هي روح القرآن وصميم الدين يرى السيد الدكتور وزير الأوقاف أنها نزلت لحادثة ويريد أن يقول بنسخها : فينسخ بذلك من الدين ما لا يجوز لبشر أن ينسخه . وهو لا يستند في قوله إلى اجتهاد يقدمه على حذر أو تفسير صائب له سنده، وإنها إلى تفسير تخدث قال به فرد، ويجوز ـ بل يجب ــ على غيره أن يصوبه ( إن صح أنه صدر ). فهذه الآية التي تكررت في القرآن لم تنزل بسبب تفاخر اليهود بدينهم كما قيل، بل هي ــ كما يقول السيد الدكتور الوزير في مقاله ــ تضع القاعدة العامة التي يكون عليها التفضيل بين الناس في الجزاء وتكون النجاة على أساسها . وغريب بعد ذلك أن يقول سيادته أن هذه الآية خاصة بالقوم (أي أهل الكتاب) في أي وقت وفي عهد أي

رسول وفي أي مكان، وليست خاصة بالقوم ( أهل الكتاب ) بعد بعثة محمد ﷺ فمن أين جاء بهذا التأويل الذي لا يقبله عقل ولا منطق والذي تأباه ألفاظ الآية التي تذكر في صدرها • الذين أمنوا » أى المؤمنين بالنبي وبرسالته ، وما كان هؤلاء إلا بعد بعثة  $.11(1)$ (١) في الخطاب الذي ألقاه الرئيس السادات رئيس جمهورية مصر أمام البرلمان الأوروبي بلكسمبورج بتاريخ ١٠/ ٢/

١٩٨١ استشهد بهذه الآية على المنى الذي أوردناه فقال ٦ وجوهر الإسلام هو أن الناس كافة يشكلون جماعة واحدة. وكل الناس أمة واحدة، جماعة من المؤمنين يعتنقون نفس المبادىء والقيم والمثل العليا ٢. . ثم قال ﴿ إن الذين آمنوا والذين هادوا والنصارى والصابثين من آمن بالله واليوم الآخر وعمل صالحاً فلهم أجرهم عند ربهم ولا خوف عليهم ولا هم يحزنون . . ﴾ ولم يعترض السيد الدكتور وزير الأوقاف السابق ولا غيره على كلام الرئيس واستشهاده وإنبا أرسل إليه شيخ الأزهر برقية نشرت في الجرائد المصرية يوم ١٥/ ١/ ١٩٨١ قال له فيها لا كـان لحديثكم بالأمس أمام =

على أن التفسير الصحيح يبدو أكثر وضوحا من مقارنة الآية بآية أخرى جاء فيها : ﴿إِنَّ الَّذِينَ آمَنُوا والَّذِينَ هَادُوا والصَّابئينَ والنصارى والمجوس والذَّين أشركوا إنَّ الله يفصل بينهم يوم القيامة إن الله على كل شيء شهيد ﴾ سورة الحج ٢٢ ـ ١٧ . فواضح من هذه الآية أنها تعدد جميع الشرائع والطوائف التي كانت معروفة فى شبه الجزيرة العربية وموجودة عند نزول القرآن، لكي ترتب نتيجة أن الله يفصل بينهم جميعا يوم القيامة. وهذه الشرائع والطوائف هي: الذين آمنوا: أي أمة محمد، والذين هادوا أي اليهود، والصابئون وهم طائفة كانت تتوسل إلى عبادة الله بالنجوم، والنصارى وهم المسيحيون، والمجوس وهم أتباع زرادشت الفارسي، والذين أشركوا وهم الوثنيون الذين لا يؤمنون بالله ولا يتبعون إحدى الشرائع أو الطوائف السابقة . فهذا التعداد قاطع ــ فضلا عـلم سلف بيانه ــ في أن الذين آمنوا هـم أمة محمد من المؤمنين وليس ــ على ما يقال ــ هم أتباع كل نبي أو المؤمنون بكل نبي ً قبل بعثة محمد (變) ؛ إذ يُرد على ذلك التفسير بأن سياق الآيات القرآنية جميعا يفيد أن « الذين آمنوا » مخصصة بأمة محمد فى الخطاب والإشارة، ولا يجوز تحريف هذا المعنى فى آية بذاتها للوصول إلى غير القصد الذى أراده الله. ومن جانب آخر، فكيف تعدّد الآية جميع الشرائع والطوائف التي كانت قائمة في عهد الرسالة المحمدية دون أن تذكر أتباع هذه الرسالة؟ . ومن جانب ثالث، فلو أن المعنّى بالذين آمنوا أتباع كل نبي قبل بعثة محمد (ﷺ) لما كان ثمة داع للنص على الذين هادوا والنصارى، لأنهم من الذين آمنوا بموسى وأمنوا بعيسى ( عليهما الصلاة والسلام ) ولكان من اللازم نفى الوعد الإلهى عن اليهود بعد رسالة السيد المسيح، ممن لم يؤمنوا به . وقد كان يكفي ــ في هذا الصدد ــ أن تنص الآية على أن الذين آمنوا بالله واليوم الآخر والنبيين وعملوا صالحا لهم أجرهم عند ربهم ولا خوف عليهم ولا هم يحزنون، ولا معنى لتحديد الآية أصحاب الشرائع من الذين آمنوا والذين هادوا والنصارى والصابئين، إلا أن يكون ثمة قصد إلهي من هذا التعداد والتحديد، هو التفسير الذي أشرنا إليه.

= هيئة البرلمان الأوربي عن إزالة المفاهيم الخاطئة عن الإسلام وتوضيح الرؤية السليمة لديننا الحنيف ولمبادئه وأسسه بجانب ما أشرتم إليه عن القضايا الأخرى بتخطيط دقيق وفهم عميق كل إعجابنا وتقديرنا . . . . . . فأين الحق إذن بين من عارض التفسير السليم للآية ومن أيده ؟ !

وثمة ملاحظة هامة تستفاد من مقارنة هذه الآية ( في سورة الحج ) بالآية الكريمة : ﴿إِنَّ الَّذِينَ آمَنُوا وَالَّذِينَ هَادُوا وَالنَّصَارِي وَالصَّابِئِينَ مَن آمَنَ بَاللهِ وَاليوم الآخر وعمل صالحا فلهم أجرهم عند ربهم ولا خوف عليهم ولا هم يحزنون﴾ ، فالآية الأولى تعدد الشرائع والطوائف التي كانت موجودة في شبه الجزيرة العربية في عهد النبي (ﷺ)، بينها هذه الآية الأخيرة تحدد أصول الدين وتتضمن وعدا إلهياً وتبين أساس الجزاء، على

التقدير الندى ورد فيها . ولذلك ف
$$
j+1
$$
 م تتصمن الجوس فيها تضمتته من شراعه، لأن  
النجوس كانوا عبده للنار، ومن ثم فه<sub>ا</sub>نہم يُرجون من الوعد الإهي والتقرير اجزائى  
الذى صدر ليسرى على من ورد حصرهم في الأية من يؤمنون بالله ( ولا يعبدون النار )

وهكذا، فإن عدم ذكر المجوس في هذه الآية الأخيرة، أقطع دليل على أن من عدا المجوس والمشركين ( طبعا ) هم المقصودون بالوعد الإلهى والتقرير الجزائى: أن لهم أجرهم عند ربهم ولا خوف عليهم ولا هم يحزنون، ماداموا يؤمنون بالله واليوم الآخر ويعملون صالحا .

ويعد:

فإن المسلمين من أتباع شريعة محمد هم في عالم اليوم لا يزيدون على سدس سكانه ، فهم بذلك ليسوا الأكثر عددا ولا الأقوى عدة .

والله سبحانه وتعالى كان يعلم الغيب ويعرف المستقبل فلم يشأ أن تقوم عداوة بين هؤلاء المسلمين وبين جل الناس، كما لم يشأ أن يصم بالكفر أغلب البشر فى هذا العصر وفى كل العصور، وإنها أراد بشريعة محمد السمحة الرحيمة أن يفتح أمامهم أبواب رحمته والطريق إليه وأن يجبب إليهم الاستقامة وحسن الحلق وأن يجعل من التسامح وشيجة تربط بين الجميع .

وفي العصر الحالي الذي غلب فيه الإلحاد لسوء تفسير الدين والشرائع، وزاد فيه الضياع لتفشى الجهل والإرهاب الفكرى؛ في هذا العصر، لا يحتاج الدين والشريعة وفهم القرآن إلى دعاة تخصصوا في الثقافة اللفظية وحفظ الشروح على المتون وألفية ابن مالك ، بل دعاة تخصصوا في دراسة الشريعة مقارنة بأحكام القانون، وهم بالإضافة إلى ذلك يتقنون اللغات الأجنبية ويدرسون تاريخ الدين كله وفلسفته جميعا ويطلعون

على الآداب الإنسانية ويتشربون الفنون بكل فروعها ويتعلمون التاريخ والفلسفة والاجتباع والفلك والفيزياء وغيرها . . . . دعاة يجذبون الناس إلى الدين ويقدمونه سهلا واضمحا، بيسرون على الناس ولا يعسّرون، يفتحون أبواب الرحمة ولا يوصدون، ينشرون في كل العالم روح التسامح والتآخي لا التعصب والتباغض. وعندما يدرك الناس في شتى أنحاء المعمورة أن شريعة محمد رحيمة سمحة سهلة واضحة ترفع عنهم وزر الكفر، وتضع فيهم الحق والعدل والاستقامة، وتؤمنهم فى دنياهم وآخرتهم، وترفع ألوية الفهم السديد والتسامح السوى والإنسانية الرفيعة؛ عندما يدرك الناس ذلك فسوف يتحولون إلي أنصار لهذه الشريعة وأتباع لها، وبهذا وحده تصبح هذه الشريعة شريعة الناس جميعا . أما أن ينشأ كهنوت جديد فهذا أخطر ما يواجه الدين والشريعة والإنسانية . فكيف يستسيغ السيد الدكتور وزير الأوقاف أن يمنع من التفقه في الدين مستشارا تخصص في القانون والشريعة وشغل المناصب القضائية المختلفة مدة خمسة وعشرين عاما ونشر خمسة كتب تدرس فى جامعات العالم شرقا وغربا واطلع على الثقافات والعلوم والفنون المختلفة ودرس الأديان جميعا وجاب العالم من أدناه إلى أقصاه للدراسة والبحث. مستشارا يقول هو عنه أنه بعيد عن أي مطعن عليه والتشكيك فيه . . كيف يريد أن يمنع رجلا هذا شأنه من دراسة الدين والشريعة التي طبقها في قضائه سنين عدة والله سبحانه وتعالى لم يجعل للتفقه شرطا أن يكون فى معهد معين أو وقفا على من يحمل شهادة بذاتها إذ يقول في القرآن : ﴿ فَلَوْلا نَفْرٍ مَنْ كُلِّ فَرَقَةٌ مَنْهُمْ طَائِفَةٌ لَيَتَفْقَهُوا ف الدين﴾ سورة التوبة ٩ : ١٢٢ . وماذا يفعل الرجل العادي في شأن الدين إذا كان لا يسوغ لقاض ـ وهو المعتبر في الشريعة بعد الإمام مباشرة ـ أن يتحدث في الدين؟! وهل لا يجوز أن يعرف الناس الدين والشريعة إلا من خطباء المنابر وفصحاء الزوايا أم من هؤلاء الذين يفتون فتوى لغرض ثم يبدلونها تبعا للظروف ولعلل في النفوس؟؟!! . لقد كان السلف يختلفون في الرأى فما خطًّا واحد منهم الآخر وما كفَّر أحد منهم غيره. وبعد مضى القرون أصبحت دعوى التخصص ( بشهادة معينة ) سببا لمنع الناس من الدراسة والاجتهاد ووقف التفقه على طبقة خاصة، وذلك ما لا ينبغي أن يكون وفينا القرآن. . . حفظ الله الإنسانية ووقاها شر التحزب وهداها بنور من عنده ﴿وَمِن لَم يَجْعَلَ الله له نورًا فيه له من نور ﴾ صدق الله العظيم . .

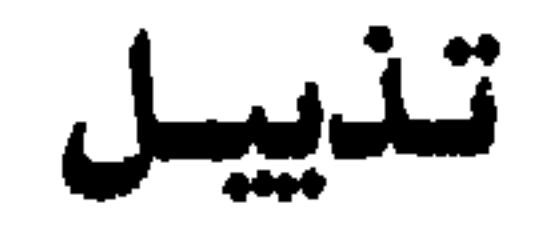

#### بعد كتابة هذا المقال بسبعة أشهر وقعت في بدنا علة « المجلة » إلت كانت تصدر

 $\frac{1}{2}$ 

 $\mathcal{A}$ 

ثالثا: إن المقصود بالإسلام ــ بعد أن خصصه استعمال الناس له بمدلول معين غير المفهوم من لغة القرآن ــ هو مجموعة الشرائع والتعاليم التي جاء بها محمد أو التي استنبطت مما جاء به. ولا مراء فى أن الإسلام فى لغة القرآن هو دين الرسل والأنبياء جميعا، ودين من

واستعمال لفظ الإسلام بمدلول عرفي ـ غير الوارد في القرآن ــ يجعل اللفظ اصطلاحا معينا يعني شريعة محمد وحدها، ولا يعني دين الله الحق الذي أوحى به إلى كل الرسل والأنبياء. ومع أن الأصل في الفهم العلمي أن يراعى في فهم اللفظ الاستعمال الاصطلاحي له، فإنه بصدد الألفاظ التي وردت في القرآن بمعنى محدد، ينبغي التحرز من تحويل الدلالة المقصودة أصلا إلى دلالة مفهومة عرفاء ويتعين الوقوف عند المعنى الذي أراده التنزيل دون تحويله إلى المعنى الذى يريده الناس. ذلك لأن استعبال اللفظ بغير المعنى الوارد في القرآن والمقصود في التنزيل، لا شك يحدث تغييرا في فهم كل الآيات التي ورد فيها اللفظ كما يحدث تبديلا في الفكر الديني كله . وقد أخذ القرآن على بعض أهل الكتاب تحويلهم عمدا معنى بعض الألفاظ التى وردت فى كتبهم إلى معنى آخر

أرادوه وتعارفوا عليه، وسمى ذلك تحريفا منهم ــ عن عمد ــ لتبديل كلهات الله . ومن جانب آخر، فإن السيد الدكتور يقرر ما هو واقع فعلا من أن الإسلام أصبح في عرف الناس ذا مدلول معين، هو مجموعة الشرائع والتعاليم التي جاء بها محمد أو التي استنبطت منه. ويعني ذلك أن لفظ الإسلام بعد أن اتخذ مدلولا عرفيا غَيَّر المدلول المقصود في القرآن فأصبح ــ في عرف الناس ــ يعني الشرائع والتعاليم التي جاء بها النبي، ثم امتد واتسع حتى شمل ما يستنبط منها من قواعد وأحكام . وهكذا تحول لفظ الإسلام من المعنى الذي أراده الله : دين الحق الموحى به إلى الرسل والأنبياء جميعا إلى معنى عرفي توافق عليه الناس هو: شريعة محمد وحدها، ثم تحول بعد ذلك ليصبح

يتأثر بعوامل كثيرة ويتغير تبعا لأسباب لا حصر لها، ويختلف فيه الرأى والتقدير. وهكذا يقول السيد الدكتور محمد عبد الله دراز ــ وقد كان من هيئة كبار العلماء ــ أن للإسلام معنى ورد فى القرآن: هو الدين الذى أوحى به الله إلى كل الرسل والأنبياء . وأن هذا المعنى تحول في الاستعمال العرفي إلى معنى آخر: هو شريعة محمد وحدها . وأن الاستعمال العرفي توسع ليضم ـ إلى جانب ما أوحى به الله إلى النبي ـ كل الفكر الديني من تراث ومأثورات كثر فيها الخلاف واشتد الجدل وتصارعت الأحزاب وتفرقت الفرق وتعددت المذاهب وتباينت المدارس، وهو مع كل ذلك فكر بشرى يخضع لظروفه ويتأثر بأحواله ويتغير من وقت إلى وقت ويتبدل من مكان إلى مكان . وبمقارنة رأى السيد الدكتور محمد عبد الله دراز بها جاء في مقالينا السابقين تكتمل الصورة ويظهر وجه الخطأ ووجه الصواب!!!

1000 - 1000 - 1000 - 1000 - 1000 - 1000 - 1000 - 1000 - 1000 - 1000 - 1000 - 1000 - 1000 - 1000 - 1000 - 1000<br>2000 - 1000 - 1000 - 1000 - 1000 - 1000 - 1000 - 1000 - 1000 - 1000 - 1000 - 1000 - 1000 - 1000 - 1000 - 1000 

 $\sim 100$  km s  $^{-1}$  $\bullet$  . **Contract Contract** 

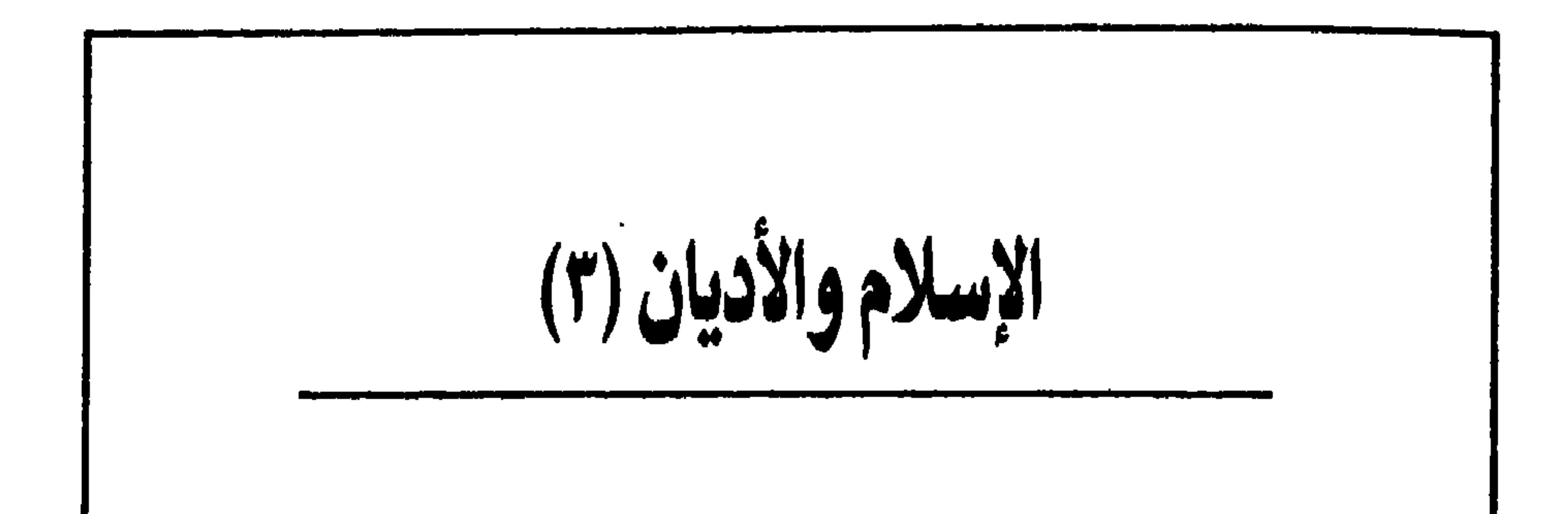

نحي القرآن باللائمة على بعض من أهل الكتاب كانوا يحرفون الكلم عن مواضعه ، كما نهى عن كتهان الحق خوفا من صدقه ونوره : ﴿ وَلَا تَلْبُسُوا الْحَقِّ بِالْبَاطَلَ وَتَكْتَمُوا الحق وأنتم تعلمون ﴾ سورة البقرة ٢ : ٤٢ . ومن التحريف أن يُفَسِّر معنى آية على غير ما قصده الله، وعلى خلاف ما يكون واضحا منها، رغبة في كتهان الحق الذي أراده الله منها، والذي لابد أن يظهر ويسمو ، مهما حاول دعاة الظلم أن يلبسوه بالباطل. وفي المقال الثاني الذي كتبه السيد الدكتور وزير الأوقاف بعد تعقيبي على رده على مقالي الأول عن « الإسلام والأديان » . لم يرد على شيء مما أثرته، بل حرّف ما كتبت، كما أوَّل من قبل ، بتأويل خاطىء ، كلَّمات الله وآياته رغبة في كتَّهان الحق الذي أراده الله والحق الذي قصدت إليه .

 $(\Upsilon)$ 

## نطاق دعوة النبي

فقد قال السيد الدكتور وزير الأوقاف أنى ذكرت في مقالي ما مفاده أن النبي محمد ﷺ لم يُرسَلْ إلى أهل الكتاب من اليهود والنصارى وأنه أُرسل إلى المشركين وحدهم. ولست أدرى كيف فهم هذا الفهم الخاطيء من كلام واضح على عكسه؟ وإن كان قد فهم الحقيقة. . . فهل من الأمانة العلمية فى شيء أن يحرف الكلام

عمدا حتى يصور لنفسه غلبة، كأنه في معركة انتخابية أو في لعبة سياسية وليس أمام حديث جاد ونقاش هام وبصدد مقالات ذات أثر بعيد، تنشر في العالم كله وتذرس في الجامعات والمعاهد المعنية فيدرك العالمون والدارسون والباحثون مدى ما حرّف وافترى؟!

لقد جاء في القرآن : ﴿ وما أرسلناك إلا كافة للناس بشيرا ونذيرا ﴾ سورة سبأ ٣٤: 8٨ ﴿ وما أرسلناك إلا رحمة للعالمين ﴾ سورة الأنبياء ٢١: ١٠٧ . ﴿ قُلْ يا أيها الناس إني رسول الله إليكم جميعا ﴾ سورة الأعراف ٧ : ١٥٨ . وعن النبي أنه قال « لا يسمع بي أحد من هذه الأمة يهودي أو نصراني ثم لم يؤمن بالذي أرسلت إلا كان من أصحاب النار » . وقد دعا النبي الناس إلى دعوته، ثم ترك لنا ـ من بعده ـ أن ندعو كل الناس إلى هذه الدعوة .

فالنبيﷺ دعا المشركين إلى الإسلام، كما دعا أهل الكتاب من اليهود والنصارى في الأمة إلى الإيهان ، وتجاوز أمته فدعا بدعاية الإسلام عظيم الروم وعزيز مصر وملك الحبشة، وهم مسيحيون، وكسرى الفرس المشرك. وكان في دعواه يتبع أمر الله في المجادلة بالحسنى والموعظة الحسنة، وقال لأهل الكتاب ما جاء فى القرآن : ﴿ قُلْ يَا أهل الكتاب تعالوا إلى كلمة سواء بيننا وبينكم ألا نعبد إلا الله ولا نشرك به شيئا ولا يتخذ بعضنا بعضا أربابا من دون الله فإن تولوا فقولوا اشهدوا بأنًّا مسلمون ﴾ سورة آل عمران ٣: ٦٤ ، ﴿ وَإِلَهْنَا وَإِلَهْكُمْ وَاحْدُ وَنَّحْنَ لَهُ مُسْلَمُونَ ﴾ سَوِرَة العُنكبوت ٢٩ : ٤٦ . فالنبي - بأمر الله ــ قد دعا أهل الكتاب دائيا إلى دعواه، لكنه أمر بألا يقاتلهم إلا بشروط، وإلى أن يدفعوا إليه الجزية، بينها أمر هو والمؤمنون بقتال المشركين حتى يؤمنوا. فالنبي ــ إذن ــ قد دعا أهل الكتاب في أمته كما دعا عظيم الروم وعزيز مصر وملك الحبشة إلى الإيبان، ثم أمره الله إن دفعوا الجزية له وللمؤمنين أن يصبحوا مستأمنين ويدخلوا في ذمتهم بلا إكراه على الإيهان، وإنها بالدعوة المستمرة إليه من جانب النبي في حياته، ومنا نحن حملة الشريعة بعد ذلك . .

وهذا ما جاء فى مقالى الأول المنشور بتاريخ ٩/ ١٢/ ١٩٧٩ « شريعة الرحمة (شريعة محمد ) هي شريعة الإنسان في كل مكان وفي أي زمان، لأنها الشريعة التبي توافق الفطرة التي تريد أن تعيش حياتها مع التخفيف كلما أمكن والتسامح ما كان

للتسامح سبيل » ، • إن دعوة محمد ﷺ كانت تجديدا للدين الذي أراده الله للبشر منذ الأبد وحتى الأزل، كما كانت شريعته رحمة لهم. والقرآن الكريم صحح ما كان قد فسد في الأديان ( الشرائع ) الأخرى ثم ترك الخيار للناس يعتقدون بها يشاءون، على أن يجاسبهم الله فيها يختارون : ﴿ فَمَن شَاء فَلَيْوْمِن وَمِن شَاء فَلِيكَفِّر ﴾ سورة الكهف ١٨ : ٢٩، ﴿ لا إكراه في الدين قد تبين الرشد من الغي ﴾ سورة البقرة ٢ : ٢٥٦ . ففى الشرائع السابقة على القرآن ( اليهودية والمسيحية ) <sup>(١)</sup> كان قد حدث فساد ظهر فى بعض المعتقدات والمذاهب. ومن ثم عمد القرآن إلى تصحيح ما فسد فى الشرائع ليعيدها واضحة ويعيد الدين نقياً صافياً . . . ففي العقيدة الصادقة أمن القرآن على ما سبقه ( من كتب سباوية ) وفيها هو خطأ منها صحَّح وصوّب . والأصل بعد التصحيح أن يؤمن المخاطبون بدعوة النبي ﷺ ( من أهل الكتاب ) به وبرسالته، ما دامت هذه الرسالة مصادقة لما يؤمنون به من كتب مصححة لما زاغ من ٍ معتقداتهم. ولذلك يكون الإيهان بمحمد رسول الله وبرسالته واجبا على كل من وجهت إليه الدعوة ( من المشركين وأهل الكتاب ) غير أن الله سبحانه وتعالى ترك لأهل الكتاب الحرية في أن يؤمنوا أو لا يؤمنوا . .

وفي المقال الثاني المنشور بتاريخ ٢٠/ ١٢/ ١٩٧٩ أنه جاء في سورة التوبة وهي من أواخر السور نزولا فى القرآن ، أمر بحرب المشركين كافة حتى يؤمنوا، فالقتال فى هذه الحالة لصفة الشرك حتى ترتفع بالإيهان، أما بالنسبة لأهل الكتاب ( المخاطبون بدعوة النبي ) فلا قتال إلا بشروط وضعتها الآية التاسعة من السورة، وهو قتال يقف عند أداء الجزية لمجتمع المؤمنين، فيصبح أهل الكتاب إذ ذاك مستأمنين على أرواحهم وأموالهم ومعابدهم.

(١) يلاحظ أن القرآن لم يستعمل أبدا ألفاظ اليهودية أو المسيحية أو المجوسية أو أي لفظ مصدريّ كاسم لدين إلا لفظ الإسلام ـ دين الفطرة والدين الحق ـ ولفظ الإيهان ، وهو دعوة محمد عليه الصلاة والسلام . ويعني ذلك أن القرآن لم ير اليهودية أو المسيحية أو المجوسية أديانا غير الإسلام، وإنها هي شرائع ( أي مناهج وطرق ) فحسب. يؤيد ذلك ما جاء فى الآية ﴿ ولِن ترضى عنك اليهود ولا النصارى حتى تتبع ملتهم ﴾ ( البقرة ٢ : ١٢٠ ) أى أن كلا من اليهودية والنصرانية ملة ( أي طريقا ) وأن الدين واحد، هو الإسلام.

الدعوة العالمية

هذا ما جاء في مقالي على وجه التحديد، وما هو حديث في الهواء ولكنه حروف مكتوبة ومنشورة يستطيع أي شخص أن يرجع إليها . فهل يمكن لأحد أن يدعى أن ما قلته يخالف القرآن أو السنة الصحيحة؟ وهل يمكن للسيد وزير الأوقاف أو غيره ممن يسيرون سيره وينهجون نهجه أن يقدم لى آية واحدة أو حديثا يخالف ما ذكرته؟ وهل يختلف معي مسلم مؤمن صحيح الفهم لا غرض عنده ولا هوى؟!

لقد دعا النبي ﷺجميع الأمة من مشركين وأهل كتاب إلى الإسلام والإيبان وشريعة الرحمة، كما دعا إلى ذلك عظيم الروم وعزيز مصر وملك الحبشة المسيحيين وكسرى الفرس المشرك . دعا ــ كما أمر الله ــ بالحكمة والموعظة والحسنة، وخاطب الناس على قدر عقولهم. وفي العصر الحالي الذي تقارب فيه العالم وتشارك الناس بفضل تقدم المواصلات ووسائل الإعلام؛ في هذا العصر الذي تتعطش فيه النفوس إلى رئٍّ روحي وتتطلع الضبائر إلى مثل عليا واحدة واضحة، في هذا العصر، علينا أن نأخذ بواجب المبادرة وأن نعلو زمام الأحداث فندعو الناس جميعا إلى الإسلام والايهان وشريعة الرحمة، اقتداء بأسلوب القرآن واهتداء بهدى النبي . . . بلا تنفير ولا تكفير، بل بالعقل الناضج والفكر المكامل والخلق الحسن والقدوة المثلي والأسلوب الحضاري والعرض الذي يقبله

العصر .

1 Y A

ففي عالم اليوم ١٠٠٠ مليون صيني، ٦٠٠ مليون هندي، ٢٠٠ مليون روسي، ۱۰۰ ملیون یابانی، ۲۰۰ ملیون أمریکی ٤٠٠ ملیون أوربی، وآلاف الملایین فی شرق آسيا وأفريقيا وباقى أمريكا الشهالية وأمريكا الجنوبية، وهؤلاء جميعا لم تصلهم دعوة محمد ﷺ، ولا يمكن أن يصلوا هم إليها لجهلهم باللغة العربية: لغة القرآن. وإن وصلتهم فلن تصلهم كما أراد الله لها أن تكون، بل قشورا ونثارا ومذاهب مختلفة وصيغا جامدة وأراء قديمة وألفاظا ضخمة وصراعات لم تنته وخلافات لم تحسم، وبذلك فسوف يُفتنون فيها بسوء تقديمنا لها وببإ يروننا عليه من تخلف وخلاف وجمود وتحزب، فلقد جاء في القرآن : ﴿ ربنا لا تجعلنا فتنة للذين كفروا ﴾ سورة الممتحنة ٢٠ : ٥ ـ أي رب لا تجعلنا سيئي الخلق فارغى العقل، متخلفين متفرقين، متعصبين، حتى لا يُفتتن

إن العالم اليوم في وضع غريب، فهو يموج ويثور ويفور ويضطرب حتى يصل إلى هدوء للروح وسكن للنفس وصفاء للضمير ووحدة للقيم ودَفْعة للإنسانية ـ إن آفاق البشرية تتطلع إلى نجم جديد، وركام الخلافات تنتظر من يزيلها بالتوحيد، وضياع الناس يتشوف إلى من يعيد إليهم اليقين . . . و إن منا نحن يمكن أن يبزغ الروح الذي يرجوه العصر وتنتظره الأحداث ويأمل فيه الناس. منا نحن، لأن القرآن يعترف بكل الشرائع الأخرى وبكل الرسل والأنبياء، حتى لمن لم يعرف منهم: ﴿ ورسلا قد قصصناهم عليك من قبل ورسلا لم نقصصهم عليك ﴾ سورة النساء ٤ : ١٦٤، ويدعو إلى دراسة كل الكتب السهاوية ومعرفة كل الرسل والإيهان بهم. . . . . . ثم هو يأمر ــ فضلا عن ذلك ــ بالسباحة والعفو والفضل وينهى عن التعصب والتحزب والجمود. وما دام علينا واجب الدعوة إلى الحق فى كل أنحاء العالم، فإن علينا أن نفعل ذلك بالأسلوب الذي يقبله العصر والذي يفهمه عالم اليوم وهو الأسلوب الذي أمر به القرآن ــ وعلى نحو يترك التشنج إلى العقل والتفكير، ويتجاوز الهتافات إلى الفعل الجاد الدءوب، ويتخطى النطاقات الإقليمية وفكرة القوميات ويتوجه إلى كل الناس في شتى أنحاء العالم. وهؤلاء الناس لا يستطيعون التفرقة بين « الإسلام والمسلمين » ، فهم إن رأوا أمة محمد فاسدة متخلفة متفرقة ضعيفة جامدة، تستورد حتى الطعام، وتستهلك حتى الحضارة، إن رأوها كذلك فلن يظنوا بالإسلام خبرا؛ لأنهم لا يقتنعون إلا إن رأوا غرس الإيهان ثبارا ناضبجة يانعة، ورجالا على الحق والعدل والاستقامة، وحضارة تضيف إلى جمود المادة جوهر الروح. وبغير أن تكون مثلا صالحا وقدوة طيبة وحركة إلى الأسمى وسعيا إلى الأنفع والأرفع، بغير أن تكون كذلك؛ لن يفهم الناس الحق منا ولن يعرفواه عن طريقنا ولن يتوصلوا إلى جوهر القرآن أو يتبصروا شريعة الرحمة . . ويكون علينا وزرنا ووزرهم، وفي أعناقنا طيورنا المخنوقة وطيورهم الضالة . فمن غير المعقول أو المقبول أن نكون على الصورة التي تفتن الناس عن الإيهان والشريعة ثم نطلب دراستها لمعرفتها، قولا بأن الإيهان غير المؤمنين وأن شريعة الإيهان غير أمة محمد، ثم نفرض على

بحالنا الذين كفروا، فلا يستطيعون معرفة الحق عن طريقنا، ويقولون لو كان هؤلاء على الحق ما صار حالهم هكذا .

الناس الكفر بعد ذلك وندمغهم بالفسوق ونعلن عليهم الحرب ونتوعدهم العذاب . إن هذا حال يفتن بنا وينفَّر منا ويباعد عنا، ولن يتغير ذلك إلا إذا لجأنا إلى العقل واتبعنا أسلوب الفكر وقدمنا أنفسنا فى وضوح وشريعتنا فى جلاء، فلا نفرض على غيرنا دراسة ما لا يقتنع منا بعدم جدواه أو أن نقسره على تعلم ما لا نقدم له ضرورة لتعلمه . والبعض يحاجّ الناس مْن غير أمة محمد بالقرآن وما فيه، بينها تلك مصادرة على المطلوب ؛ لأن المطلوب هو أن يؤمن هؤلاء بالقرآن أولا حتى يمكن أن يُحَاجُوا بها فيه من آيات وأحكام. ومدخل الإيهان: حقيقة المؤمنين وما هم عليه. ذلك أن تعلم اللغة العربية وإتقانها يكاد يكون شرطا أوليا لفهم القرآن والحديث الشريف. وأى ترجمة إلى لغة أخرى ليست ترجمة للقرآن بل ترجمة لمعانيه، لا تبين عظمة ما فيه من بناء شامخ للألفاظ ودقة بالغة للمعاني . وقد عني الله ذلك حين قال في القرآن : ﴿ وَمَا أَرْسِلْنَا مِنْ رسول إلا بلسان قومه ليبين لهم ﴾ سورة إبراهيم ١٤: ٤، ﴿ وَلَو نَزَّلْنَاهُ عَلَى بَعْض الأعجمين فقرأه عليهم ما كانوا به مؤمنين ﴾ سورة الشعراء ٢٦ : ١٩٨\_١٩٩ ، فالذين لا يعرفون العربية ليفهموا القرآن ويدركوا معانيه ومراميه وسمو بيانه وما قصد إليه، هؤلاء هم العجم الذين لو قرىء عليهم لم يؤمنوا به . ولن ندعوهم إلى الإيهان إلا عن طريق المثل الشخصي والفكر الجلي والدعوة الرزينة، فمن الصعب ــ بل ومن المستحيل ـ أن نفرض على كل شعوب العالم أن يتعلموا اللغة العربية ابتداء لكي يفهموا القرآن ويؤمنوا به وبشريعة محمد .

لقد وضح الطريق وظهر السبيل، وواجبنا نحن أمة محمد أن نعيد صياغة أنفسنا ومجتمعاتنا على نور الدين وبروح الشريعة ولغة العصر، ليكون كل فرد منا الإيبان حيا والشريعة نابضا والقرآن خُلِّقا، فندعو الناس ــ بمثل إنسانية ولغة عالمية ــ إلى الحق والعدل والاستقامة، إلى الإيهان واليقين، إلى البذل والعطاء، إلى التعاون والتآخى، إلى العلم والمعرفة، إلى التفاضل بالتقوى والمعروف . . لا بقوميات ولا أنساب ولا مراكز ولا سلطان. إن مؤدى ذلك أن تنشأ صيغة إنسانية جديدة ومعادلة أخرى للمعرفة، تتشرب الحضارة القائمة ثم تعيد إفرازها حضارة جديدة تجعل الله هو الهدف الأسمى والإنسان هو القيمة العليا وترفع المادة إلى جوهر الروح، وتجعل الحاجات الفردية واجبات اجتهاعية كها تجعل الأهداف الاجتهاعية غايات فردية، وتتوجه بكل الناس في

كل مكان إلى صميم الإنسانية الرفيع وإلى أعتاب الجلالة والقدسية . عند ذاك نصبح مركزا لجذب البناس ومحورا لحركة التاريخ، فتصبح اللغة العربية لغة عالمية تصنع الحضارة وتصوغ الإنسان وتغير الواقع وتؤثر فى الأحداث، فيسعى الناس إلى تعلمها وإتقانها والتفقه فيها .

هذا النهج واجب ديني وواجب إنساني، فليس من المطلوب دينيا أن ندعو الناس إلى ما لا يفهمونه وأن ندعَهم يتعبدون بألفاظ لا يدركون معناها ولا ينفذون إلى ما وراءها من آفاق توجد ـ مع التمعن فيها عند التعبد ـ حالة وجدانية عالية وصلة روحية خاصة بين الخالق والمخلوق. إن الدعوة الصحيحة إلى شريعة محمد تكون بالطريقة التي تدفع الناس إلى معرفة لغة القرآن للتعبد به لفظا ونصا وروحا ومعنى، بل إن ذلك يفرض علينا أن نُوجد الطريقة التي تدفع إلى تعلم العربية لذات الغرض . . إخوانا لنا من المسلمين أتباع شريعة محمد فى تركيا وفارس وباكستان وبنجلاديش وأندونيسيا والملايو والفليبين والنيجر وباقى البلاد الأفريقية، حتى لا يتعبدوا بألفاظ لا يفهمون معناها ولا يدركون مرماها ولا تتعدى بأرواحهم حد الشفاه . وحتى يحدث ذلك، ومن الآن، فإن الواجب أن نوجه الدعوة إلى الناس بالمثل والقدوة، بالحكمة والموعظة الحسنة، بالرفق واللين، بلا تنفير ولا تكفير. وكما جاء في المقال المنشور يوم ٢٠/ ١٢/ ٧٩: فإنه عندما يدرك الناس في شتى أنحاء المعمورة أن شريعة محمد رحيمة سمحة سهلة، ترفع عنهم وزر الكفر وتضع فيهم الحق والعدل والاستقامة، تؤمنهم في دنياهم وأخرتهم، وترفع ألوية الفهم السديد والتسامح السوى والإنسانية الرفيعة، عندما يرى الناس ذلك فسوف يتحولون إلى أنصار لهذه الشريعة وأتباع لها . وبهذا وحده تصبح هذه الشريعة شريعة للناس جميعا . الصبيغة المثلى من هذا المعنى، وبهذا الهدف، آثرِنا أن نبدأ من الحديث الذي سئل فيه النبي-عن فصل الخطاب في الإسلام فقال للسائل: قل آمنت بالله ثم استقم. وهو الحديث الذي يوافق ما جاء في القرآن : ﴿ إِن الذين قالوا ربنا الله ثم استقاموا فلا خوف عليهم ولا هم

بغيره. الإيهان الذي يمحّض الإنسان إنسانية، ويخلّصه محبة للكون كله، ويجعله حقا وعدلا واستقامة . والإيهان بهذا المعنى صار غريبا فى الشرائع كلها، فقد داخلت كثيرا من العقائد فلسفات ووثنيات وتأويلات وتفسيرات جعلتها غير صافية ولا خالصة، كما شابت أخلاق الناس مطامع وأغراض وشهوات وتحيزات وتحزبات حادت بهم عن الطريق الصحيح للإيهان والمعنى الحخالص له . والإيهان ـ بهذا المفهوم السديد ـ يكاد لا يكون نقيا إلا في عهد النبي أو الرسول، ثم بعد ذلك في المؤمنين الحقيقيين الفضلاء من أمته أخلافاً بعد أسلاف، بينها يختلط لدى غيرهم ويزيغ فى تقديرهم. وربها يزدوج الاختلاط ويتضاعف الزيغ فيظنون أنهم على الصواب وخطاهم على الجادة، وفي ذلك يقول القرآن : ﴿ قُلْ هَلْ نَنْبَتُكُمْ بِالْأَخْسَرِينَ أَعْهَالًا ، ۚ الَّذِينَ ضَلَّ سَعَيْهُمْ فِ الحياة الدنيا وهم يحسبون أنهم يحسنون صنعا ﴾ سورة الكهف ١٨: ١٠٣ ـ ١٠٤. وبعد النبي محمد ﷺ بأقل من ثلاثين عاما خرج الحنوارج على علَّى بن أبي طالب واضطروه إلى حربهم، وكانوا يحاجونه بقولة حق يراد بها باطل. وفي عهد الأمويين أمر الحلفاء وعاظ المساجد فلعنوا عليا هذا من على المنابز، مع أن قدره معروف فى الأمة .

الرسل والأنبياء، من عرف منهم ومن لم يُعرف وعلينا واجب الدراسة لمعرفته <sup>(٢)</sup>. الإيهان بكل الكتب السهاوية ودراستها دراسة متفحصة لاستجلاء ما بها من توافق وحلّ ما بينها من خلاف . إنه الإيهان الذي يجعل الإنسان خالصا لله متجردا له مستهدفا ذاته، فلا يميل لغرض ولا يحيد لسلطة ولا يجنح لهوى ولا يخاف البأس ولا يتوسل

(١) وكذلك : ﴿ ومِن أحسن دينا ممن أسلم وجهه لله وهو محسن واتبع ملة إبراهيم حنيفا ﴾ . النساء ٤ : ١٢٥ . (٢) ومن ثم تتعين دراسة أفكار اخناتون وبوذا وكونفوشيوس وليوتزا وسقراط وأفلاطون وأرسطو، من هذا المعنى .

إن واجب العصر والإنسانية يقتضي تنقية في كل الشرائع ولدى كل الناس حتى يصبح الدين نقيا صافيا لا يخالطه شيء ولا تشوبه شائبة. ولتكن نقطة البداية شريعة محمد نفسها حتى يمكن أن تُقَدَّم إلى الناس خالصة كما أرادها الله، فلا زيغ في العقيدة ولا اضطراب فى الشريعة ( المنهج ) وبغير مغالاة أو تعصب أو اتجار. وإذا ما حدث ذلك فسوف يتبين أن الحخلاف بين هذه الشريعة وغيرها من الشرائع خلاف يمكن تجاوزه بالعقل والحوار والجدال الحسن.

فالخلاف الأساسي بين شريعة محمد وشريعة موسى أن اليهودية مقصورة على جنس واحد أو عنصر بذاته أو جماعة بعينها، بينها دعوة الإسلام ذات نزعة إنسانية عامة، لذلك فهي أرحب وأشمل وأوفى.

والخلاف الرئيسي بين الإسلام والمسيحية يقوم فى تقدير بعض فرق المسيحية لشخص السيد المسيح . وقد وُجد مفكرون وعلماء وباحثون، بل وفرق كثيرة تقول عن السَّيد المسيح ما يقوله القرآن من أنه كلمة الله وقد تجسدت لتكون رسولا للخلاص والبذل والعطاء والفداء . وبقدر ما اقتربت هذه الفرق من جوهر الإسلام فإن فرقا من أمة محمد ابتعدت عن هذا الجوهر. والحوار السليم والجدال الحسن هو الذي يمكن أن يزيد التقارب ويزيل الخوف، خاصة في هذا العصر الذي أنار فيه العلم العقول وأضاء النفوس فأصبحت هذه وتلك أكثر قدرة على إدراك الحق وأكثر رغبة فى الوصول إلى الصراط المستقيم. فالمسألة هي خلاف في أسلوب تقديم الدعوة وتبليغ الرسالة، وفي التقدير السليم أنه لا يلزم في العصر الحالي أن نفرض الاعتراف اللغوي بالدعوة ابتداء، وإنيا نستهدف الاقتناع الموضوعي بها، خاصة أن الاعتراف اللغوى قد يكون مؤقتا أو مغرضا أو بعبارات لا يفهمها الشخص ولا يدرك معناها، بينها الاقتناع الموضوعي يؤدي يقينا إلى الاعتراف الحقيقي الصادق ، وأنه ليس من الخير للدين والشريعة أن ينطق شخص بالشهادتين بلغة لا يعرفها ـ أو حتى بلغة يعرفها ـ وقلبه منطو على عكسها وعلى الضد

لذلك فإنه يكون من المستحسن بدلا من أن نبدأ بالتفكير والحرب والصراع أن نبدأ بالقول الفصل عن الإسلام إنه الإيهان بالله والاستقامة . ثم ننقى الإيهان من كل شائبة ونخلصه من أي كدر، ونبدأ ـ من ثم ـ الحوار العاقل والجدال الحسن مع أتباع الشرائع الأخرى، ونحن على ثقة من أن من كان على الحق لا يخاف الحجة أو يخشى الرأى، وسوف نجد في صفوفهم من يؤيد وجهة النظر الحق كما نجد في العلم والمعرفة عونا وسندا وعندما يتفق الجميع سوف يتسع مدلول الإسلام وينبسط مفهومه ليشمل كل الناس من أهل الكتاب وغيرهم، ويكون كما أراده الله دين الحق منذ الأبد حتى الأزل، كما تصبح شريعة الرحمة شريعة الناس جميعا، لأنها شريعة الفطرة الخالصة والإنسانية السوية . وبدلا من أن نفرض الإيهان بنا شرطا مسبقا ــ وحالنا لا يدعو إلى الإيهان ــ فإن الصحيح أن نقدم العقيدة النقية والشريعة السامية والمنهج السمح والحخلق الرفيع، وسوف يؤمن الجميع بنا، وبعد ذلك يؤمنون بالله إيهانا صحيحا كها يؤمنون بالكتب والنبيين وبمحمد ﷺ. وبهذا نكون رسلا صالحين ومبشرين صادقين بالإسلام الدين

من معانيها، بل الخير كل الخير في الاقتناع بحقيقة الدعوة وطبيعة الرسالة. وعند الاقتناع الجاد تؤدي المراسم والشعائر والشهادات بكل رغبة في معانيها وما تنطوي عليه من حقائق .

## الإسلام والمسلمون

هذا هو الإسلام، وهكذا يكون المسلمون . .

الإسلام هو الإيبان بالله والاستقامة . وقد جاء في صحيح مسلم أن النبي (ﷺ) أمر أبا هريرة أن يبشر الناس بأن من قال لا إله إلا الله مستيقناً بها قلبه فله الجنة، وهو ما يفيد أن النجاة هي بالإيهان الخالص بالله سبحانه، أي بشهادة أن لا إله إلا الله شهادة نابعة من القلب، ومن كان إيهانه خالصا فسوف يكون خلقه سليماً.

ومن كان صحيح الإيهان مستقيم الحخلق فهو مسلم. وليس المسلمون ــ كما يقول السيد الدكتور وزير الأوقاف ــ هم أتباع كل نبي حتى يأتي نبي بعده، بل إن المسلمين

} ۲ ۱

هم أصحاب الإيهان النقي والحلق الرفيع، ومتى حاد أتباع أي نبي عن هذا النهج لم يعودوا مسلمين حتى ولو لم يأت نبي آخر. فليس وصف الإسلام منوطا بظهور نبي آخر، بل هو مشروط بالإيهان المستقيم والخلق القويم. فإذا مازاغ إيهان فرد أو جماعة من أمة محمد فما هم بمسلمين، مع أن محمدا آخر الأنبياء ولا نبي بعده. وعندما زاغ إيهان أى فرد أو جماعة من أتباع موسى أو أشياع عيسى، فقد فقدوا صفة الإسلام حتى من قبل أن يجيء نبي آخر. وفي القرآن على لسان أهل الكتاب حين سمعوا بالقرآن أنهم ﴿ قالوا آمنا به إنه الحق من ربنا إنا كنا من قبله مسلمين ﴾ سورة القصص ٢٨ : ٥٣ ويعنى ذلك أن القرآن ذكر على لسان أهل الكتاب ــ وهم يهود ونصارى ــ أنهم كانوا مسلمين قبل إيهانهم بالقرآن : أي أن اليهود منهم كانوا مسلمين حتى ولو لم يؤمنوا بعيسى عليه السلام. ولا يمكن أن يكون ذلك إلا إذا كان المقصود أنهم مسلمون إسلام الفطرة الذي يقوم على الإيهان بالله والاستقامة . .

وفي أمة محمد أناس زاغ إيهانهم قبل مضى ثلاثين عاما على وفاته، كها ظهرت فرق وشيع وأفراد زاغ عندهم الإيهان أو ضاع الخلق، وهؤلاء فقدوا صفة الإسلام. فمن يؤله إنسانا أو يدعى أن الوحى أخطأ أو يقول إن النبي لم يبلغ الرسالة أو يكفّر المؤمنين أو يتوسل بالأصنام أو يتشفع بالموتى أو يقدس فردا أو يحرَّف آية أو يفسد طبعة أو يسوء خلقه؛ من يفعل ذلك فقد حاد عن الإسلام وأصبح في حاجة إلى أن يرد إلى الصواب

۱۲٥

حتى يصفو عنده الإيهان ويحلو فيه الخلق، وعند ذلك يعود مسلما من جديد . لقد جاء في حديث عن النبي أنه قال : « تتفرق أمتى إلى سبعين فرقة ، الناجية منها فرقة واحدة» ، ومعنى ذلك أن النبي قد أخبر أن المؤمنين من أمته سوف يتفرقون فرقا عديدة ( ولفظ السبعين للتدليل على معنى الكثرة لا للحصر والتحديد ) ولا تنجو من هذه الفرق كلها إلا فرقة واحدة، أما الفرق الأخرى فغير ناجية ولا ناج أتباعها لضلالهم عن الحق وزيوغهم عن الصواب وحيودهم عن الأصول. وهؤلاء الضالون الزائغون الحائرون ليسوا مسلمين، ولا يمكن أن يكونوا مسلمين حتى وإن كانوا أكثر الأمة أو . زعموا ذلك. فليس الأمر اسها أو صفة يطلقها شخص أو جماعة على أنفسهم، وإنها العبرة بواقع الحال وصحيح الأمور. فالإسلام واقع يتطلب شروطا معينة حتى يتحقق

ويكون الشخص مسلم حقيقة عند الله وفي الفهم السديد، . وإن كثيرًا من الفرق في أمة محمد وكثيرا من الأفراد في هذه الأمة غير مسلمين حقيقة، ولا يمكن أن يعودوا إلى الإسلام عودا سليها إلا أن ينقوا ضمائرهم ويفتحوا عقولهم ويزكوا أنفسهم حتى يقبلوا الحق ويفهموا الصواب ويتبعوا سبيل الرشاد، وفي هذا المناخ الذي يدعى فيه كل فرد وتزعم كل فرقة أنها هي الناجية دون غيرها وأن أشياعها هم الناجون وحدهم لا يمكن أن تنجلى الأمور وتتضح المسائل وتتكشف الغمم إلا بعلم جاد وثقافة واسعة وأفق عريض وجدال حسن واجتهاد صائب ونوايا صافية تنشد الحق وتقصد الصواب . ففهمنا عن الإسلام لم يعد نقيا يفهم الدين، كما أنزل على النبي وعلى باقي الرسل والأنبياء، وإنها داخلته عناصر كثيرة، وخلافات شديدة وتحزبات عنيفة تحتاج إلى تنقية شاملة ومراجعة كاملة وتوحيد جديد .

لقد أصبح الإسلام غريبا كما بدأ غريبا، وليس البعث والإحياء والإصلاح ادعاءات كاذبة أو صيحات عالية، بل عمل جاد على صراط مستقيم يستهدف جلال الألوهية وسمو الإنسان وانتشار الدين وصفاء الشريعة ونقاء الإيبان وصدق النفس وعزم الأمور وجليل الأعبال .

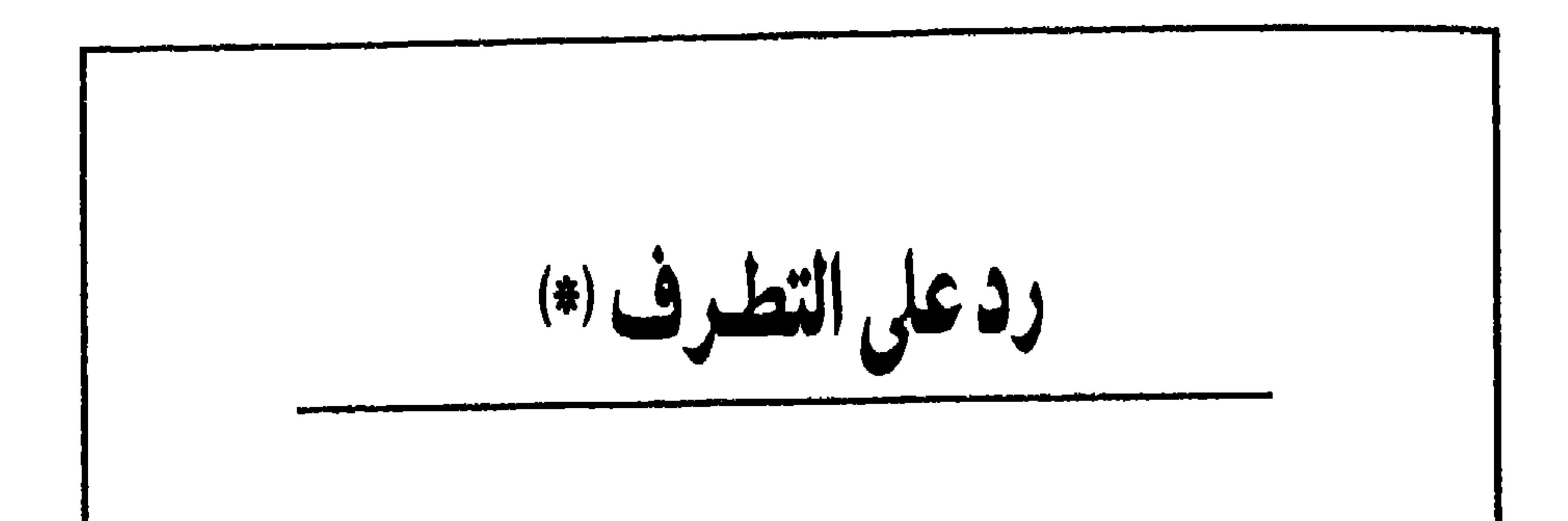

ولم تؤمن قلوبهم ومن الذين هادوا سهاعون للكذب سهاعون لقوم آخرين لم يأتوك يحرفون الكلم من بعد مواضعه يقولون إن أوتيتم هذا فخذوه وإن لم تؤتوه فاحذروا ومن يرد الله فتنته فلن تملك له من الله شيئا أولئك الذين لم يرد الله أن يطهِّر قلوبهم لهم فى الدنيا خزى ولهم فى الآخرة عذاب عظيم. سماعون للكذب أكالون للسحت فإن جاءوك فاحكم بينهم أو أعرض عنهم، وإن تعرض عنهم فلن يضروك شيئا وإن حكمت فاحكم بينهم بالقسط إن الله يجب المقسطين . وكيف يحكّمونك وعندهم التوراة فيها حكم الله ثم يتولون من بعد ذلك وما أولئك بالمؤمنين. إنا أنزلنا التوراة فيها هدى ونور يحكم بها النبيون الذين أسلموا للذين هادوا والربانيون والأحبار بها استحفظوا من كتاب

(\*) كتب هذا البحث بناء على طلب وزارة العدل في مصر.

الله وكانوا عليه شهداء فلا تخشوا الناس واخشون ولا تشتروا بآياتي ثمنا قليلا ومن لم يحكم بها أنزل الله فأولئك هم الكافرون . وكتبنا عليهم فيها أن النفس بالنفس والعين بالعين والأنف بالأنف والأذن بالأذن والسن بالسن والجروح قصاص فمن تصدق به فهو كفارة له ومن لم يحكم بها أنزل الله فأولئك هم الظالمون . وقفينا على آثارهم بعيسى ابن مريم مصدقا لما بين يديه من التوراة وآتيناه الإنجيل فيه هدى ونور ومصدّقا لما بين يديه من التوراة وهدى وموعظة للمتقين . وليحكم أهل الإنجيل بها أنزل الله فيه . ومن لم يحكم بيها أنزل الله فأولئك هم الفاسقون. وأنزلنا إليك الكتاب بالحق مصدقا لما بين يديه من الكتاب ومهيمنا عليه فاحكم بينهم بها أنزل الله ولا تتبع أهواءهم عها جاءك من الحق لكل جعلنا منكم شرعة ومنهاجا ولو شاء الله لجعلكم أمة واحدة ولكن ليبلوكم فيها آتاكم فاستبقوا الخيرات إلى الله مرجعكم جميعا فينبئكم ببا كنتم فيه تختلفون، (سورة المائدة ٢ : ١ ٤٨\_٤٨).

فالدعوى التي تقول إن الحكومة في مصر لا تحكم بها أنزل الله تستند إلى ما جاء في الآيات السالفة : ﴿ ومِن لم يحكم بها أنزل الله فأولئك هم الكافرون ﴾ . ﴿ ومن لم يحكم بها أنزل الله فأولئك هم الظالمون ﴾ . ﴿ ومن لم يحكم بها أنزل الله فأولئك هم الفاسقون، وترى هذه الدعوى أن الحاكمية لا تكون إلا لله وحده في الحكم والتشريع، وأن أى حكومة لا تنفذ هذه القاعدة تكون حكومة كافرة ظالمة فاسقة تحل شرعا مقاومتها بالقوة.

ويرد على ذلك بما يلي : .

١ ــ كل آيات القرآن نزلت على الأسباب ، أى لأسباب تقتضيها سواء تضمنت حكما شرعيا أم قاعدة أصولية أم نظماً أخلاقية . ومن يقرأ القرآن بغير هذا الفهم لا يدرك حقيقة معناه وما قصدت إليه آياته .

فأسباب التنزيل هي ما يمكن أن يقال عنه ــ بلغة القانون المعاصرة ــ الأعمال التحضيرية للقانون. وإذ كانت هذه الأعمال التحضيرية لازمة لبيان سبب وضع النص القانوني وظروف وضعه وما كان مقترحا بشأنه وما أدخل عليه من تعديل حتى صار إلى الشكل الذى أصبح عليه، إذ كانت الأعمال التحضيرية لازمة لكل ذلك ولا يمكن

فهم النص القانوني أو تطبيقه تطبيقا سليها دونها، فإن أسباب التنزيل هي ما يمثل الأعمال التحضيرية للنص القانوني، وهي ألزم في تفسير آيات القرآن لسلامة فهمها وحسن تطبيقها من لزوم الأعمال لتفسير القانون. وهذا هو رأى علماء المسلمين، فيقول الواحدى أنه لا يمكن معرفة تفسير الآية دون الوقوف على متضمنها وبيان نزولها، ويقول آخر إن بيان سبب النزول طريق قوى في فهم معانى القرآن. ويقول ابن تيمية : إن معرفة سبب النزول يعين على فهم الآية ، فإن العلم بالسبب يورث العلم بالمسب .

روى عن رسول الله (ﷺ) أن هذه الآيات نزلت في أهل الكتاب وليس في أهل الإسلام منها شيء. والزمخشري يروي عن ابن عباس هذا المعنى. والقرطبي يقول عنها إنها في أهل الكتاب كلها، نزلت كلها فيهم. وقد يرد على ذلك بقاعدة من أصول الفقه تقول «إن العبرة هي بعموم اللفظ لا بخصوص السبب » ، وهذه القاعدة لم ترد في القرآن ولا في حديث للرسول (ﷺ) ولكنها من وضع الأصوليين ( أي علماء علم أصول الفقه ) يقصدون بها أخذ بعض آيات القرآن أو جزء من آية وتطبيقه دون تَفَهُّم أسباب نزوله، وتفسيره على مقتضى ذلك بغير ربط الآية أو شق الآية بباقي الآيات. وهذه القاعدة ذات خطر عظیم، تؤدی إلى سوء تأويل كثير من آيات القرآن، كما تؤدی إلى نتائج خطيرة لم يقصدها القرآن أبدا. من ذلك ــ على سبيل المثال ــ أن الله سبحانه وتعالى

يخاطب النبي في القرآن فيقول له : ﴿ يا أيها النبي لم تحرم ما أحل الله لك تبتغي مرضاة أزواجك ﴾ سورة التحريم ٦٦ : ١، كما يقول له سبحانه فى موضع آخر : ﴿ وَتَحْشَى الناس والله أحق أن تخشاه ﴾ سورة الأحزاب ٣٣ : ٣٧ . فلو فَسِّرت هاتان الآيتان على مفهوم القاعدة الأصولية « العبرة بعموم اللفظ لا بخصوص السبب » لكان معنى ذلك أن النبي (ﷺ) ( حاشا لله ) كان يُحرِّم ما أحل الله له، وكان يخشى الناس على الإطلاق ولا يخشى الله . أما التفسير الصحيح للآيتين ــ على ضوء أسباب التنزيل ــ فيعنى أن كل

فالكفر لغة يعني التغطية أو الإنكار، ولذلك يوجد كفر بالله أي إنكار له سبحانه، وكفر بالنعمة أي جحود لها، وكفر بالحق أي عدم اعتراف به . . وهكذا . وفي الحديث : من ترك قتل الحيات خشية النار فقد كفر . . أى كفر بالله وفيه أيضا : إن الله ينزل الغيث فيصبح قوم به كافرين . . أي كافرين بنزول الغيث لا كافرين بغيره . وفيه أيضاً : رأيت أكثر أهل النار النساء لكفرهن، قيل: أيكفرن بالله قال (ﷺ) لا، ولكن يكفرن الإحسان ويكفرن العشير، أي يجحدن أزواجهن ( لسان العرب ــ مادة كفر) .

وأخذا بهذا الفهم اللغوي السديد فإن آية : ﴿ ومن لم يحكم بها أنزل الله فأولئك هم الكافرون ﴾ تعني أن أهل الكتاب الذين لا يحكمون بها أنزل الله هم منكرون لحكم معين

دون غيره ( هو في الواقعة التي كانت سببا للتنزيل حكم رجم الزاني ) ولا يعني إنكار حكم واحد إنكاراً لله سبحانه أو كفراً به . وتطبيق الآية خطأ على المسلم يفيد معنى إنكار حكم معين ولا يعنى الكفر بالله سبحانه . يضاف الى ذلك أن كل المفسرين يرون أن من نطق بالشهادتين لا يمكن أن يوصف بالكفر ( بالله ) حتى وإن أخطأ أو لم يطبق حكما من أحكام الدين أو الشريعة . ٣\_وكلمة الحكم التي وردت في الآيات\_سالفة الذكر\_وبخاصة : ﴿ ومن لم يحكم بها أنزل الله فأولئك هم الكافرون. . الظالمون. . الفاسقون ﴾ هذه الكلمة لا تعني الحكم بالمعنى المفهوم في العصر الحالي، بمعنى سياسة أمور الدولة أو هيئة الحكومة، لكنها تعني القضاء بين الناس والفصل في الخصومات. وكلمة الحكم في القرآن دائما تفيد هذا المعنى « القضاء بين الناس أو الفصل في الخصومات ». أو تفيد معنى الحكمة.

ففي القرآن : ﴿ يا يحيى خذ الكتاب بقوة وآتيناه الحكم صبياً ﴾ ويحيى عليه السلام لم يحكم في أمور الناس أبدا، فكلمة الحكم في الآية تعني الحكمة . وكذلك جاء في القرآن عن موسى عليه السلام :﴿ وَلَمَّا بَلَغَ أَشَدَهُ وَاسْتَوَى آتِينَاهُ حَكَمَا وَعَلَمَا ﴾ وَعَلَى لسان موسى : ﴿ فَفَرَرت منكم لَمَّا خَفْتُكُمْ فَوْهَبْ لِي رَبِّي حَكَّمَا وَجَعَلْنِي مِنْ المسلمينَ﴾ وفي القرآن أن الله وهب بني اسرائيل ﴿ الكتاب والحكم والنبوة ﴾ أى التوراة والحكمة وكان فيهم أنبياء ، وكذلك جاء في القرآن عن الأنبياء جميعا :﴿ أُولئك الذين ۖ آتيناهم الكتاب والحكم والنبوة، وأغلبهم لم يحكم شعبه وإنها المقصود بالحكم معنى الحكمة . كذلك يفيد معنى الحكم في القرآن القضاء بين الناس والفصل في الخصومات أو بيان الله لوجه الحق يوم القيامة ، ﴿ فَالله يحكم بينكم يوم القيامة ﴾ ، ﴿واتبع ما يوحي إليك واصبر حتى يحكم الله وهو خير الحاكمين ﴾ ، ﴿ الملك يومئذ لله يحكم بينهم ﴾ ، ﴿وداود وسليهان إذ يحكمان في الحرث إذ نفشت فيه غنم القوم وكنا لحكمهم شاهدين . ففهمناها سليهان وكلا آتينا حكما وعلما ﴾ . . وهكذا . فالمقصود بكلمة الحكم فى الآيات : ﴿ وَمِنْ لَمْ يَحْكُمْ بِهَا أَنْزَلَ الله فأولئك هُمْ الكافرون . . هم الظالمون . . هم الفاسقون ﴾ من لم يقض في الخصومات بين الناس

 $\mathcal{L} \left( \mathcal{L} \right)$  . The set of the set of  $\mathcal{L} \left( \mathcal{L} \right)$  is the set of  $\mathcal{L} \left( \mathcal{L} \right)$ وفي القرآن : ﴿ وشاورهم في الأمر ﴾ ، ﴿ وأمرهم شورى بينهم ﴾ والأمر هنا هو السياسة العليا للجماعة . وفيه : ﴿ حتى إذا فشلتم وتنازعتم في الأمر ﴾ ، ﴿ يقولون هل لنا من الأمر من شيء ﴾ . . بنفس المعنى تماما . وقد فهم المسلمون الأوائل الكلمة بهذا المعنى، ففي حديث أبي بكر الصديق بعد وفاة الرسول (ﷺ): إن محمدا مضي لسبيله ولابد لهذا الأمر من قائم يقوم به . وعندما شارف أجله قال: « وددت يوم سقيفة بني ساعدة أني قذفت هذا الأمر في عنق أحد الرجلين ( عمر بن الخطاب وأبي عبيدة بن الجراح ) فكان أميرا وكنت وزيرا » . وقال : « وددت لو أنى كنت سألت رسول الله في الأمر، فلا ينازع الأمر أهله » ولما أراد أن يعهد بالخلافة إلى عمر بن الخطاب قال للصحابة : « تشاوروا في هذا الأمر » .

وفي خطبة لعمر بن الخطاب قال : « ليعلم من وُلي هذا الأمر من بعدي » وقال : اإن هذا الأمر لا يصلح إلا بالشدة التي لا حدة فيها، وباللين الذي لا وهن فيه » . ويقول على بن أبي طالب إنه قد أعقب موت الرسول : « أن تنازع المؤمنون الأمر من بعلاه ال

٤ ـ أما القول بأن الحاكمية لله وحده، أى أنه سبحانه هو الحاكم لأمور الجماعة المُشرِّع لهم، فهو إحياءٌ لجماعة الخوارج الذين خرجوا على عليّ بن أبي طالب بشعار لهم كانوا يقولون فيه : « لا حكم إلا لله » وقد رد عليهم على بن أبي طالب فقال إنها : «قولة حق يُراد بها باطل ».

ذلك أن إرادة الله وراء كل شيء وخلف كل حدث وفوق كل إرادة . . ولكن المقادير تجرى فى أفلاكها بالخير والشر، بالحق والباطل، بالعدل والظلم؛ وإرادة الناس

ولو كانت ظلَّما تَردُّ إليه سبحانه. إن مدار المساءلة وكلَّ التكليف مشيئة الإنسان نفسه وفعله هو ذاته . فكل فعل أو قول أو حكم هو من فعل الإنسان حتى ولو وافق المشيئة الإلهية فوقع، وإلا لما كان هناك سبب للمساءلة، إذ يمكن للقاتل والسارق والزانبي وغيرهم أن يُردُّ فعله إلى مشيئة الله فلا تكون ثمَّ مساءلة ويعني ذلك أن الحكم هو حكم الناس، وأن القضاء هو قضاء الناس.

ولعل ما أوجد الخلط في عقول البعض أن أبا بكر الصديق لُقَّب بلقب الخليفة فظن البعض خطأ أن كلمة خليفة تعني أنه خليفة النبي، له كل حقوقه . ثم حرص الخلفاء من عصر بني أمية ومن تلاهم على هذا المعنى الذي يُثبّت دعائم سلطانهم ضد الشعوب والمحكومين، وبرره لهم فقهاء كثيرون حتى أصبح ينادى به بعض الناس اليوم . والواقع أن لفظ « خليفة » الذي لُقَّبَ به أبو بكر الصديق يعني من تبع النبي وتلاه

في الزمن، ولا يفيد معنى خلافة النبي في كل حقوقه. يؤيد ذلك أن عمر بن الخطاب لَقَّب إثر مبايعته « خليفة خليفة رسول الله » ، أى أن أبا بكر هو خليفة رسول الله، وعمر هو خليفة أبي بكر. . بمعنى أن كلا يخلف سلفه ولا يخلف رسول الله في حقوقه . فحكومة رسول الله (ﷺ) ( أو إمارته على المعنى القرآني ) هي وحدها حكومة الله ، إذ كان الرسول معصوما بالوحي، وكان الوحي يعين بالأفكار ويساعد بالكلهات، كما كان يقر كل حق ويصوب أى خطأ؛ والقرآن ملىء بالشواهد التى تقطع بذلك، وتفيد أن الوحي ابتدأ فأنشأ، وتدارك فشرّع، وراجع فصوّب. ومن الأمثلة التي صوب فيها الوحي أن النبي كان قد قطع أيدى وأرجل أشخاص قتلوا راعياً وسرقوا ماشيته ثم سمل أعينهم بالنار فنزلت الآية: ﴿ إنها جزاء الذين

يحاربون الله ورسوله ويسعون فى الأرض فسادا أن يقتّلوا أو يصلّبوا أو تقطع أيديهم وأرجلهم من خلاف أو ينفوا من الأرض ﴾ وكأنها بذلك لم تقر حكم النبي بسمل الأعين ( تفسير القرطبي ص ٢١٤٤ ) ومن ذلك أن زوجة شكت زوجها أنه لطمها فأمر النبي أن تقتص منه، وما إن ذهبت لتفعل حتى ناداها وقال لها: أردنا أمرا وأراد الله أمرا غيره، ثم تلا الآية التي نزلت حينذاك : ﴿ الرجال قوامون على النساء ﴾ ونقض حكمه الأول بالقصاص (المرجع السابق ص ٢٤٣٩). ويعني ذلك أنه طالما وُجد الوحي، فالحكم يكون لله، لأن الله يوحي إلى نبيه بالصواب ويرشده إليه إن وقع خطأ . أما من بعد النبي فلا وحي ، ومن ثم فالحكومة حكومة الناس، هم وحدهم الذين يحكمون، وهم مساءلون فى ذلك أمام شعوبهم وأمام الله في يوم الحساب . وفكرة حاكمية الله تقصد في الحقيقة إلى أن يكون نظام الحكم معصوما من المساءلة عن أي خطأ، معزولا عن الشعب وإرادته. فهو ينتهي إلى أن السلطان السياسي والتشريعي والقضائي ليس حقا من حقوق الأمة. وليس مباشرة لسلطات الشعب، وهو اتجاه يعود إلى فكرة الحق الإلهي المقدس في الحكم (Divine Right of the Kings) تلك الفكرة التي نبتت وازدهرت في غير المجتمع الإسلامي.

وقد سعى الخلفاء المستبدون ـ بعد عصر الخلفاء الراشدين ـ إلى تزكية معنى الخلافة بالتعبير اللفظي، وعلى اعتبار أنهم خلفاء الله، بقصد حماية استبدادهم وعزل الشعوب عن حق الحكم وعن حق مساءلتهم. فقد قال معاوية بن أبي سفيان : « الأرض لله. . وأنا خليفة الله، فما أخذت فلى وما تركته للناس فبالفضل منى ». وقال أبو جعفر

وقد نشأ هذا الفكر في الإسلام في ظروف قلقة ونها وازدهر في ظل الخلفاء المستبدين . فلقد قال حسان بن ثابت في مرثيته لعثمان بن عفان، إنه « خليفة الله » وهذا المعنى مجازي لا يقصد المعنى الحرفي للفظ، وإنها قيل كما يقال عن أي شيء أنه منسوب إلى الله، فيقال ارض الله وبيت الله، ومال الله . . وهكذا . . تعبيرات مجازية تقصد تعظيم الله ورد كل شيء في النهاية له دون أن تقصد المعنى اللفظي فعلا، فعثمان بن عفان هو خليفة خليفة خليفة رسول الله، وليس خليفة الله بالمعنى الحرفي.

المنصور العباسي : « أيها الناس لقد أصبحنا لكم قادة وعنكم ذادة ، نحكمكم بحق الله الذي أولانا وسلطانه الذي أعطانا وأنا خليفة لله في أرضه وحارسه على ماله » . . وهكذا تبدل معنى الخليفة وتغير مفهومه طبقا لإرادة ولاة مستبدين، ثم عمل الفقه على تبرير ذلك كله.

فالفقه السياسي في الإسلام نشأ واستقر في عصور الحخلفاء المستبدين، وبذلك بزَّر لهم فكرة الحق الإلهي المقدس للحكم، كما وطد معنى أن الحكم لله . وقد كان في الحق

للخلفاء المستبدين. وفي هذا يقول الأستاذ الدكتور السنهوري: « القانون العام في الفقه الإسلامي أقل تطورا من القانون الخاص. فهو لا يزال في مراحله الأولى لم يقطع شوطا كافيا في ميدان التقدم. ويبدو أن السبب في وقوف القانون العام عن التطور يرجع إلى قيام حكومات مستبدة متعاقبة في الإسلام، كانت مهمتها إخماد أي حركة فقهية تقيم أصول الحكم على أساس من الحرية السياسية والحقوق العامة الديمقراطية . أما القانون الخاص في الفقه الإسلامي، فقد تقدم تقدما كبيرا لأن الحكومة المستبدة لم يضرها تقدمه» . ثم يضيف: «إن القانون العام في مسائل الحكم والإدارة لم يَرْقَ في الفقه الإسلامي رقى القانون الحناص ، فقد كان الفقهاء يخشون بأس الحلفاء والسلاطين لو أنهم عرضوا لمثل هذه المسائل الشائكة » ( مصادر الحق في الفقه الإسلامي جـ ١ ــ هامش ص ٤٧، جـ ٢

هامش ص ٤٨١).

فالقول بأن الحاكمية هي لله قول حق يراد به باطل، إذ أنه يهدف إلى عزل الشعوب عن حق الحكم والرقابة ، ويفرض عصمة على الحاكم، فيظلم ويستبد ويقتل باسم الله والله من كل ذلك براء .

٥ ـ يضاف إلى ذلك كله أن معظم الفقهاء المسلمين متفقون على أن السياسة ونظام الحكم في الإسلام ليست من أصول الدين أو الشريعة بها يعني أنها من أعمال الناس التي قد يخطئون فيها ويصيبون، ويصح أن يُجازوا أو يُحاسبوا طبقا للقواعد العادية والقوانين السارية دون أن يعتبر أى عمل لا توافق عليه فرقة كفرا بالله يقتضى التغيير شرعا ولو بالقوة .

والذي يقول بعكس ذلك هم الشيعة، لأن الإمامة عندهم ركن من أركان الإسلام، والإمام معصوم فى تقديرهم، وهو اعتقاد يؤدى إلى النتائج التى تنتهى إليها دعوة الحاكمية لله أو تكفير كل الحكومات في البلاد الإسلامية .

ويقول المؤرخ المشهور عبد الرحمن بن خلدون : إن القول بأن الإمامة من أركان الدين وأصوله هو الذى أوقع الشيعة في الحظأ الذى وقعوا فيه، لأنها سلطة بشرية يقيمها بلادا الملط الملتديد وسينات والنوص اصدر وشروة الشيعة في ذلك إنها هي كون

فسياسة أمور الناس ــ أى نظم الحكم بالمعنى المعاصر ــ هي أمور الناس يديرونها حسب ظروفهم وتبعا لأحوالهم، مع مراعاة أصول الدين فى العدل دائها. ومن هذا الفهم قال أبو بكر عندما وُليَ الخلافة : « . . وُلِّيت عليكم ولست بخيركم فإن أحسنت فأعينوني وإن أسأت فقوموني » وقال عمر بن الخطاب : « إن رأيتم فيّ اعوجاجا فقوموني » . ومؤدى قول هذين الشيخين ــ وهما كبيرا الإسلام بعد النبي ــ أن ولايتهما أمر الناس إنها جاءت من الناس، أى أن السلطة ــ بحسب التعبير المعاصر ــ هى من الشعب، وأن الحكومة العادلة هي الحكومة التي تصدر عن الشعب وتحكم باسم الشعب لصالح كل الشعب، ترعى في ذلك الله وتقيم أسسها على العدل . ثانيا : الرد على أن القوانين الحالية في مصر قوانين غريبة عن الشريعة مخالفة لها وأن تطبيقها حرام شرعا ويتعين تغييره ولو بالقوة : \_ تقوم هذه الدعوة على أن القوانين النافذة في مصر قوانين مستوردة من الغرب،

وفي القرآن بعد الآيات التي ورد فيها :﴿ وَمِن لَمْ يُحَكِّمْ بِهَا أُنزِلَ الله فأولئك هُم الكافرون. . الفاسقون. . الظالمون. . ﴾ وردت آية :﴿ لَكُلَّ جَعَلْنَا مَنْكُمْ شَرْعَةً ومنهاجاً ﴾ والمقصود أن الله قد أوحى للأنبياء جميعا دينا واحدا، لكنه جعل لكل منهم سبيلا وطريقا ومنهجا يختلف به عن غيره. وفي القرآن كذلك في خطاب النبي : ﴿ ثم جعلناك على شريعة من الأمر ﴾ أي جعلناك على منهج وطريق وسبيل من الأمر. وقد طرأ على لفظ الشريعة فى التاريخ الإسلامي تطور جعله يتغير عن معناه فى القرآن ومعناه اللغوي ليصبح المعنى الجديد : النظام الإسلامي كله بها ورد من أحكام في القرآن وفي السنة وفي القياس والإجماع ( وهي مصادر الأحكام ) . وأصبح المعنى في العصر الحالي يعني ذلك، وقد يتخصص فيعني الفقه الإسلامي بصفة محددة بها قدمه من تفسير وشرح وتحليل وتعليل وتأويل . ودعوى تقنين الشريعة تعني في الواقع تقنين الفقه الإسلامي، وبداهة أن الفقه الإسلامي تال للقرآن والسنة، وهو شروح لهما، وبالتالي فإن عدم تقنينه لا يمكن أن يعد خروجا على أحكام القرآن أو السنة ولا يمكن أن يعتبر كفرا، خاصة أنه كالبحر الزاخر به سفائن متصادمة وأمواج

 $\Upsilon$ 

متضاربة وأضداد متقابلة وآراء متعارضة وأفكار متناقضة . ٢ ـ وجميع أحكام القوانين في مصر مطابقة لأحكام الشريعة، بمعنى الأحكام الواردة في القرآن والسنة، أو بمعنى الأحكام الواردة في النظام الفكري الإسلامي بأجمعه، فيها عدا بعض أحكام تقتضى المراجعة ضمن مجامع علمية ومجالس وندوات ثقافية ولا ينبغي أن تكون محلا لدعاوى وإثارات شعبية. وأى تغيير فيها عدا ذلك لا يعدو أن يكون تغييرا لفظيا فى بعض النصوص أو إعادة لترتيب النصوص على شكل أو آخر،

وهي غاية قاصرة لا يجوز من أجلها تغيير وتبديل النظام القانوني كله وإحداث بلبلة شديدة في التعامل واضطراب خطير في التطبيق. أ ـ فالقانون المدنى والقانون التجارى تتفق أحكامهما جميعا مع أحكام الشريعة الإسلامية فيها عدا نظام الفوائد على الديون الذي يعتقد البعض أنه رباء وبعض العقود كعقد التأمين الذي يرى فيه البعض عقد غرر.

ولابد من دراسة علمية واجتهاعية واجتهاد واضح في درس هاتين المسألتين في المعاهد العلمية ومن خلال آراء المفكرين والباحثين، لأن هناك آراء ترى أن نظام الفوائد على الديون الموجود فى القانون المصرى هو خلاف الربا المحرم شرعا، وترى أن التقدم الاقتصادي والتطور المالي ينفي عن بعض العقود كعقد التأمين صفة الغرر. وأنه لابد من وجود مثل هذه التأمينات، ومنها الحق في المعاش الذي يتمتع به جميع المواطنين ( فالمعاش قد يعتبر طبقا للتفسير الجامد من عقود الغرر) . ب ــ وقوانين الأحوال الشخصية والمواريث والوصية مطابقة تماما لأحكام الشريعة الإسلامية . ج ــ وقوانين المرافعات المدنية والتجارية والإثبات فى هذه الموارد والإجراءات الجنائية، كلها قوانين إجرائية لا يوجد فيها ما يخالف أحكام الشريعة، وإذا كان يوجد

# حكم أو آخر يختلف فيه الرأى فالأحرى أن يناقش علميا ولا يكون محلا لمتاجرة شعبية أو مزايدة جماهيرية .

د\_وقانون العقوبات وجميع القوانين الجزائية الأخرى تعتبر من قبيل التعزيرات التي يجوز لولى الأمر ( وهو في مصر رئيس الدولة والسلطة التشريعية ) أن يضعها حماية للمجتمع وصونا لأمته، خاصة وقد جدّت جرائم لا يوجد نص على تأثيمها فى القرآن أو السنة . مثل جرائم الرشوة والتزوير والتزييف والتجسس وإتلاف المزروعات والحريق العمد والحريق بإهمال وتسميم المواشى وهتك العرض ، وجراثم التموين وجراثم المرور وغيرها، ولابد من تأثيم هذه الجرائم ووضع عقوبات لها وإلا اضطرب المجتمع وعمت فيه الفوضى .

أما الحدود فهي في النظام الإسلامي ستة حدود : حد السرقة والقذف والزنا وشرب الخمر وقطع الطريق (الحرابة ) والردة. وهذه الحدود كلها عقوبات شرطية، أى تشترط لتطبيقها قيام مجتمع من المؤمنين العدول، حتى لا يطبق الحد بشهادة شاهدى زور أو شاهدين غير عدلين، لذلك يتعين أن يسبق الدعوة إلى تطبيق الحدود دعوة لكي يصبح الناس جميعا مؤمنين متقين

عدولا فضلاء .

وإلى جانب ذلك فإن كل حد من هذه الحدود له شروط لتطبيقه هي من الدقة والصرامة بحيث يمكن أن تجعل من تطبيق الحد أمرا نادرا يتوقف على اعتراف الخاطيء أو مجرد إثم ديني . ١ ــ فحد السرقة ( وهو قطع اليد ) لا يطبق إلا إذا أُخِذَ المال على وجه الحفية والاستتار فلا يدخل في السرقة بهذا المعنى المختلس والمنتهب ، ويشترط فضلا عن ذلك أن يكون المسروق مالا متقوماً، أي له قيمة معينة، وأن لا يكون للسارق شبهة ملك فيه، واشترط البعض حدوث عود، أي أن يعود السارق إلى السرقة حتى تقطع يده . ولما كان لكل فرد في الدولة شبهة ملك في المال العام فإن حد السرقة لا يُطبق على من يستولى على هذا المال أو يختلسه ، وبهذا ينتفي الغرض الأساسي من الرغبة في تطبيق هذا الحد لمنع الناس من سرقة أموال الدولة وبعض السرقات ملايين، بينها قد يُعاقب به

من يسرق شيئا بسيطا . ٢ ـ وحد القذف ينطبق عند قذف المحصنات فقط ، فلا ينطبق عند قذف الرجال . ٣\_وحد الزنا هو في سورة النور الجلد فقط للمحصنين وغير المحصنين ولم يثبت أن النبي (ﷺ) قد رجم بعد نزول آية الجلد هذه، وإنها كان قد رجم قبل نزولها أخذا بالحكم الوارد في التوراة . والقول بغير ذلك لا سند تاريخيا له، فضلا عن أن الادعاء بأن السنة ( ولم يثبت حدوثها ) قد نسخت القرآن، أمر خطير لا يجوز شرعا، لأن القرآن أعلى مرتبة من السنة فلا يجوز لهذه أن تنسخه وإنبا تشرحه وتفسره . وحد الزنا يقتضي لتطبيقه وجود أربعة شهود عدول يرون الفعل رأى العين بحيث لا يمر الخيط بين الرجل والمرأة. وهذا الشرط يجعل الحد صعب التطبيق إن لم يكن

مستحيلا، وهو إن حدث يجعل الجريمة أدنى ما تكون إلى الفعل العلنى الفاضح، مادامت بهذه العلانية . ويلاحظ أنه إذا لم يكتمل نصاب الشهادة ــ كأن شهد بالفعل ثلاثة شهود ـ فإنهم يُجلدون بتهمة القذف .

٤ ـ وحد الشرب ( شرب الخمر ) لم يرد في القرآن، وورد في الأثر أن النبي (ﷺ) أمر بتعزير شارب خمر دون تحديد التعزير. وقد استخرج حد الشرب على بن أبي طالب قياسا على القذف فقد قال : من شرب فكأنه هذي ومن هذي فقد افترى، فحدّوه حد القذف وهو ثبانون جلدة . فالحد بهذا المعنى هو تعزير. وثمة جانب من الفقهاء يخطئون القياس الذى أصبح في الفهم الإسلامي حدا . ٥ ـ وحد الحرابة هو كما جاء في القرآن القتل أو الصلب أو قطع الأيدى والأرجل من خلاف أو النفي في الأرض. وهذه العقوبة الأخيرة « النفي في الأرض » هي بذاتها عقوبة السجن المقررة في قانون العقوبات للسرقة بإكراه أو قطع الطريق ( الحرابة ) كما أن العقوبة في هذا القانون هي الإعدام إذا ترتب على الجريمة قتل أحد من المجنى عليهم. ٦ ــ حد الردة، وهو لم يرد في القرآن إنها ورد في حديثين للنبي (ﷺ) : من بَدَّل دينه فاقتلوه، ويلاحظ أن الدساتير الحديثة تنص على حرية العقيدة، كما يلاحظ على مدى التاريخ أن من دخل الإسلام طائعا مقتنعا لا يغيره ولا يبدّله .

ومع كل هذه الدقة والصعوبة في تطبيق الحدود، وعلى الرغم من أن بعضها ـ كحد الحرابة ـ مُطَبِّق في القانون النافذ حاليا ، فإنه من حق ولي الأمر أن يقف تنفيذ الحدود إذا ما رأى أن المصلحة تقتضي ذلك، كما فعل عمر بن الخطاب عندما وقف حد السرقة في عام المجاعة .

وأيا ما كان الأمر فإن عدم تطبيق الحدود ( وأغلبها يتحول إلى مجرد إثم ديني يصعب إنزال عقاب عليه ) عدم التطبيق هذا، لا يستوجب قلب نظام الحكم أو القيام بالقوة على الشعب وعلى الحكومة .

أما القصاص فيلاحظ أنه يُدفع بهال، أي أن دفع الجاني دية للمجنى عليه أو ورثته

يعفيه من العقاب . فالقانون الحالي إذ يوجب توقيع عقوبة رغم دفع تعويض مدنى ( أو مع التعويض المدنى ) هو بمثابة تعزير من ولي الأمر للجاني . ويلاحظ أن إعفاء الجانى من العقوبة لدفع دية قد يكون أمرا بالغ الخطورة فى المجتمعات المعاصرة لما يؤدى إليه من تشجيع تجار الحرام وأصحاب الأموال المشبوهة على الافتراء على الناس والاستهانة بأرواحهم وأموالهم مادام فى قدرتهم أن يدفعوا دية ويضطروا المجنى عليه أو ورثته بالتهديد أو إغراء المال أو غير ذلك إلى قبول الديّة والعفو عنهم.

ثالثا : كان القانون الروماني ينقسم إلى نظامين أحدهما القانون المدنى ( أو قانون مدينة روما ) وثانيهما قانون الشعوب ( أي القانون الذي يحكم باقي البلاد التابعة لروما ، وقد كانت أغلب بلاد الشرق الأوسط ) ثم تداخل النظامان بعامل الوقت وأصبح النظامان القانونيان نظاما واحدا هو القانون الروماني الذى صار تقنينا لكل الأعراف والعادات والتقاليد التي كانت سائدة في إيطاليا وبلاد اليونان وبلاد الغال ( فرنسا ) والشام ومصر، وظل الفقه الروماني يطور هذه القواعد حتى أصبحت دقيقة عامة شاملة .

وعند وضع القوانين في عصر نابليون أعاد الفقهاء الفرنسيون صياغة قواعد القانون الروماني بأسلوب مناسب كما أضافوا إليه ما استجد من قواعد حتى تاريخ التقنين، وبذلك لا يكون القانون الفرنسى غريبا عن أعراف وعوائد الشرق الأوسط وإنها هو تقنين لأغلب هذه العوائد وتلك الأعراف .

وعندما أرادت مصر في عهد الخديوي توفيق ( سنة ١٨٨٣ م ) القيام بنهضة قانون بعد إنشاء القضاء الوطني وجدت فى القانون الفرنسي نظاما مماثلا لتقاليدها وأعرافها ومتوافقا مع أحكام الشريعة الإسلامية فنقلته إليها .

فالقانون المصرى ليس هو القانون الفرنسي أو القانون الروماني، بمعنى أنه يتضمن قواعد غريبة عن المجتمع المصري وإلا لاستحال تطبيقه خلال أكثر من قرن لكن ما حدث أن الشرع المصرى استعان بالتنظيم والتبويب وبالصياغة القانونية

۱ ٤ ۱

فالإطار القانوني الذي استخدم في مصر ـ استعارة من فرنسا ومن القانون الروماني ـ هو مجرد شكل وصياغة لقواعد قانونية كانت فى مصر، أو لم تكن غريبة عن المجتمع المصري، أو كان من اللازم أن توجد مع التطور الاجتهاعي والتقدم الحضارى، وليس  $\int_{\mathbb{R}} |f(x)|^2 dx = \int_{\mathbb{R}} |f(x)|^2 dx$  if  $\int_{\mathbb{R}} |f(x)|^2 dx$  if  $\int_{\mathbb{R}} |f(x)|^2 dx$ 

للتشريعات الفرنسية، كما نستعين حاليا بالتكنولوجيا الغربية، وكما نستعمل الطائرات والقطارات والتليفونات وكل نتاج الحضارة الغربية .
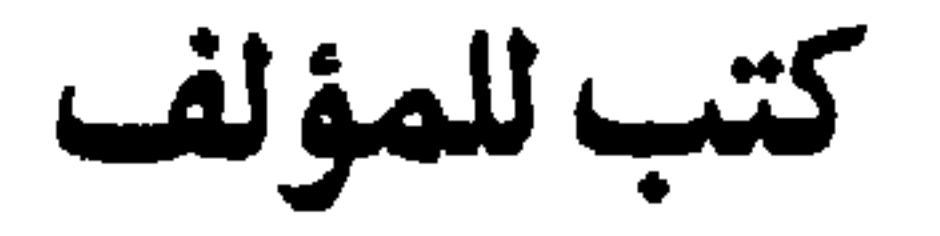

(أ) باللغة العربية

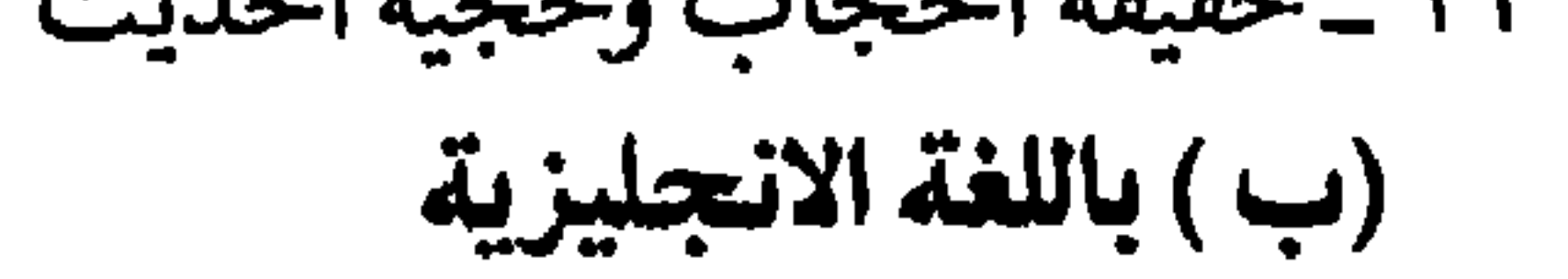

 $\bullet$ 

- 1 Development of religion.
- 2 Roots of Islamic Law.
- 3 Islam and the Poltical order.
- 4 Militant Doctrine in Islam.
- 5 Political Islam.

 $\mathcal{A}$ 

## باللغة الفرنسية

1 - L'aslamisme contre l'aslam

 $\mathbf{A}$ 

$$
(\text{Religion for the Future }\cup\text{Exley})\cup\text{Religion for the Future }\cup\text{Exley}\cup\text{Per}.
$$

صندوق بريد رقم ١٧٥ الجزيره .

the contract of the contract of the  $\mathcal{L}(\mathcal{L}(\mathcal{$ 

the contract of the contract of the contract of the contract of the contract of

 $\lambda \xi$ 

الفهسرس

تقديم الطبعة الثانية

\*\*\*\*\*\*\*\*\*\*\*\**\*\*\*\*\*\**\*\*\*

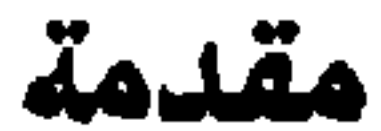

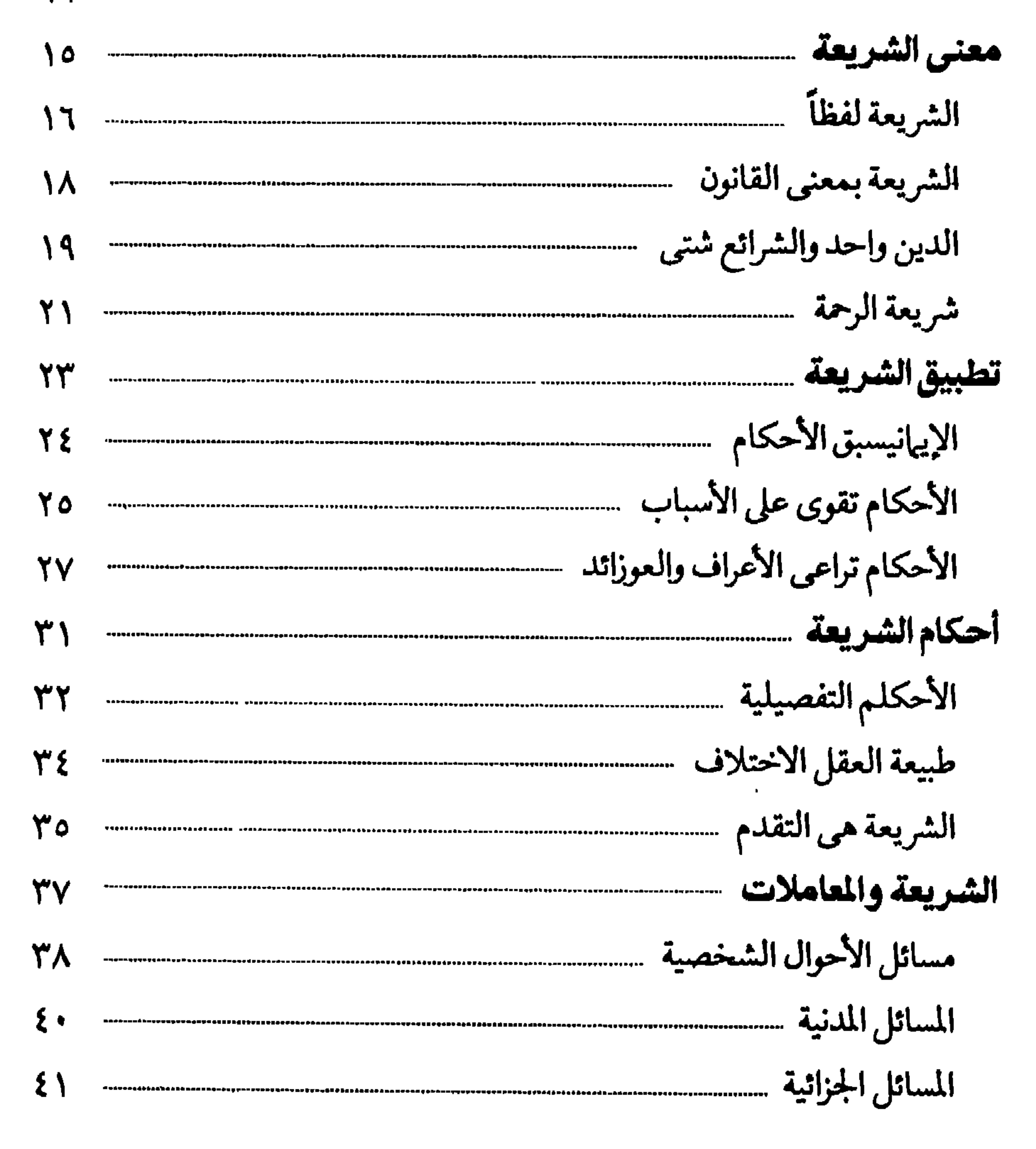

120

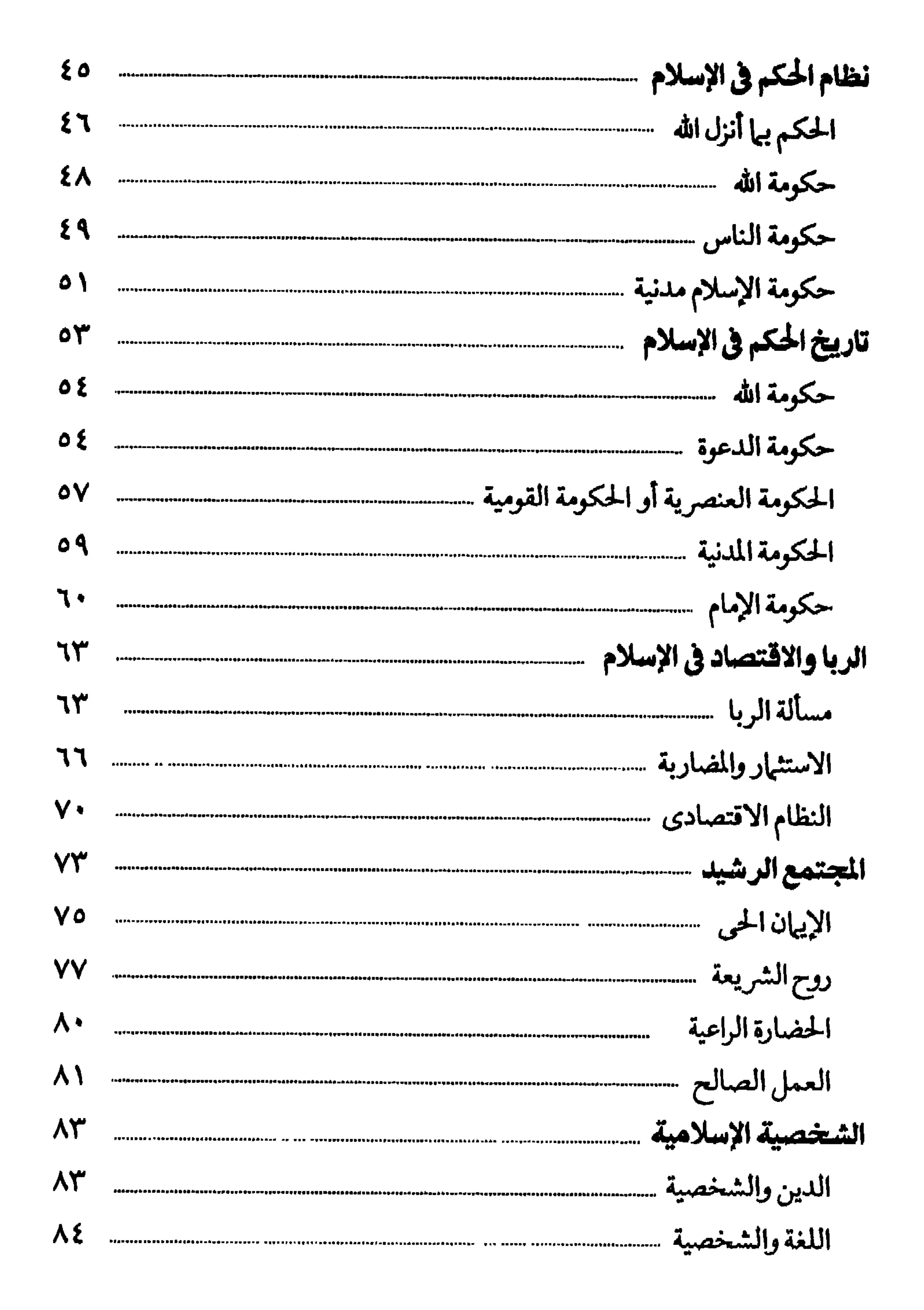

 $\mathbf{u}$ 

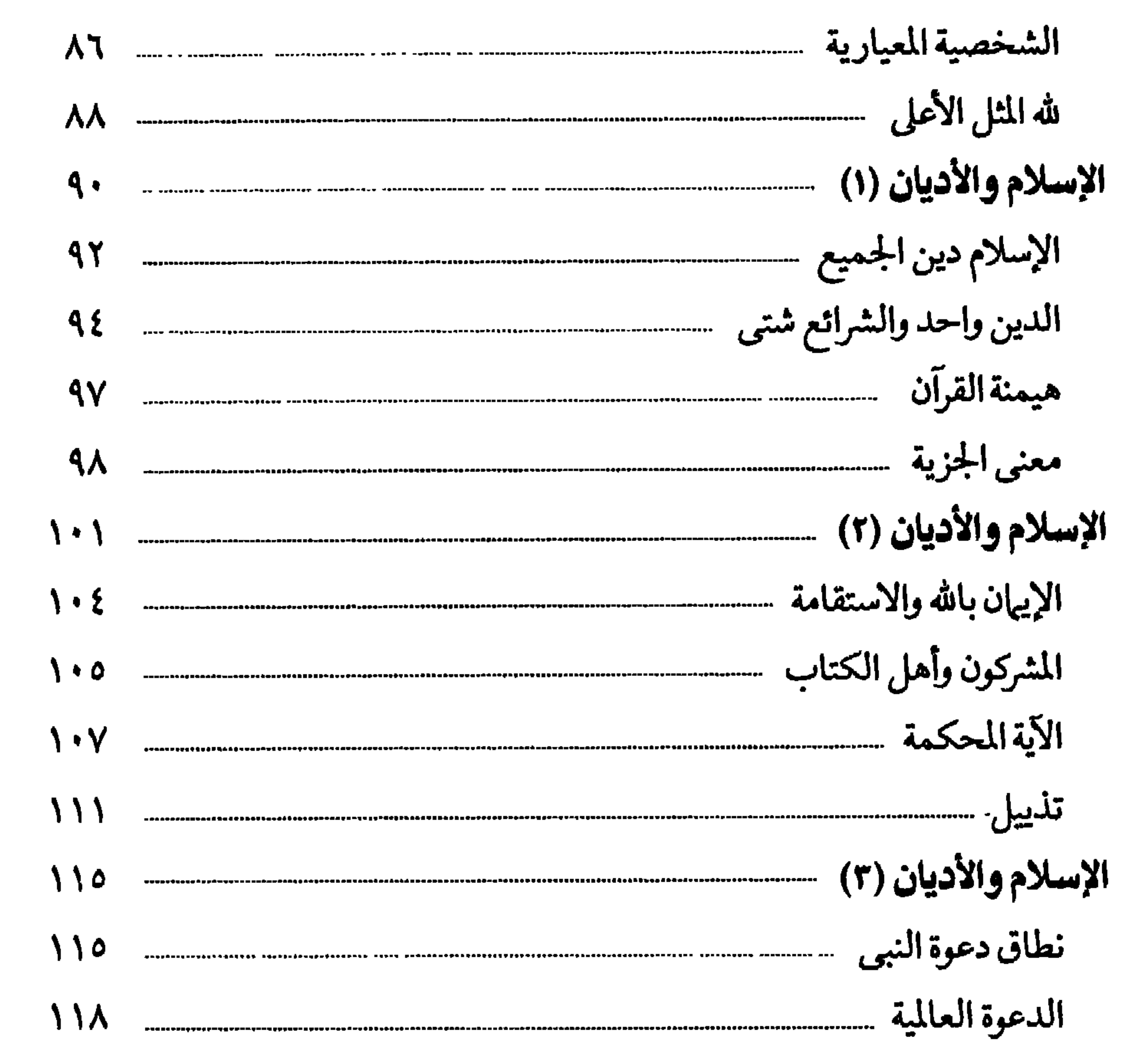

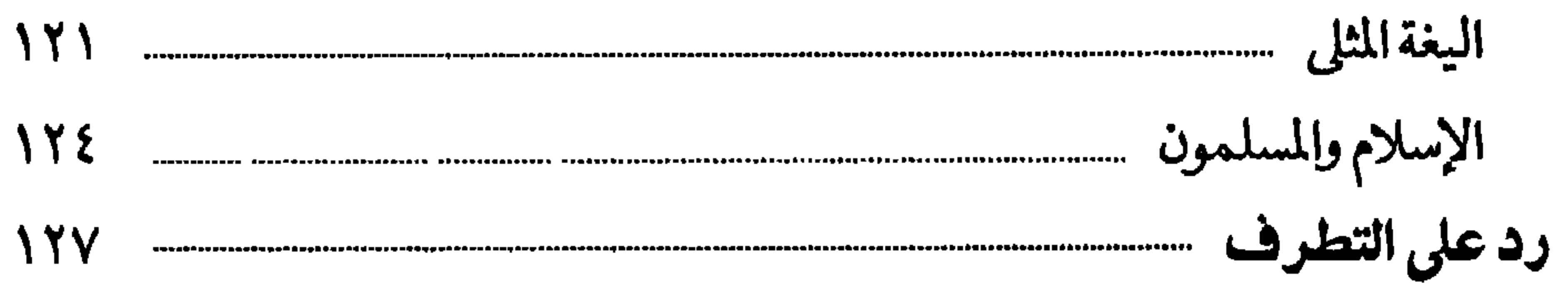

the contract of the contract of the con-

محو**بية المطباعة والنشر**<br>۱۰،۷ شايع السلام... أرض اللواء الهندسين<br>تليفون : ۳۰۳۱۰۶۰ ـ ۳۰۳۱۰۹۸

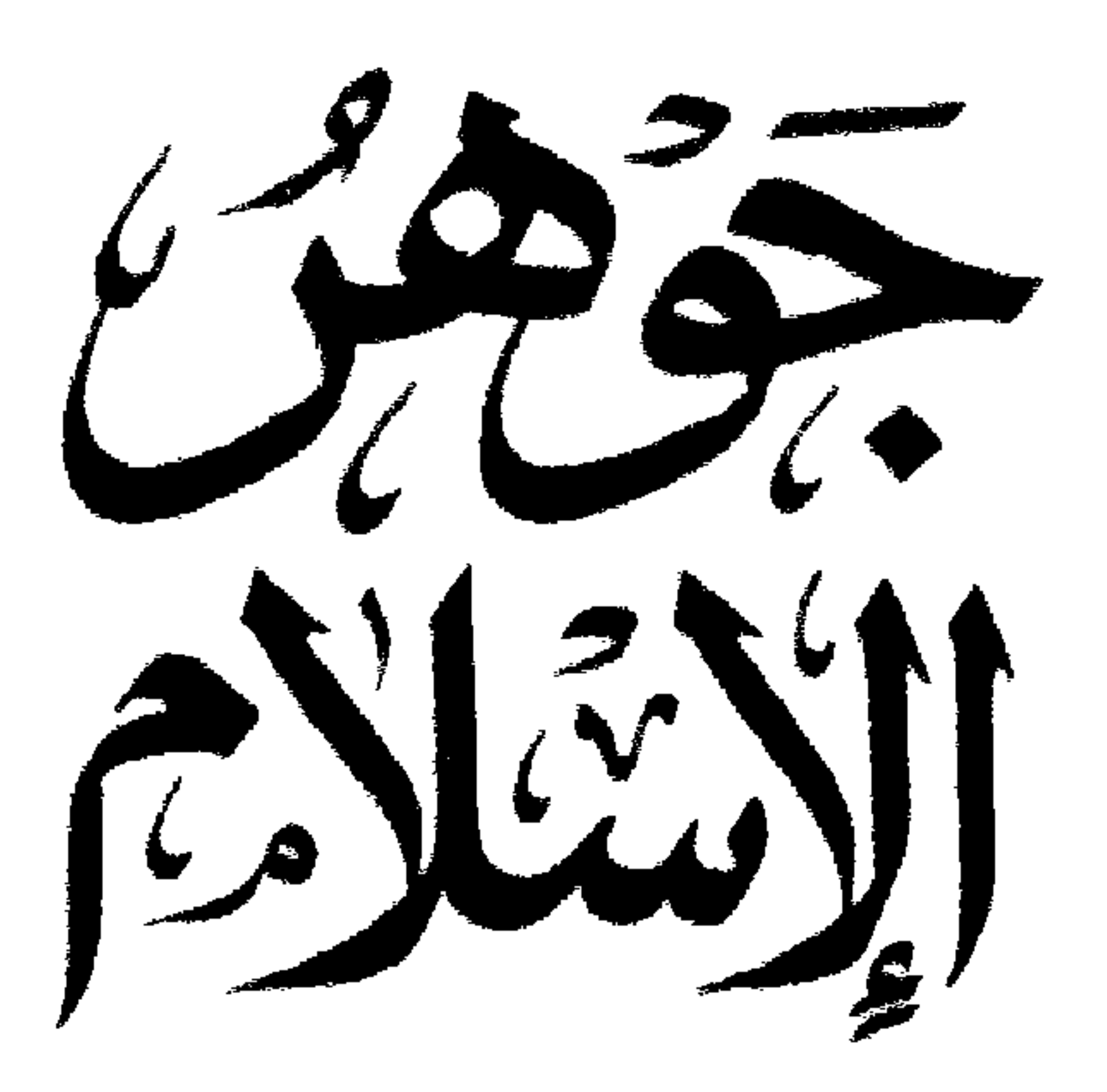

a Samar Louis Salat State Comment Comment Comment Letter de la fille de la de la de la fille de la fille de la fille de la fille de la fille de la fille de la f<br>Les de la fille de la fille de la fille de la fille de la fille de la fille de la fille de la fille de la fill 

La difficultation of the contract of the same difference of the second  $0.12 \left[ \begin{array}{ccccc} \frac{1}{2} & \frac{1}{2} & \frac{1}{$ Article 1 (A) and 1 and 1 and 1 and 1 and 1 and 1 and 1 and 1 and 1 and 1 and 1 a served being to said a will all a line and a gast all with an Commentation of the commentation of the state of the state of the state of the state of the state of the state of the state of the state of the state of the state of the state of the state of the state of the state of the

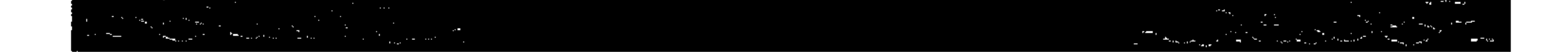